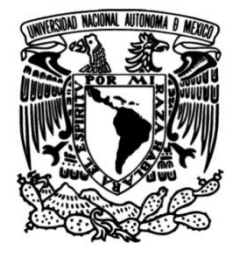

# **UNIVERSIDAD NACIONAL AUTÓNOMA DE MÉXICO**

# **FACULTAD DE INGENIERÍA**

# **para conversión tiempo a profundidad de Generación de un modelo de velocidades horizontes en tiempo, aplicando métodos interactivos**

Que para obtener el título de **TESIS Ingeniero Geofísico**

# **P R E S E N T A**

Alberto Valencia Martínez

# **DIRECTOR DE TESIS**

Ing. Ricardo H. Castrejón Pineda

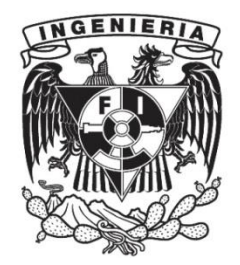

**Ciudad Universitaria, Cd. Mx., 2009**

**GENERACIÓN DE UN MODELO DE VELOCIDADES PARA CONVERSIÓN TIEMPO A PROFUNDIDAD DE HORIZONTES EN TIEMPO, APLICANDO MÉTODOS INTERACTIVOS** 

# **ÍNDICE**

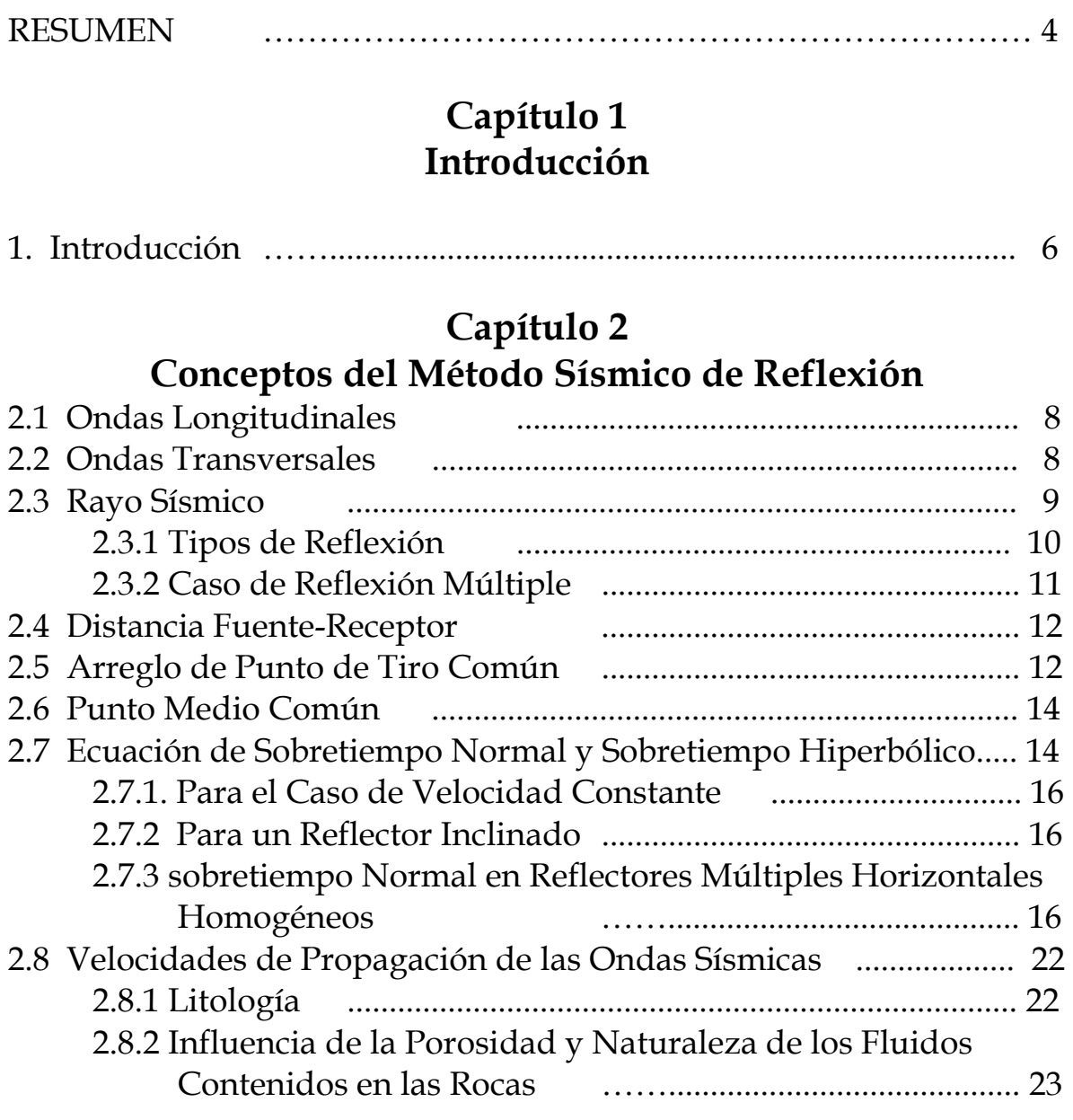

# **Capítulo 3**

# **La Velocidad en el Procesamiento Sísmico**

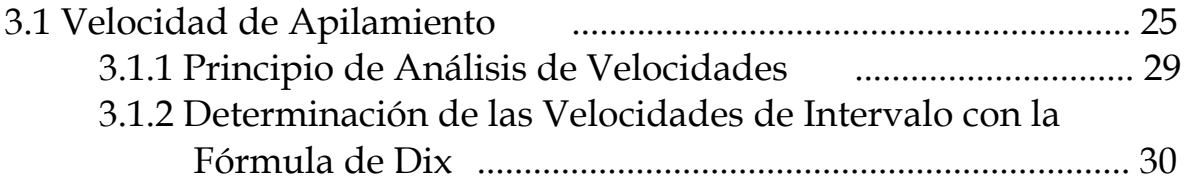

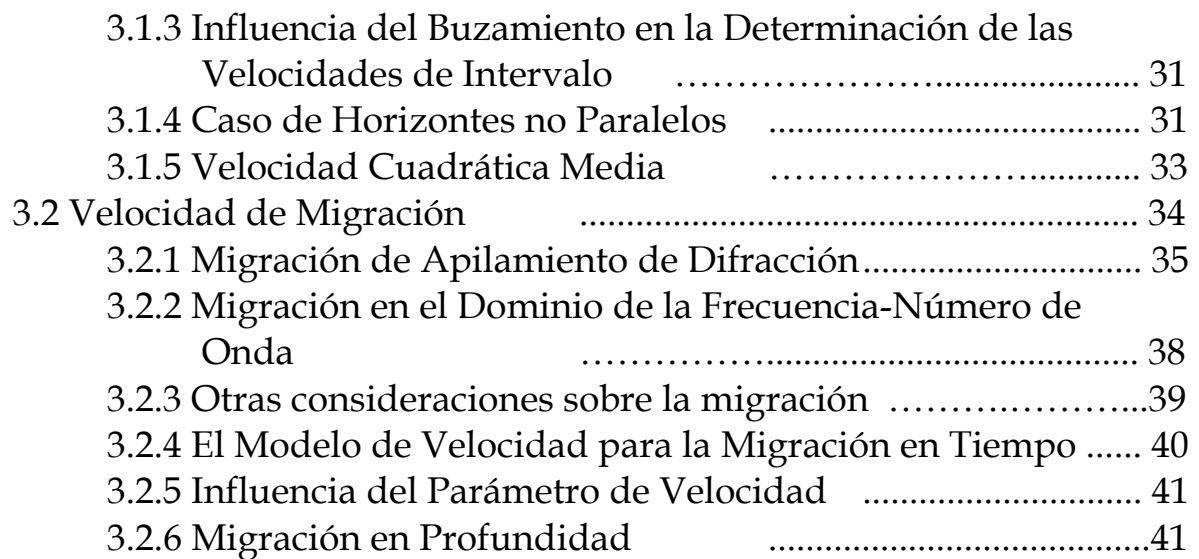

# **Capítulo 4**

# **Análisis de Velocidades del Registro Sónico, Tiro de Prueba y Perfil Sísmico Vertical**

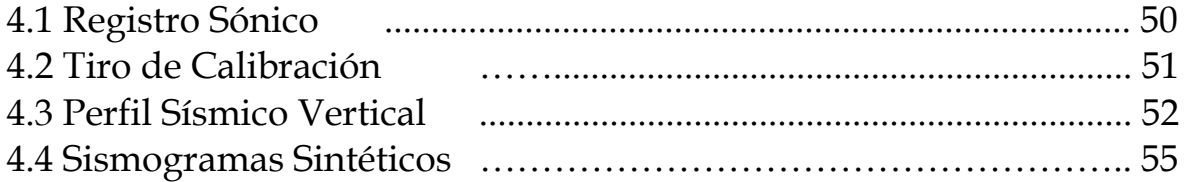

# **Capítulo 5**

# **Modelos de Velocidades con Variación Vertical y con Variación Horizontal**

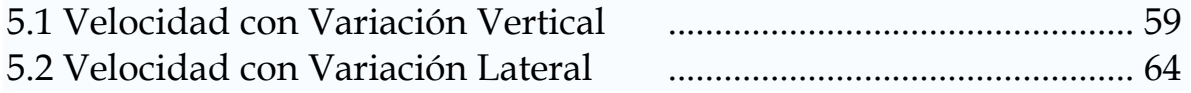

# **Capítulo 6**

# **Conversión de Tiempo a Profundidad con Modelo Generado**

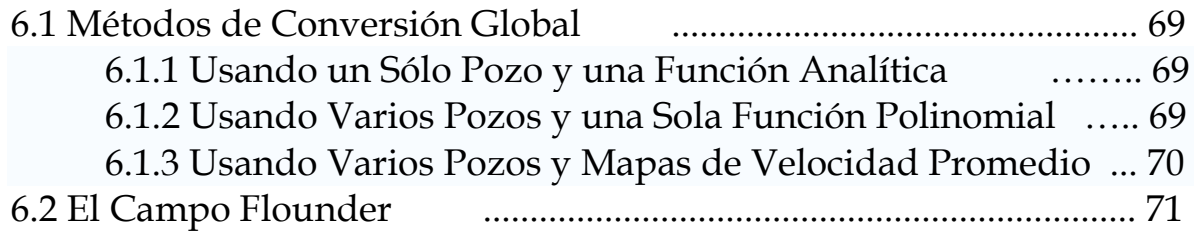

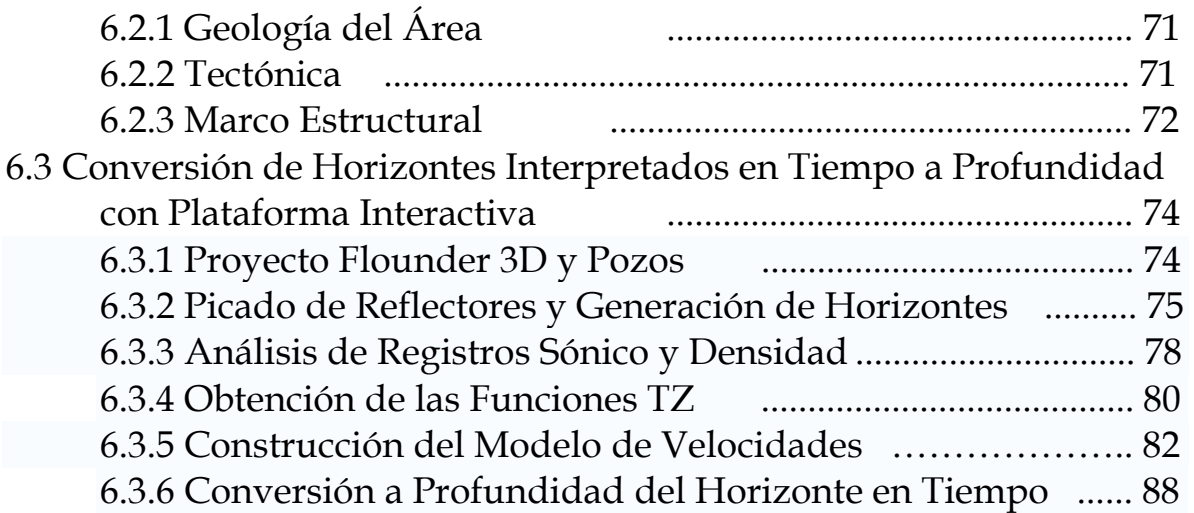

# **Capítulo 7 Conclusiones**

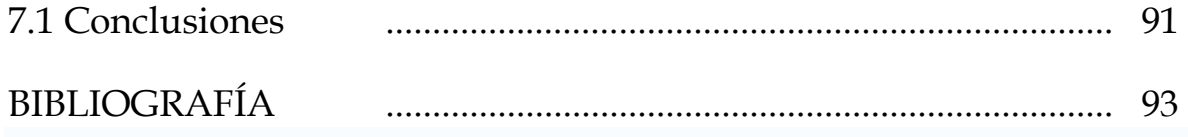

#### **RESUMEN**

Este trabajo describe el procedimiento para realizar la conversión tiempo a profundidad, utilizando datos del campo Flounder en la cuenca Gippsland en Australia, mediante el software especializado de interpretación petrolera Landmark.

En el capítulo 1 se tiene la introducción al tema. En el capítulo 2 se incluyen conceptos de propagación de ondas sísmicas longitudinales y transversales, teoría de rayos y ecuaciones de reflexión. También se aborda de manera somera las características de la geometría de adquisición sísmica y los conceptos de punto medio común (CMP), sobretiempo normal (NMO) y velocidad cuadrática media (RMS). Se ilustra la corrección dinámica a partir de una geometría de adquisición de punto de profundidad común (CDP). El capítulo finaliza con una revisión general sobre las características que afectan la velocidad de propagación de las ondas sísmicas.

En el capítulo 3 se revisan los conceptos de velocidad de intervalo, promedio, RMS, de apilamiento y de migración. La velocidad de apilamiento se desarrolla a partir de la velocidad NMO, con ejemplos de aplicación geométrica. Se hace una revisión del análisis de velocidades. Para el caso de las velocidades de intervalo se recurre a la fórmula de Dix, considerando también el caso de capas con buzamiento y lograr llegar a las ecuaciones que describen este comportamiento. Se hace un apartado respecto del cálculo de las velocidades de intervalo. Para la velocidad de migración se aborda apegándose a la teoría de punto de difracción, se explica brevemente el modelo de velocidad para la migración en tiempo.

En el capítulo 4 se trata la información de pozo como lo son el registro sónico, tiro de prueba y perfil sísmico vertical, sin tratarse a fondo, debido a que cada tema merece un desarrollo exhaustivo para su entendimiento y dominio. Al final se detalla el algoritmo para la elaboración de las funciones llamadas TZ´s y entender los conceptos de impedancia acústica y reflectividad como una serie de coeficientes para construir la traza sísmica sintética.

El capítulo 5 retoma nuevamente el concepto de velocidad, pero con la diferencia de hacer énfasis entre velocidad vertical y las variaciones que conforman la velocidad lateral, fundamentándose en el concepto de anisotropía e isotropía transversa vertical (VTI), de manera de considerar la teoría manejada de los capítulos 1 a 4 que se basa en el modelo isotrópico homogéneo y en este capítulo se tratará de manera superficial, el modelo anisotrópico, que es mas exhaustivo su tratamiento y que tiene una importante repercusión en el modelado final de velocidades para la validación de la conversión a profundidad.

En el capítulo 6 se describe la información que se debe tener en cuenta para hacer la conversión a profundidad, haciendo énfasis en los métodos mas utilizados, pero no los mas adecuados para la conversión a profundidad. Por otra parte se hace mención de una serie de métodos de conversión de carácter global que distingue claramente los requisitos para levar a cabo la conversión de tiempo a profundidad. Cabe hacer notar que no siempre se cuenta con la información optima y necesaria para llevar a cabo los métodos de conversión global generalmente utilizados, por lo tanto al final de este capítulo se lleva a la práctica de manera ilustrativa una modelación de velocidades del campo Flounder de la cuenca de Gippsland en Australia, con la ayuda de un flujo de trabajo que presenta la plataforma Landmark, de la empresa Halliburton y lograr una conversión a profundidad de horizontes modelados en tiempo dentro de este mismo software.

## **Capítulo 1 Introducción**

Por mucho tiempo se han detectado diferencias entre la información sísmica convertida a profundidad y las profundidades de los diferentes niveles geológicos registrados en los pozos profundos. Los intérpretes de la información sísmica a menudo convierten los datos sísmicos del tiempo de reflexión a profundidad con velocidades sísmicas promedio corregidas por un factor, el cual es derivado en base a una relación de las velocidades medidas en los pozos y las velocidades sísmicas estimadas durante el procesamiento de datos sísmicos. Este procedimiento es válido siempre y cuando todas las capas geológicas sean planas y de velocidad de intervalo constante, pero esta condición se aleja mucho de la realidad en áreas de geología compleja.

La conversión a profundidad es muy importante para el mapeo de estructuras geológicas, la determinación de la posición espacial correcta de reflexiones sísmicas es uno de los trabajos mas importantes del intérprete, para realizar lo anterior los datos sísmicos en tiempo deben ser convertidos a profundidad. Uno de los métodos más simples y rápidos de conversión a profundidad, es multiplicar el tiempo por la velocidad para obtener la profundidad.

Otra modalidad es determinar la profundidad equivalente mediante la interpolación lineal, utilizando la función de interpolación  $z = f(x, y, t)$ . En este caso se calcula una estimación del tiempo y el proceso de interpolación procede iterativamente desde el tiempo hacia la profundidad, hasta que un valor del tiempo es encontrado y produce una profundidad que es cercana a un pie de la profundidad de entrada.

La conversión de tiempo sísmico a profundidad a través del uso de funciones analíticas ha sido un procedimiento común, con excepción de ejemplos recientes efectuados con funciones lineales, ninguna de las relaciones tiempo-profundidad publicadas, correspondientes a estas funciones, es aplicable para conversión a profundidad multicapas. Las relaciones verticales tiempo-profundidad son las más relevantes para los procesos de conversión a profundidad. La expresión más vieja desde los años treintas y aún extensamente usada es la velocidad instantánea como una función lineal de la profundidad:

$$
V_z = V_0 + kZ \qquad \qquad (ec. 1.1),
$$

la cual tiene la correspondiente relación tiempo-profundidad como:

$$
Z = \frac{V_0}{k} (e^{kT} - 1)
$$
 (ec. 1.2),

donde:

Vz es la velocidad instantánea a la profundidad Z,  $V_0$  es la intersección en  $Z = 0$ , k es el grado de variación de  $V_z$  con la profundidad.

En el caso de software interactivo el procedimiento de conversión tiempo a profundidad es el siguiente. Para cada dato puntual de entrada, se determina la profundidad equivalente por interpolación lineal del volumen tiempoprofundidad, con el siguiente procedimiento:

- ¾ Las localizaciones superficiales de las funciones tiempo-profundidad son trianguladas, dividiendo el plano x,y en una serie de triángulos contiguos.
- ¾ Se localiza el triángulo en el cual se encuentra el dato puntual. Tres funciones tiempo-profundidad crean las esquinas del triángulo
- ¾ En cada esquina del triangulo la profundidad correspondiente a la entrada en tiempo está determinada a partir de las funciones tiempo-profundidad en cada posición. Así la profundidad se calcula por interpolación lineal de dos pares de funciones tiempo-profundidad que estén mas cercanas a la entrada del dato en tiempo.
- ¾ Las tres profundidades en las esquinas por interpolación lineal (interpolación a través de las funciones) produce la profundidad del dato puntual en la localidad, (figuras A y B).

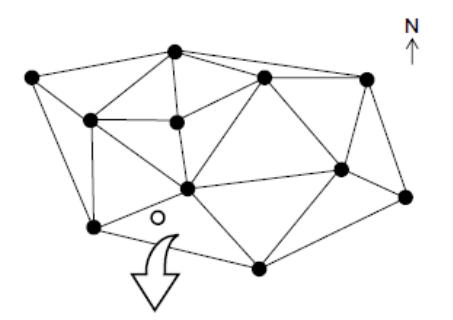

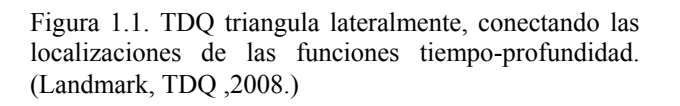

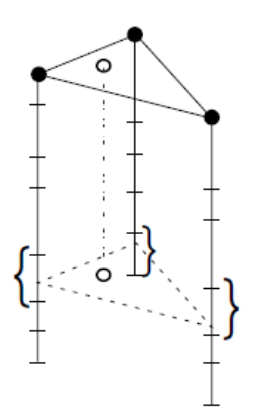

Figura 1.2. Para convertir un dato puntual (x, y, t) a profundidad, TDQ determina en que triangulo cae el punto. Después por interpolación lineal a lo largo del triángulo por las funciones tiempo-profundidad se determina la profundidad en (x, y, t). (Landmark, TDQ ,2008.)

Localización superficial de la función tiempoprofundidad

Punto (x, y, t) que será convertido a profundidad Par tiempo-profundidad de una función

## **Capítulo 2 Conceptos del Método Sísmico de Reflexión**

La técnica de reflexión sísmica consiste de la medición del tiempo de viaje requerido para que una onda sísmica generada en la superficie regrese a los detectores después de su reflexión en las interfases acústicas entre los materiales del subsuelo. Las variaciones en los tiempos de arribo de las reflexiones son usadas para mapeo de rasgos de estructuras en el subsuelo. Las profundidades de las interfases reflectoras pueden ser determinadas a partir de los tiempos de viaje usando la información de la velocidad, la cual puede ser obtenida de las señales reflejadas o bien de los estudios en pozos.

La aplicación repentina de un esfuerzo en la vecindad de la superficie del terreno da como resultado la falta de equilibrio generando varios tipos de ondas, las cuales se propagan desde el punto del esfuerzo. Las ondas que son de interés para este trabajo son:

# **2.1 Ondas longitudinales**

Son ondas compresionales y causa de que las partículas del subsuelo se muevan paralelo a su dirección de propagación, viajando a una velocidad de ondas primarias  $V_p$  relacionada a su longitud de onda y frecuencia por la ecuación  $V_p = \lambda f$ . Las ondas P son las únicas ondas que viajan a través de líquidos, debido a que los líquidos no tienen resistencia al esfuerzo cortante.

## **2.2 Ondas transversales**

Viajan a una velocidad  $V_s$  ligeramente menor a la mitad de las ondas P. Mientras ellas atraviesan el subsuelo, estas causan un esfuerzo cortante (su movimiento es perpendicular a la dirección de propagación de las ondas P). Podemos distinguir dos tipos de ondas secundarias:

- SH causan un movimiento horizontal
- SV causan un movimiento vertical

Cuando una onda P o S incide en una interfase que separa dos medios de diferentes propiedades elásticas, su energía incidente se divide en dos partes:

- Una parte reflejada,
- Una parte refractada que atraviesa la interfase.

En el presente estudio nos enfocaremos solo al caso de ondas longitudinales, reflejadas o refractadas. Así, la propagación de las ondas longitudinales puede establecerse de una manera simple utilizando el concepto de rayo sísmico.

### **2.3 Rayo sísmico**

Las trayectorias propagadas perpendicularmente al frente de onda a través del subsuelo son conocidas como rayos sísmicos. Si asumimos que el subsuelo consiste de horizontes homogéneos apilados, entonces los rayos sísmicos viajan a través de ellos de acuerdo con las leyes de la geometría óptica siguiente:

- La trayectoria de un rayo sísmico es rectilíneo dentro de cada estrato elemental
- Los rayos sísmicos son desviados (experimentan una refracción) cuando cruzan el límite (interfase) que separa dos capas de acuerdo con la ley de Snell (figura 2.1).
- $\tilde{l}_1$ *i* es el ángulo de incidencia

 $i<sub>2</sub>$ *i* es el ángulo de refracción

$$
\frac{\sin i_1}{v_1} = \frac{\sin i_2}{v_2}
$$
 (ec. 2.1)

Figura2.1. Conversión de una onda incidente P. La cantidad de energía de las ondas incidentes sé reparte entre las ondas reflejadas, las refractadas y la absorción natural del terreno. (de https://upcommons.upc.edu).

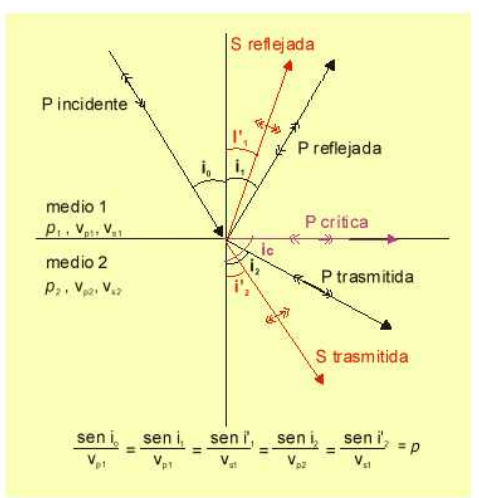

- Los rayos sísmicos también son reflejados cuando encuentran un límite que separa dos horizontes de diferentes propiedades elásticas. El ángulo de reflexión **r** es igual al ángulo de incidencia **i**.
- Los rayos incidentes de refracción y reflexión están en el mismo plano, conocido como plano de incidencia.

Las porciones relativas de energía transmitida y reflejada son determinadas por el contraste en la impedancia acústica de las rocas a cada lado de la interfase.

La impedancia acústica (AI) de una roca es el producto de su densidad y la velocidad de la onda P que se propaga a través de esta. Considerando la relación de la amplitud de la onda reflejada  $A_r$  con la onda incidente  $A_{in}$  a dicha relación se le conoce como coeficiente de reflexión (R) de la interfase. Para una onda que pasa de un medio i de velocidad  $v_i$  y densidad  $\rho_i$  hacia un medio j de velocidad  $V_i$  y densidad  $\rho_j$ , con cercanía a incidencia normal, se tiene un coeficiente de reflexión que se define como:

$$
R_{ij} = \frac{V_j \rho_j - V_i \rho_i}{V_j \rho_j + V_i \rho_i} = \frac{A_r}{A_{in}}
$$
 (ec. 2.2)

donde:

 $\triangleright \triangleright \triangleright$  V<sub>p</sub> es la impedancia acústica.

≻  $R_{i,j} = -R_{j,i}$  cuando pasa de un medio a otro.

En muchos casos, la variación en la densidad es pequeña comparada con la variación en las velocidades; entonces, podemos escribir:

$$
R_{ij} = \frac{A_r}{A_{in}} = \frac{V_j - V_i}{V_j + V_i}
$$
 (ec. 2.3)

De esta forma, la amplitud de la onda reflejada en una interfase de cualquier manera depende esencialmente de la diferencia de velocidades en los dos medios en la interfase.

#### 2.3.1 Tipos de reflexión

Las reflexiones de uso en la interpretación de datos sísmicos son esencialmente las reflexiones primarias. Sin embargo, las reflexiones primarias aparecen acompañadas por reflexiones múltiples de varios tipos (figura 2.2).

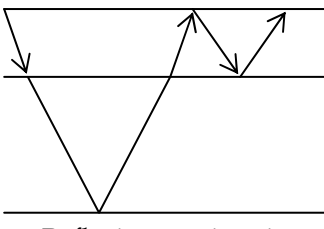

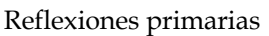

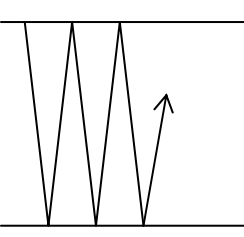

Múltiples externas Múltiples internas

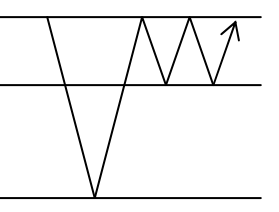

Figura 2.2. Reflexiones primarias. (Chapel, 1980).

Reverberación

### 2.3.2 Caso de reflexión múltiple

La figura 2.3 muestra un receptor que simultáneamente registra arribos primario y múltiple. Supongamos que el tiempo que toma la perturbación sísmica viajando por E1 M1 E0 M2 S1 y E1 MS1 es igual, entonces el arribo primario y el del múltiple se registra al mismo tiempo en la traza sísmica correspondiendo al par  $E_1 S_1$ , y en contraste el arribo múltiple alcanza la traza correspondiente al par  $E_n N_n$  después del arribo primario; este viaja a través de las capas mas profundas y tiene grandes velocidades.

Aplicando apropiadamente la corrección dinámica, alinearemos las señales causadas por la reflexión primaria, pero no aquellas causadas por la reflexión múltiple. De tal forma que las reflexiones múltiples de cualquier modo serán atenuadas en la traza apilada, como se observa.

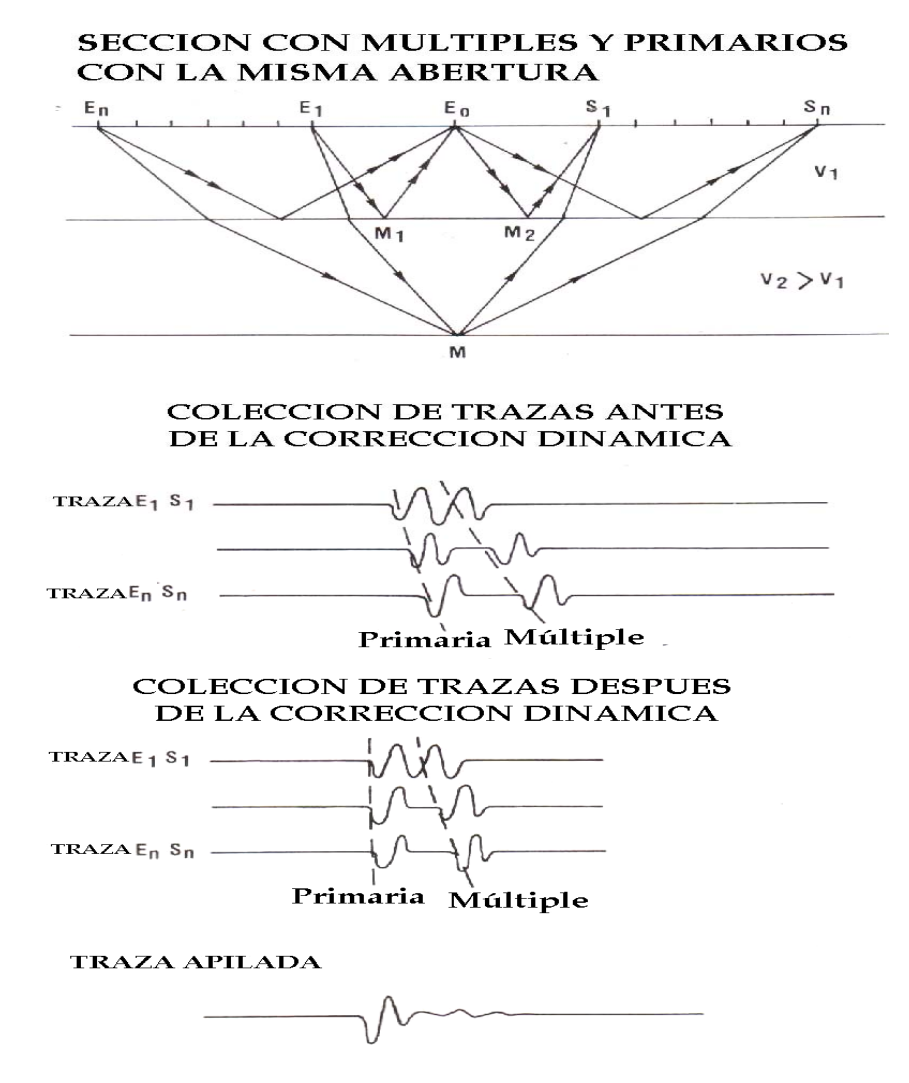

Figura 2.3. Ejemplo de atenuación de reflexiones múltiples por corrección dinámica y apilamiento. (Cordier, 1985).

#### **2.4 Distancia fuente-receptor**

La distancia fuente receptor (offset) nos ayuda a realizar el posicionamiento de los eventos correctamente y de este concepto se puede deducir que el tiempo de viaje de la onda sismica no cambia si se intercambian la fuente y el receptor, dado que el offset es la distancia entre estos, del mismo modo que se deben mantener los valores de amplitud, frecuencia y fase.

### **2.5 Arreglo de punto de tiro común**

Las trazas grabadas de un solo disparo agrupadas, forman un "arreglo de punto de tiro común", (del ingés common shot gather CSG).

Para cubrir una gran extención del subsuelo con eventos de reflexión, el offset entre tiro y receptor se trasladan una misma distancia en cada disparo, repitiendo este hecho a lo largo de toda una línea trazada obteniendo una cantidad suficiente de CSG y así poder obtener una buena información del subsuelo (Figura 2.4)

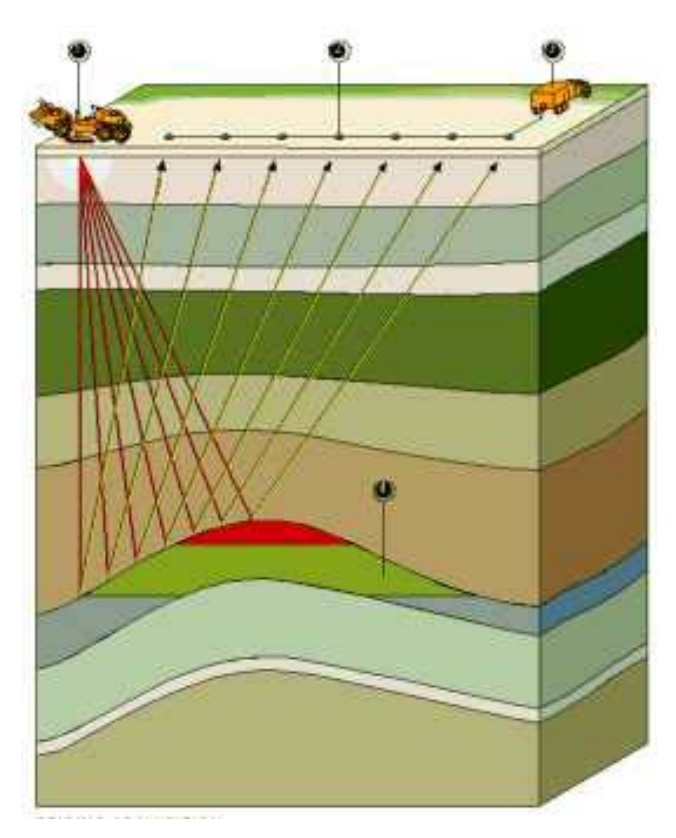

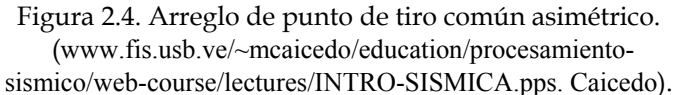

Es necesario, para la adquisición de datos a lo largo de la línea, que:

- El ruído cerca de la fuente sea evitado o atenuado
- La amplitud de las ondas de superficie debe disminuir o por su lentitud deben arribar mucho después de las ondas reflejadas
- La trayectoria de los eventos de reflexión sea lo suficientemente distinguible para poder remover los ruidos con trayectorias coherentes.

La figura 2.5 muestra un arreglo de punto de tiro simétrico, el cual es frecuentemente usado en levantamientos sísmicos terrestres. La hipérbola producida por el evento de reflexión es tangente en x e igual a cero en el caso de capas planas.

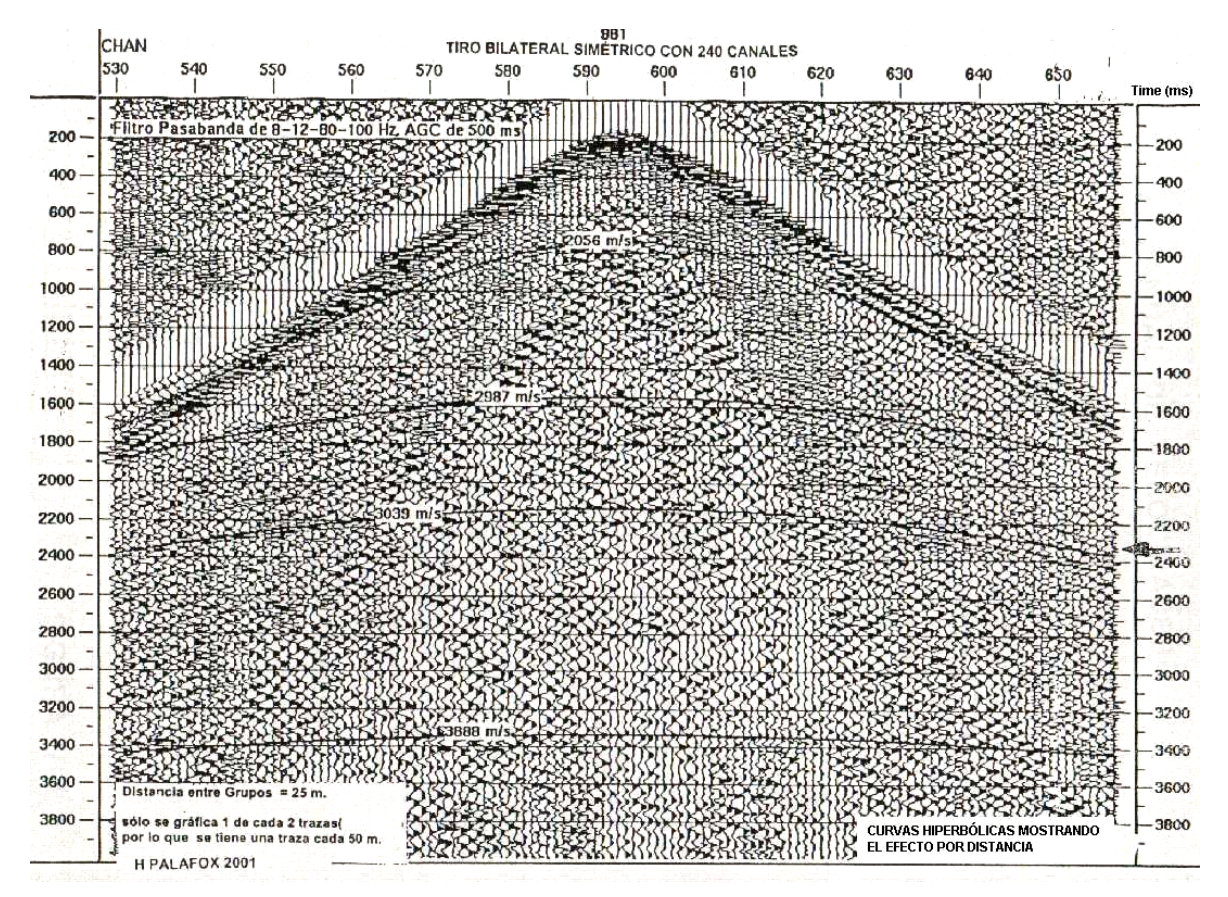

Figura 2.5. Arreglo simétrico, curvas hiperbólicas mostrando el efecto por offset. (Palafox, 2001).

#### **2.6 Punto medio común**

Los datos de los CSG son reorganizados a manera que formen un arreglo de punto medio común conocido como Common Midpoint Gather (CMP), donde todas las trazas tienen el mismo punto medio en el subsuelo P entre fuente y receptor.

El punto medio en la superficie  $x_m$  y la coordenada de la mitad del offset  $x_h$ , en el CMP están relacionadas con las coordenadas de la fuente  $x_s$  y del receptor  $x_r$  en un CSG por:

$$
X_m = (x_r + x_s)/2 \qquad ; \qquad x_h = (x_r - x_s)/2 \qquad (ecs. 2.4)
$$

Lo importante del CMP es que cada traza contiene energía de reflexión que representa la misma zona de un reflector. En la figura 2.6 las trayectorias en el CMP describen las reflexiones primarias de los eventos reflejados en el subsuelo.

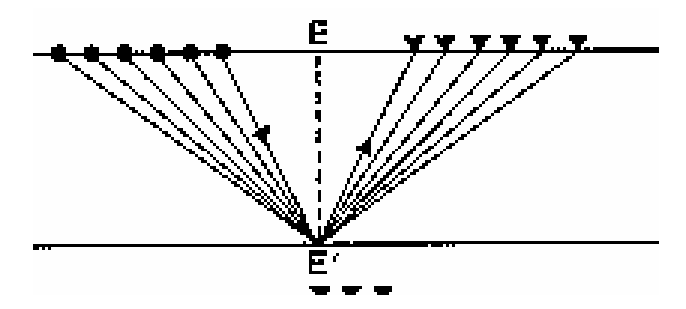

Figura 2.6. Arreglo de punto medio común CMP. (www.fis.usb.ve/~mcaicedo/education/procesamientosismico/web-course/lectures/INTRO-SISMICA.pps. Caicedo)

### **2.7 Ecuación de sobretiempo normal (NMO) y sobretiempo hiperbólico**

El sobretiempo normal (normal moveout NMO) es el procedimiento que remueve el desplazamiento en tiempo debido al offset entre la fuente y receptor y corrige todas las trazas a offset cero.

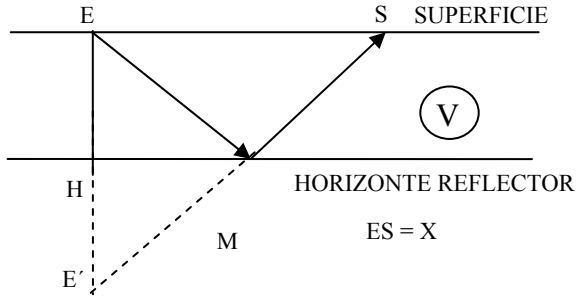

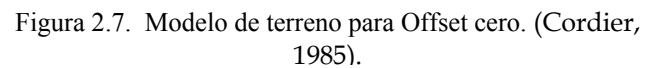

Si ilustramos para un estrato del subsuelo y un reflector horizontal para obtener el modelo del NMO se tiene, de la figura 2.7, que**:** La distancia entre el punto de emisión E y el receptor S está dado por ES = X;

V es la velocidad del horizonte que sobreyace al reflector.

T0 es el tiempo de propagación vertical en ambas direcciones a lo largo de la trayectoria EH, entonces:

 $T_0 = 2$  EH / V = EE $\prime$  / V, donde;

E´, es la imagen de espejo de la fuente formada por la superficie reflectora. Tx, es igual al tiempo que toma el rayo sísmico a lo largo de la trayectoria EMS, entonces;

 $Tx = EMS / V = E'S / V$ 

De tal manera que Tx – To

Es conocida como ∆T o NMO (normal moveout)

 $\Delta T = Tx - To$ (ec. 2.5)

entonces el valor de ∆T corresponde al valor de corrección dinámica.

La medida de ∆T que encontramos anteriormente es la base del análisis de la velocidad en la sísmica de reflexión. Si retomamos el triángulo EE´S, de la figura 2.7 tenemos que:

 $ES^2 + EE^2 = E^2S^2$ , o bien

ES<sup>2</sup> / V<sup>2</sup> + EE<sup>2</sup> / V<sup>2</sup> = E<sup>2</sup>S<sup>2</sup> / V<sup>2</sup>, o bien

2  $\mathbf{v}^2$  /17<sup>2</sup>  $T_x^2 = T_0^2 + X^2/V^2$ , que representa una hipérbola (ec. 2.6)

,debido a que∆T = Tx – To, entonces

 $\Delta$ T<sup>2</sup> +2 To  $\Delta$ T –  $X^2$  / V<sup>2</sup> = 0

La única solución de esta ecuación es el valor cero o mayor que cero.

$$
\Delta T = -\mathrm{To} + |\mathrm{To} + X^2 / V^2|^{1/2}
$$
 (ec. 2.7)

Si ∆T es pequeño (en el caso de que X es pequeña comparada con la profundidad de la superficie relectora), ∆T2 ≈ 0 y de la ecuación anteriorfinalmente:

$$
\Delta T = X^2 / 2 V^2 T_0 \tag{ec. 2.8}
$$

### 2.7.1 Para el caso de velocidad constante

$$
T_x^2 = T_0^2 + 4X^2/V^2
$$
 (ec. 2.9)

2.7.2 Para un reflector inclinado

$$
T_X^2 = T_0^2 + X^2 \cos^2 \phi / V^2
$$
 (ec. 2.10)

Igualmente:  $\Delta T = Tx - To$ . Entonces:

$$
\Delta T = -T_0 + \left[ T_0^2 + \frac{X^2}{(V/\cos \Phi)^2} \right]^{1/2}
$$
 (ec. 2.11)

## 2.7.3 Sobretiempo normal en reflectores múltiples horizontales homogéneos

Brown calcula ∆T = Tx – To para el caso de una superficie compuesta de capas homogéneas horizontales.

Si v es la velocidad de cualquier intervalo en la superficie y θ el ángulo de la trayectoria sísmica con respecto a la vertical en este intervalo (figura 2.8), entonces podemos escribir la ley de Snell en la forma:

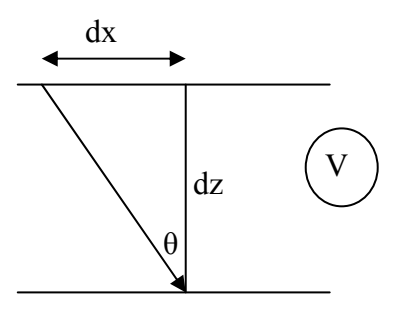

Figura 2.8. Definición de parámetros. (Cordier, 1985).

 $\sin\theta$  = v c<sup>1/2</sup>, tal que c es una constante cuya raíz cuadrada está tomada por conveniencia. Para obtener T, se calcula la diferencia entre el tiempo tomado a lo largo de la trayectoria oblicua Tx (desde la fuente al receptor el cual es el offset) y el tiempo que toma a lo largo de la trayectoria vertical (o sea la distancia entre la fuente y el receptor con offset cero) que corresponde con To, ver figura 2.9.

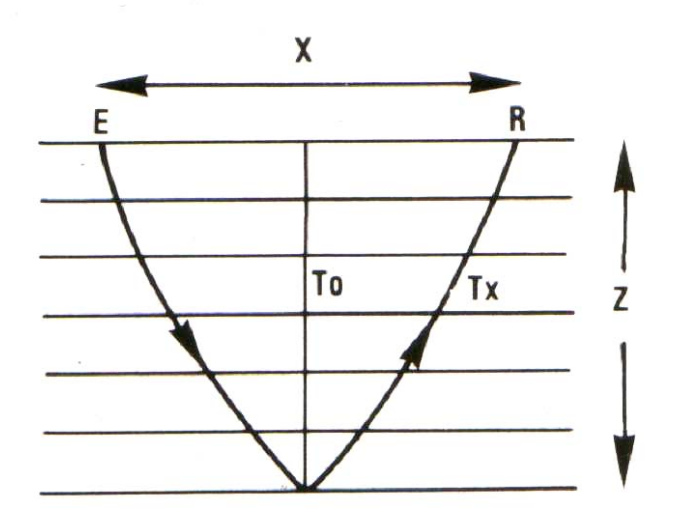

Figura 2.9. Modelo de subsuelo con n capas homogéneas horizontales. (Cordier, 1985).

Se tiene:

$$
T_x = 2 \int_0^z \frac{dz}{v \cos \theta}
$$
\n
$$
\Delta T = 2 \int_0^z \left(\frac{1}{\cos \theta} - 1\right) \frac{dz}{v}
$$
\n
$$
X = 2 \int_0^z \tan \theta \, dz
$$
\n
$$
\text{(ec. 2.13)}
$$
\n
$$
\text{(ec. 2.14)}
$$

Expresando 1/cos θ, como una serie de potencias y después usando sinθ = v c<sup>1/2</sup> en una serie de potencias en CV2, se puede encontrar que, tanθ mediante la multiplicación de las series para  $1/cos\theta$  por sin $\theta = vc^{1/2}$ , entonces ponemos ese resultado en la ecuación 2.12, 2.13, 2.14, notaremos que:

$$
\overline{v_z^n} = \frac{1}{z} \int_0^z v^n dz
$$
 (ec. 2.15)

 $\overline{v_z^n}$  es la velocidad promedio en profundidad de orden n de varios intervalos de velocidad, entonces tenemos una aproximación para X y ΔT como una función de z, c y velocidades promedio de varios ordenes. Efectuando desarrollos se obtiene la eliminación del parámetro c, llegando a:

$$
\overline{\Delta T} = \frac{z}{\overline{v_z}} \left\{ \left( \frac{x}{2z} \right)^2 - 1/4 \frac{\overline{v_z^3}}{\overline{v_z^3}} \left( \frac{x}{2z} \right)^4 + \frac{1}{8} \left[ 2 \left( \frac{\overline{v_z^3}}{\overline{v_z^3}} \right)^2 - \frac{\overline{v_z^5}}{\overline{v_z^5}} \right] \left( \frac{x}{2z} \right)^6 + \dots \right\} \quad \text{(ec. 2.16)}
$$

La anterior puede rescribirse, mediante el reemplazo de las velocidades de la profundidad promedio por el tiempo promedio, entonces de la fórmula

$$
\overline{v_z^n} = \frac{\overline{v_t^{n+1}}}{\overline{v_t}} \tag{ec. 2.17}
$$

Finalmente:

$$
T_x - T_0 = \Delta T \approx \frac{\overline{v^2}}{2v_t^2 T_0} - \frac{1}{8} \frac{\overline{v_t^4} x^4}{\overline{v_t^2}^4 T_0^3} + \left[ \frac{2 \overline{v_t^4}}{\overline{v^2}^4} - \frac{\overline{v_t^6}}{\overline{v_t^2}^3} \right] \frac{x^6}{16 \overline{v_t^2}^3 T_0^5} + \dots
$$
 (ec. 2.18)

El cuadrado de esta ecuación da

$$
T_x^2 = C_1 + C_2 X^2 + C3X^4 + ... + C_J X^{2J-2} + ... ,
$$
 donde (ec. 2.19)  

$$
C_1 = T_0^2, \qquad C_2 = \frac{1}{v_t^2}, \qquad C_3 = \frac{1}{4T_0^2} \left[ \frac{\overline{v_t^2}^2 - v_t^4}{\overline{v_t^2}^4} \right]
$$

En la ecuación de arriba  $v_i^2$ , es el tiempo promedio de los cuadrados de las velocidades de las capas elementales del subsuelo:

2 0 2 0  $\overline{2}$  1  $\int_0^{T_0}$ *RMS*  $\overline{v_t^2} = \frac{1}{T_0} \int_0^{T_0} v^2 dt = V_{RMS}^2$ , entonces V<sub>RMS</sub> es conocida como la velocidad cuadrática media (root mean Squire).

Si de las ecuaciones 2.18, 2.19 eliminamos las potencias después del segundo orden (lo cual se justifica si X es muy pequeño comparado con la profundidad de la superficie reflectora), entonces tenemos:

$$
T_X = T_0 + \frac{X^2}{2V_{RMS}^2 + T_0}
$$
que es;  

$$
T_X^2 = T_0^2 + X^2/V_{RMS}^2
$$
 (ec. 2.20)

Esta ecuación nos da una buena aproximación al valor de Tx como una función de X, del tiempo vertical To, de VRMS, para el apilamiento de capas horizontales homogéneas.

Entonces, la corrección aplicada a los datos da diferentes tiempos de reflexión en diferentes trazas a un tiempo particular correspondiente a una trayectoria normal, en la cual el punto de disparo y el receptor coinciden (figura 2.10).

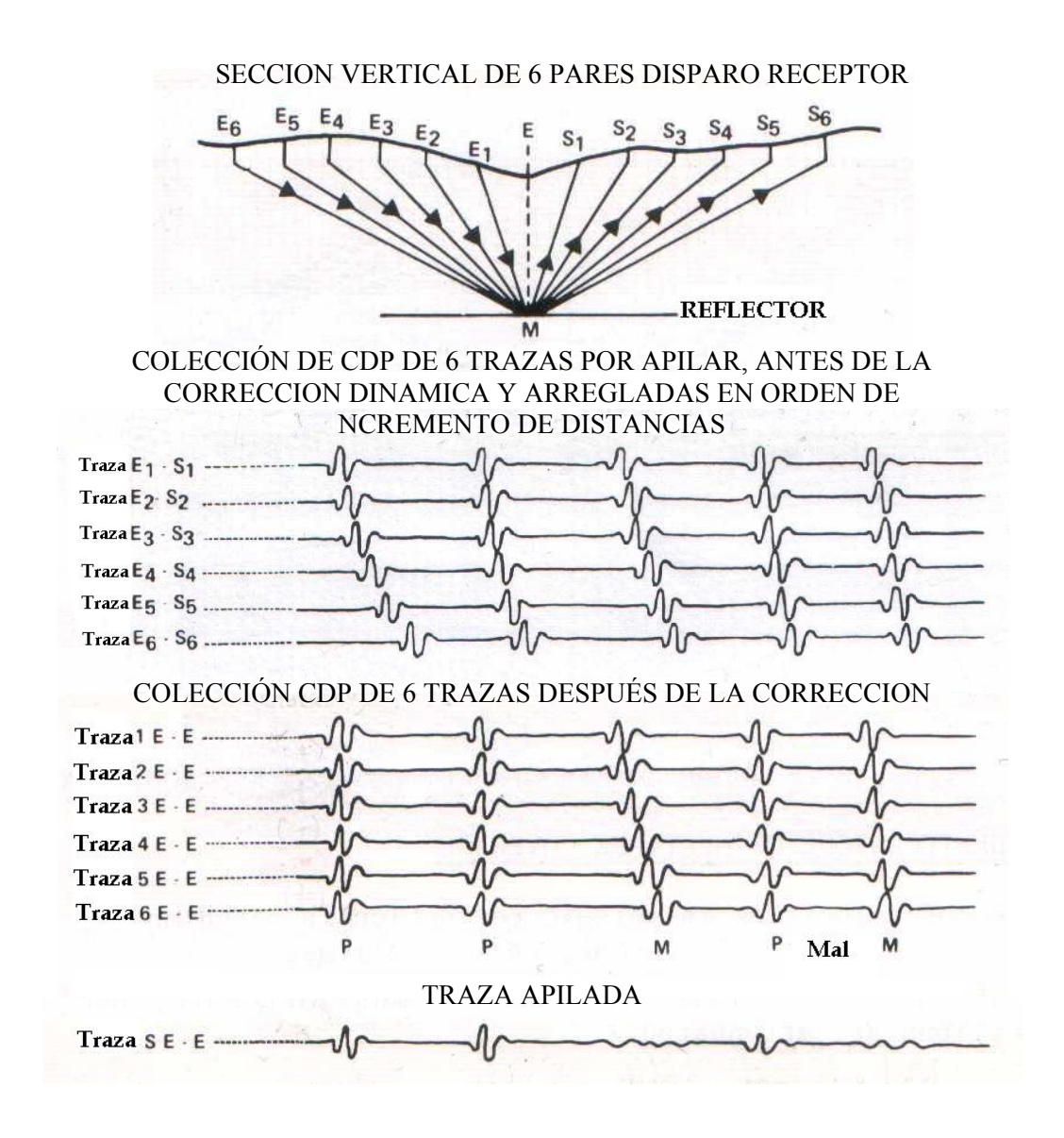

Figure 2.10. Ejemplo de corrección dinámica obteniendo una traza apilada. (Chapel, 1980).

La figura anterior muestra la relación de los rayos sísmicos con un punto de reflejo, este punto se conoce como punto de profundidad común (common depth point CDP). Las correspondientes trazas sísmicas se conocen colectivamente como CDP gather. Las señales relativas a varias trayectorias aparecen en esas trazas a intervalos de tiempo, los cuales se vuelven más grandes mientras más grande se hace el offset.

De esta manera "una traza apilada"se obtiene por la suma de trazas elementales de adquisición CDP. Después de la corrección dinámica forman una sección sísmica. Las figuras 2.11 y 2.12 muestran la colección CDP y una "sección" sísmica.

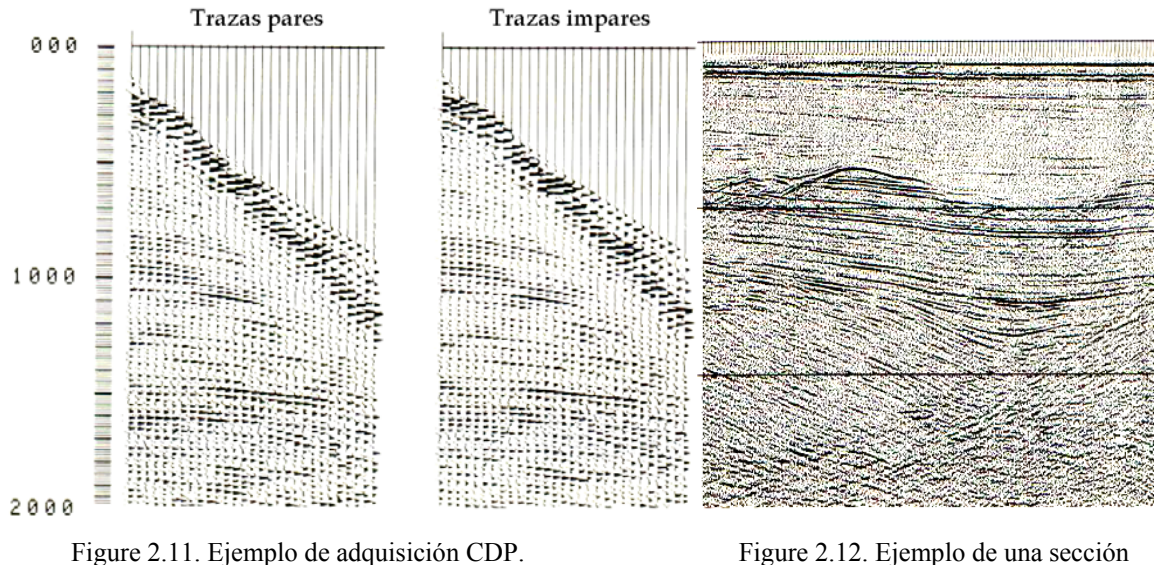

(Cordier, 1985).

Figure 2.12. Ejemplo de una sección sísmica. (Cordier, 1985).

Por otra parte, la relación entre las constantes elásticas y las velocidades de propagación de las ondas sísmicas muestran, por la teoría de la elasticidad, que en un medio no poroso, las velocidades de las ondas compresionales Vp y ondas cortantes Vs están dadas por:

$$
V_p = \left| \frac{E}{\rho} \frac{(1 - v)}{(1 + v)(1 - 2v)} \right|^{1/2} = \left| \frac{K + 4/3\mu}{\rho} \right|^{1/2}
$$
 (ec. 2.21)  

$$
V_s = \left| \frac{E}{\rho} \frac{1}{2(1 + v)} \right|^{1/2} = \left| \frac{\mu}{\rho} \right|^{1/2}
$$
 (ec. 2.22)

,donde:

E es el módulo de Young [Gpa] ó [lbf/in2] μ es el módulo cortante ρ es la densidad υ es la relación de Poisson K es el módulo volumétrico

Todos estos valores se refieren a las propiedades del material cuando esta sujeto a un cierto esfuerzo. Por ejemplo, μ es una medida de la rigidez del material. En los líquidos  $\mu = 0$  y entonces:

$$
Vp = \left|\frac{\mu}{\rho}\right|^{1/2} \quad \Box \quad Vs = 0
$$

Significa que los fluidos no transmiten las ondas S.

Estas constantes elásticas no son independientes, están conectadas por las ecuaciones básicas:

$$
\mu = \frac{E}{2(1+\nu)} \qquad \text{y además:} \qquad K = \frac{E}{3(1-2\nu)}
$$

El conocimiento de Vp y Vs nos permite calcular los valores de varias constantes elásticas para un medio dado (De Clark ,1966),

de la relación de Poisson v: 
$$
\frac{Vp}{Vs} = \left(\frac{1-v}{0.5-v}\right)^{1/2}
$$
,  
entonces: 
$$
v = \frac{V_p^2 - 2V_s^2}{2(V_p^2 - V_s^2)}
$$

Del módulo cortante: 
$$
\mu = \rho.V_s^2
$$
 (ec. 2.23)

Del módulo de elasticidad: 
$$
K = \rho(V_p^2 - \frac{4}{3}V_s^2)
$$
 (ec. 2.24)

Es por esta razón que en la actualidad se procura obtener y hacer uso de las ondas S en la prospección sísmica y así tratar de tener un mayor conocimiento del subsuelo. La razón de Poisson varía desde 0.1–0.2 para rocas muy compactas (por ejemplo areniscas compactas), de 0.45–0.5 para rocas con bajo grado de consolidación (arcillas); La variación en la relación Vp/Vs puede por consiguiente mostrar cambios en la facies litográfica o cambios en el estado de fracturamiento de las rocas.

Por otra parte, la presencia de fluidos en un depósito tiene un pequeño efecto en el valor de Vs mientras la presencia de gas o aceite tiene el efecto de reducir Vp.

# **2.8 Velocidades de propagación de las ondas sísmicas**

La velocidad de propagación de las ondas sísmicas depende de parámetros que están relacionados.

2.8.1 Litología

- Para cualquier litología en particular, las velocidades en general están ampliamente dispersas.
- Los rangos de velocidades para las diferentes rocas se traslapan en una gran extensión, como se observa en datos recolectados por Birch (1942), Clark (1966) y Serra (1970) en la Tabla 2.1.

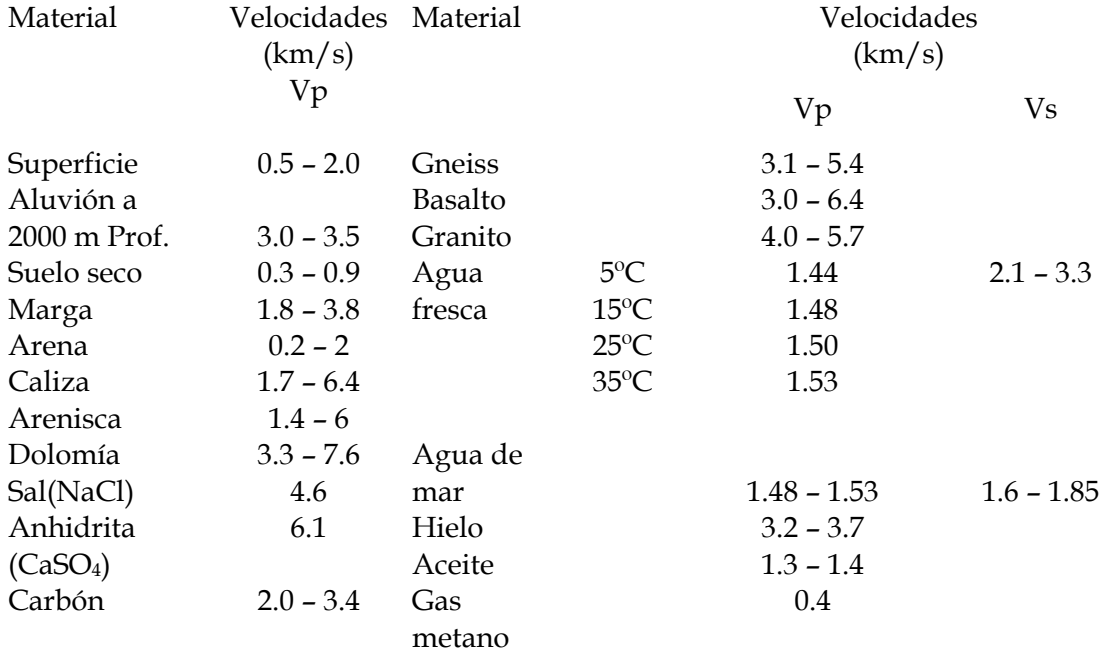

Tabla 2.1. La velocidad como función de la litología. (Cordier, 1985).

Por consiguiente, es muy difícil identificar rocas solamente mediante mediciones de velocidad.

## 2.8.2 Influencia de la porosidad y naturaleza de los fluidos contenidos en las rocas

Las ecuaciones para Vp y Vs en rocas porosas que contienen fluidos han sido determinadas por Biot (1956) y Geerstma (1961), Utilizando la nomenclatura debida a Domenico (1977) se tiene:

$$
Vp = \left\{ \left[ \left( \frac{1}{C_b} + \frac{3}{4} \mu \right) + \frac{(\phi \rho_b / k \rho_f) + (1 - \beta)(1 - \beta - 2\phi / k)}{(1 - \phi - \beta)C_s + \phi C_f} \right] \frac{1}{\rho_b \left( 1 - \frac{\rho_f \phi}{\rho_b k} \right)} \right\}^{1/2}
$$
\n(ec. 2.25)

\n
$$
Vs = \left[ \frac{\mu}{\rho_b \left( 1 - \frac{\rho_f \phi}{\rho_b k} \right)} \right]^{1/2}
$$
\n(ec. 2.26)

donde:

C*b* es la compresibilidad de la roca libre de fluido

C*s* es la compresibilidad de la matriz

C*f* es la compresibilidad del fluido en los poros

- μ es el módulo cortante de la roca libre de fluido
- $\phi$  es la porosidad de la roca
- β es la relación C*b* / C*s*

En la ecuación 2.25, el primer término de la expresión dentro de las llaves elevadas a la raíz cuadrada es el efecto de la matriz de la roca y el segundo término es el efecto de los fluidos contenidos en los poros.

### **Capítulo 3 La Velocidad en el Procesamiento Sísmico**

La velocidad en el trabajo sísmico es simplemente la razón de viaje de una onda sísmica a través de un medio con respecto al tiempo. La figura 2.1 ilustra un modelo de estratos horizontales, asumiendo que la energía sísmica es iniciada en la superficie al tiempo to y pasando a través de los diferentes reflectores a las profundidades  $h_1$ ,  $h_2$ , y  $h_3$  cuyas velocidades son  $V_1$ ,  $V_2$ ,  $V_3$ , respectivamente. Dentro de  $h_1$  hay varios reflectores a los tiempos  $t_1$ ,  $t_2$ ,  $t_3$ ,  $y$   $t_4$ , entonces:

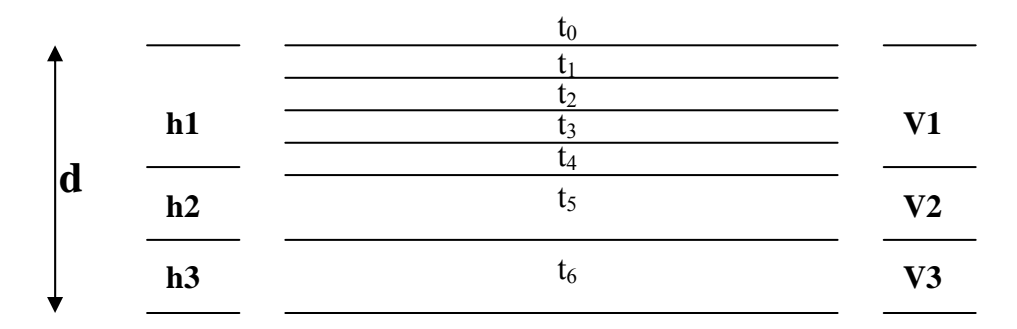

Figura 3.1. Terminología de velocidad. (Gadallah, 1994).

1. Velocidad de intervalo: es la velocidad medida entre dos reflectores.

 $\ddot{\phantom{a}}$ 

$$
V_1 = h_1 / (t_4 - t_0) \tag{e.c. 3.1}
$$

2. Velocidad promedio: Corresponde a la profundidad dividida por el tiempo de viaje sísmico a esa profundidad.

$$
V_M = 2 \left( \frac{profundidad.a. un. reflector}{doble. tiempo. de. viaje. vertical. de. reflexión} \right)
$$

$$
V_M\left[al.horizonte.3\right] = d/(t_6 - t_0)
$$
 (ec. 3.2)

3. Velocidad RMS (root mean square: velocidad raíz cuadrática media promedio).

$$
V_{RMS,n}^{2} = \sum_{i=1}^{n} \left( V_i^2 \Delta t_i \right) / \sum_{i=1}^{n} \Delta t_i
$$
 (ec. 3.3)

- 4. Velocidad de apilamiento: medida directamente de datos sísmicos de CDP.
- 5. Velocidad de migración: medida desde el frente de onda sísmica.

## **3.1 Velocidad de apilamiento**

La velocidad NMO (V<sub>NMO</sub>) es utilizada también en eventos sísmicos para distinguir eventos de reflexión de los ruidos coherentes, ondas superficiales y múltiples. Los arribos que tienen una velocidad aparente grande y con forma hiperbólica, usualmente son eventos de reflexión, ver figura 3.2.

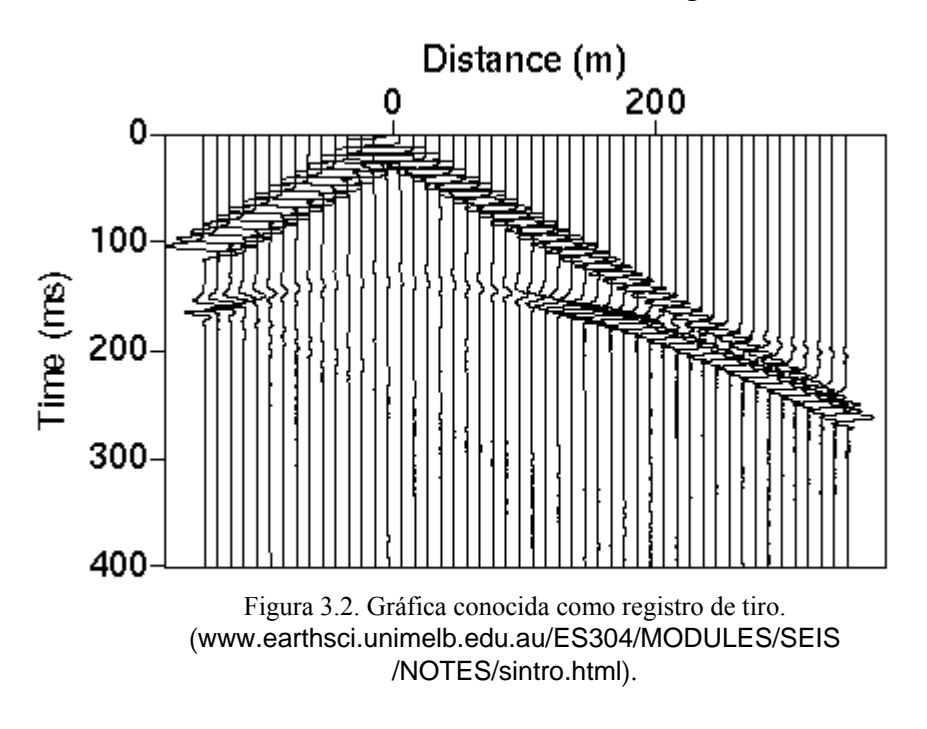

En este caso, el tiempo corre a lo largo del eje vertical y la distancia desde la fuente a lo largo del eje horizontal. A cada distancia apropiada entre disparo y receptor se obtiene la traza sísmica (registro del movimiento del suelo en esa localidad); en este caso, los receptores están localizados en intervalos de cinco metros de distancia.

La ventaja de contar con registros de disparos, es que podemos observar como varían los tiempos de arribo mientras varía la distancia con respecto a los disparos, es decir como varia el moveout. Los arribos con grandes moveout buzan rápidamente en el registro de disparos, los que tienen pequeños moveout buzan mas lentamente.

El cálculo de velocidades puede ser utilizada para corrección por NMO, de tal manera que las reflexiones son alineadas en trazas colectadas de CMP antes del apilamiento. La velocidad de apilamiento se calcula para encontrar el mejor apilamiento para el análisis de velocidad, frecuentemente llamada  $V_{\rm NMO}$ 

De la ecuación  $T_x^2 = T_0^2 + X^2/V_{\text{RMS}}^2$ , la velocidad V<sub>RMS</sub> se deriva del mejor ajuste de la hipérbola en toda su extensión. La figura 3.3 ilustra la ecuación anterior en el plano  $T<sup>2</sup>(x)$  vs  $X<sup>2</sup>$ ., la pendiente de esta línea es  $1/V<sup>2</sup>$ <sub>NMO</sub> y el valor de intercepción en X=0 es t<sup>2</sup>(0). En la práctica, el método pesado de los mínimos cuadrados es utilizado para definir la línea de pendiente.

El método  $T^2$  –  $X^2$  es una manera confiable de estimar la velocidad de apilamiento. La exactitud depende de la relación señal-ruido, la cual puede afectar la calidad del picado de velocidad.

Las variaciones en el valor de ΔT están enlazadas con el hecho de que la trayectoria sísmica es segmentada, para el caso de un modelo de varias capas de diferentes velocidades, debido a que la trayectoria del rayo desde la superficie al reflector no es rectilínea y es dividida en un numero de segmentos de diferentes inclinaciones de acuerdo con el principio de Fermat, que establece que la señal sísmica sigue la trayectoria correspondiente al mínimo tiempo de propagación entre dos puntos.

El valor de ΔT decrece, mientras la diferencia de velocidades se incrementa, siempre que la velocidad vertical promedio permanece constante. Sin embargo, es de interés considerar una trayectoria rectilínea imaginaria; DIX en 1955 mostró mediante la ley de refracción que una aproximación cercana a  $T<sub>X</sub>$  puede ser calculada a partir de la fórmula

$$
T_X = (T_0^2 + X^2 / V_{RMS}^2)^{1/2}
$$
 (ec. 3.4)

y vimos que esta ecuación fue derivada de los primeros dos términos de una serie, en esta fórmula VRMS se define como

$$
V_{RMS} = \left[\frac{\sum_{i=1}^{i=n} v_i^2 t_i}{\sum_{i=1}^{i=n} t_i}\right]^{1/2}
$$
 (ec. 3.5)

ti es el tiempo de la trayectoria vertical, sea de ida, o ida y regreso a través de la capa de velocidad Vi.

Analicemos los modelos siguientes y observemos los valores de  $V_M$ ,  $T_X$ ,  $\Delta T$  y  $V_{RMS}$ .

Modelo 1. Superficie de reflejo horizontal, por debajo de una capa de material homogéneo.

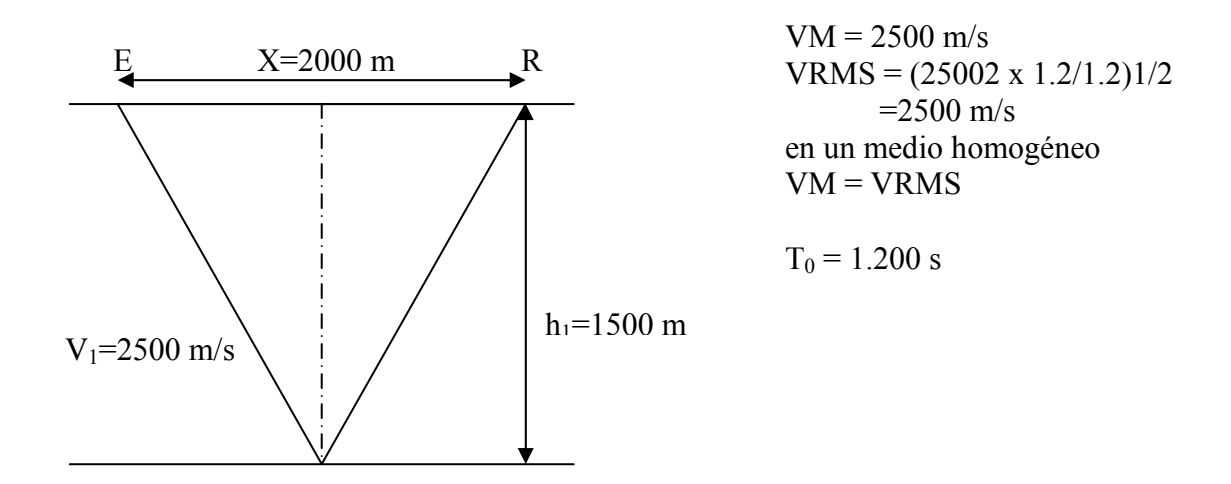

Modelo 2. Superficies de reflejo horizontales, dos capas de material homogéneo.

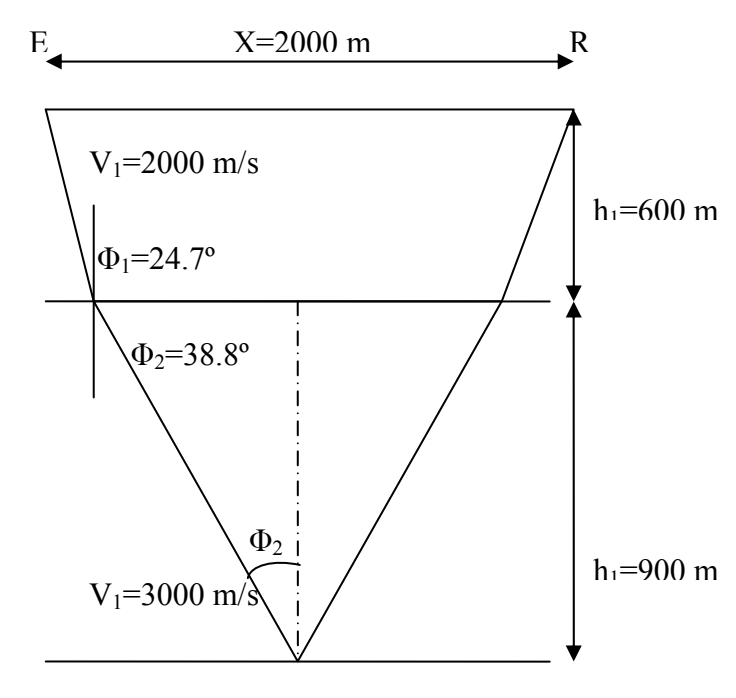

 $VM = 2(h_1 + h_2)/T_0 = 2500$  m/s  $VRMS = [(v_1^2t_1 + v_2^2t_2)/(t_1 + t_2)]^{1/2}$  $=$ 2550 m/s  $T_X = (T_0^2 + X^2/V_{RMS}^2)^{1/2}$  $=$ 1.434 s  $\Delta T = 1.434 - 1.200 = 0.234$  s El resultado es mucho mas cercano al real +4 ms que el obtenido mediante el uso de la velocidad promedio.

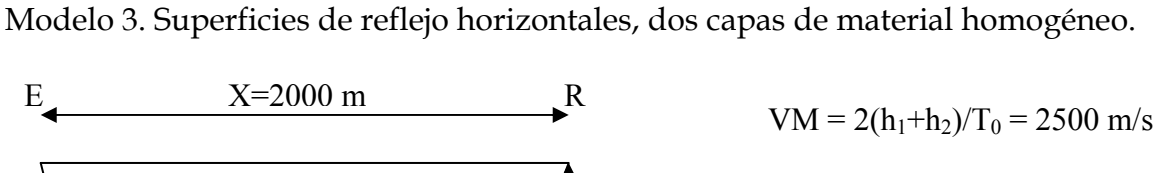

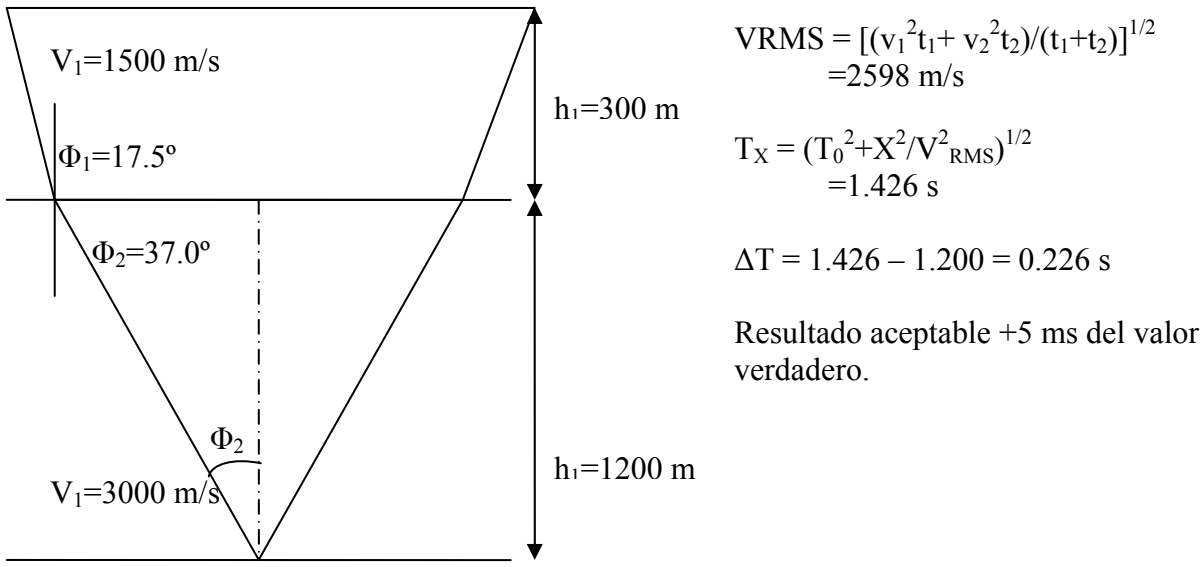

Para el valor de Va que es la velocidad de apilamiento, le corresponde la fórmula:

2  $\mathbf{v}^2$  / $\mathbf{v}^2$  $T_X^2 = T_0^2 + X^2/V_a^2$ , entonces la velocidad de apilamiento, contando con el valor exacto de ΔT queda:

$$
Va = \left[X^2 / (T_X - T_0^2)\right]^{1/2} \tag{ec. 3.6}
$$

Para el modelo 1 se tiene;

 $Va = V_M = V_{RMS} = 2,500$  m/s

Para el modelo 2;

 $Va = 2.572 \text{ m/s}$ 

Para el modelo 3;

 $Va = 2,628$  m/s

Como se observa, la velocidad de apilamiento varía con la longitud del offset. De tal forma que los resultados basados en el análisis de velocidades dependen del offset durante el registro.

Tomando en cuenta  $V_{RMS}$  y  $V_{a}$ , mientras mas pequeño sea el offset, mas cercana será la aproximación optima de apilamiento de la hipérbola a la pequeña extensión de la hipérbola, de la mas pequeña diferencia entre ambas velocidades.

Lo cual significa que el promedio de la velocidad vertical es el tiempo promedio de la velocidad instantánea v (medida en pozo por el registro sónico, también es la velocidad medida por el estudio sísmico check shot), y debe ser utilizada para conversión de tiempos a profundidades pero nunca para correcciones de NMO (podría dar valores muy altos para ΔT).

## 3.1.1 Principio de análisis de velocidades

No se desarrollará a detalle, solo se hará una descripción general, basándose en la figura 3.3., sobre las trazas, desde un punto único de reflexión, las señales que regresan de un reflector (primario o múltiple), podrían aparecer a lo largo de la hipérbola de ecuación:

 $T_{x}^{2} = T_{0}^{2} + X_{0}^{2} / V_{a}^{2}$ , definida asimismo por T<sub>0</sub> y la velocidad de apilamiento Va. Consiste en buscar la ecuación de la hipérbola que mejor amarra estas señales, considerando varias ecuaciones alterando Va para un To dado, y tomando la suma(o la correlación) de las señales para cada traza, las que caen en la hipérbola definida.

La suma máxima(o la mejor correlación) nos da Va, para un valor de To dado, en la figura 3.3., la hipérbola (2) es la que más se ajusta a las señales en fase y asimismo determina la velocidad.

Es evidente, sin embargo, que en los registros actuales, las reflexiones no siempre están situadas exactamente en una hipérbola. Esta velocidad de apilamiento corresponde de cualquier manera a la mejor aproximación posible a la función hiperbólica en cada caso individual. Esta velocidad es en la práctica considerada semejante a la velocidad VRMS.

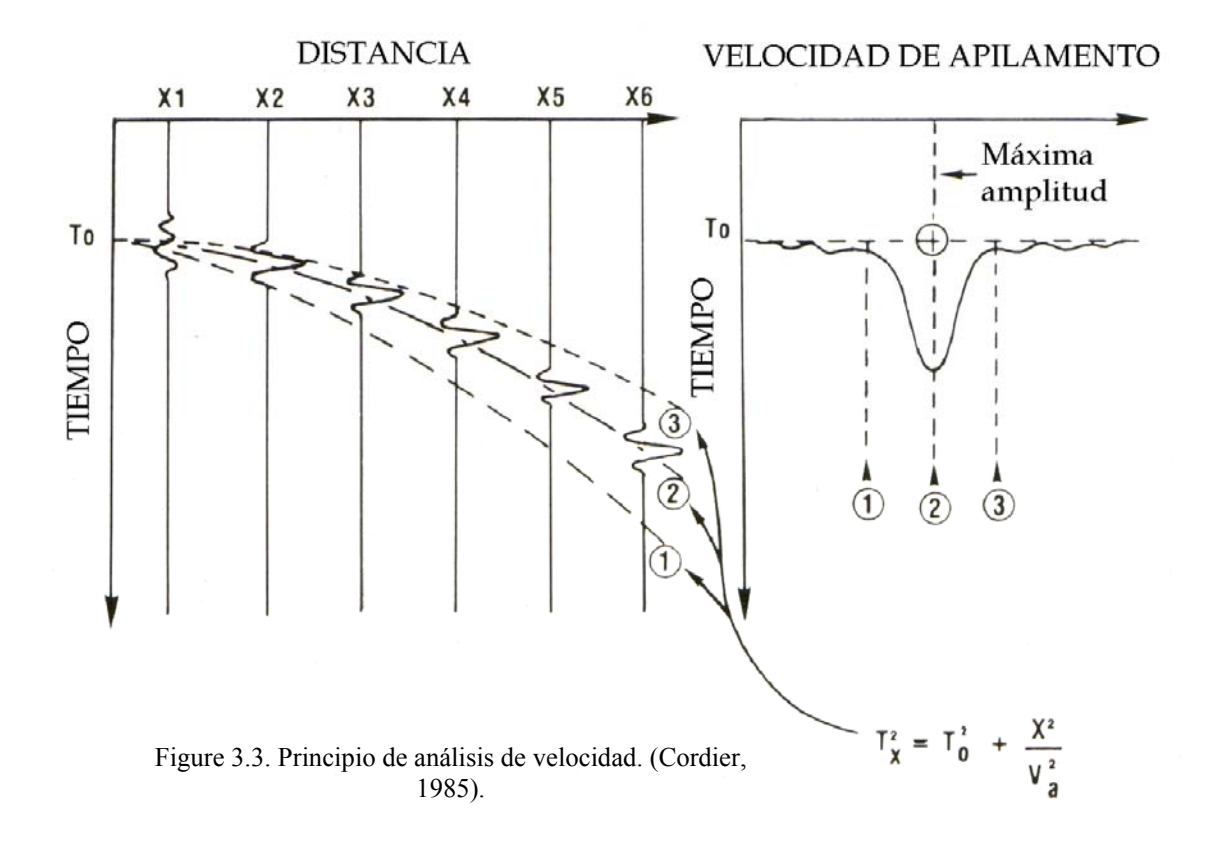

Una sección apilada supone que las capas del subsuelo son esencialmente planas, homogéneas, con poca variación de las velocidades y las reflexiones se registran verticalmente debajo del punto de referencia. En la sección apilada se presenta el punto de reflejo verticalmente debajo del receptor coincidente.

#### 3.1.2 Determinación de las velocidades de intervalo con la fórmula de Dix

Si recordamos que los valores de Va, deducidos del análisis de velocidades, pueden ser considerado igual a los valores de VRMS, esta aproximación nos habilita para el cálculo de velocidades en los horizontes, usando la formula de Dix, la cual es consecuencia directa de la definición de V<sub>RMS</sub>:

$$
V_{1-2} = \left(\frac{V_{RMS2}^2 t_2 - V_{RMS1}^2 t_1}{t_2 - t_1}\right)^{1/2}
$$
 (ec. 3.7)

donde:

VRMS1, es la velocidad medida en el tiempo 1 VRMS2, es la velocidad medida en el tiempo 2  $V<sub>1-2</sub>$ , es la velocidad de la capa de material incluida entre los tiempos  $t<sub>1</sub>$  y  $t<sub>2</sub>$ . En el cálculo de las velocidades de intervalo de los datos previstos mediante el análisis de velocidades, es importante utilizar la fórmula de arriba. Si consideramos las velocidades derivadas del análisis de velocidades como siendo velocidades promedio, entonces utilizamos la fórmula simplificada del tipo.

$$
\frac{V_2 t_2 - V_1 t_1}{t_2 - t_1}
$$

El error en la determinación de las velocidades en las capas puede ser arriba del 25%.

### 3.1.3 Influencia del buzamiento en la determinación de las velocidades de intervalo

En este caso, las velocidades son multiplicadas por el coseno del ángulo de buzamiento, el valor así obtenido es una primer aproximación cercana a la velocidad V<sub>RMS</sub> al centro del arreglo sísmico. Si consideramos las velocidades dadas por un análisis como equivalentes a la velocidad  $V_{RMS}$ , la velocidad de Dix tendrá la fórmula:

$$
V_{1-2} = \left(\frac{V_{RMS2}^2 \cos^2 \phi t_2 - V_{RMS1}^2 \cos^2 \phi t_1}{t_2 - t_1}\right)^{1/2}
$$
  

$$
V_{1-2} = \left(\frac{V_{RMS2}^2 t_2 - V_{RMS1}^2 t_1}{t_2 - t_1}\right)^{1/2} \cos \phi
$$
 (ec. 3.8)

donde:

Φ, es el ángulo de inclinación de las superficies reflectoras.

Mediante la aplicación del coseno de corrección a las velocidades como cálculo desde valores basados en el análisis de velocidad, obtendremos una razonable aproximación a las velocidades verdaderas de las capas. La diferencia entre las velocidades calculadas y actuales de los estratos puede llegar a ser muy grande.

#### 3.1.4 Caso de horizontes no paralelos

En este caso el problema es complejo y se requiere un modelo para determinar las velocidades de intervalo a partir de las velocidades de apilamiento, con un grado de precisión aceptable. La figura 3.4 muestra el caso de una serie de horizontes en forma de abanico. La diferencia entre las velocidades de intervalo calculadas a partir de la fórmula de Dix, partiendo de las velocidades de apilamiento y la verdadera velocidad de intervalo, varía entre 6% y 18%.

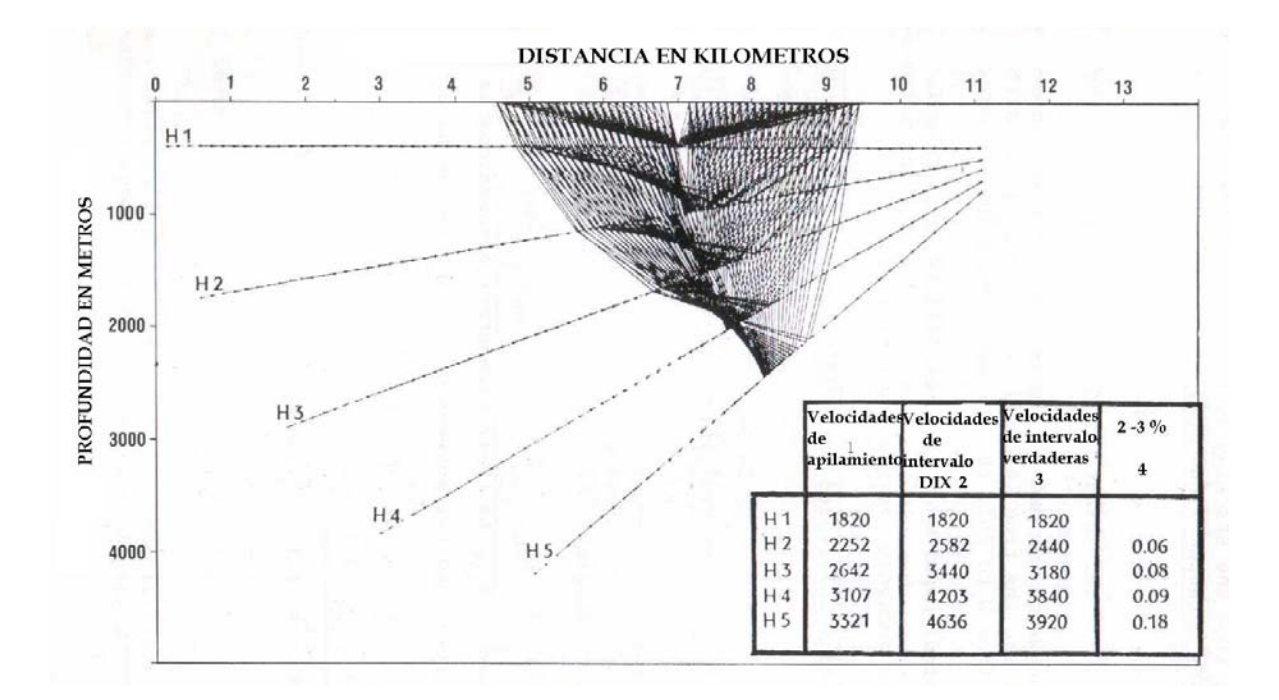

Figura 3.4. Comparación entre velocidades de intervalo calculados a partir de la fórmula de Dix y las velocidades de intervalo verdaderas, para una serie de horizontes en abanico. (de ELF AQUITAINE).

Las figuras 3.5, a 3.7, corresponden al caso de una serie sedimentaria de geometría compleja.

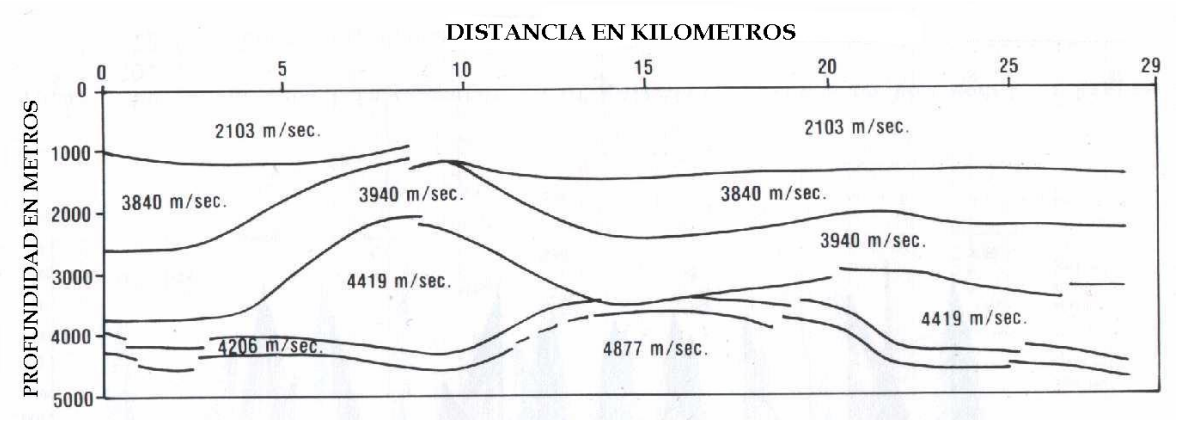

Figura 3.5. Modelo investigado. (de ELF AQUITANE).

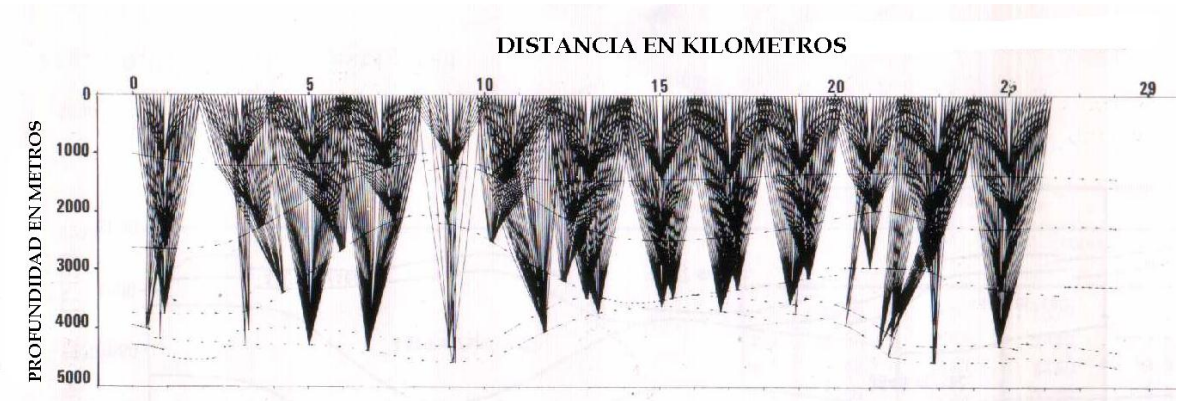

Figura 3.6. Arreglo CDP utilizados en el cálculo del análisis de velocidad sobre el modelo en la figura 3.5 (distancia entre trazas 100 y 12 de cobertura), (de ELF AQUITANE).

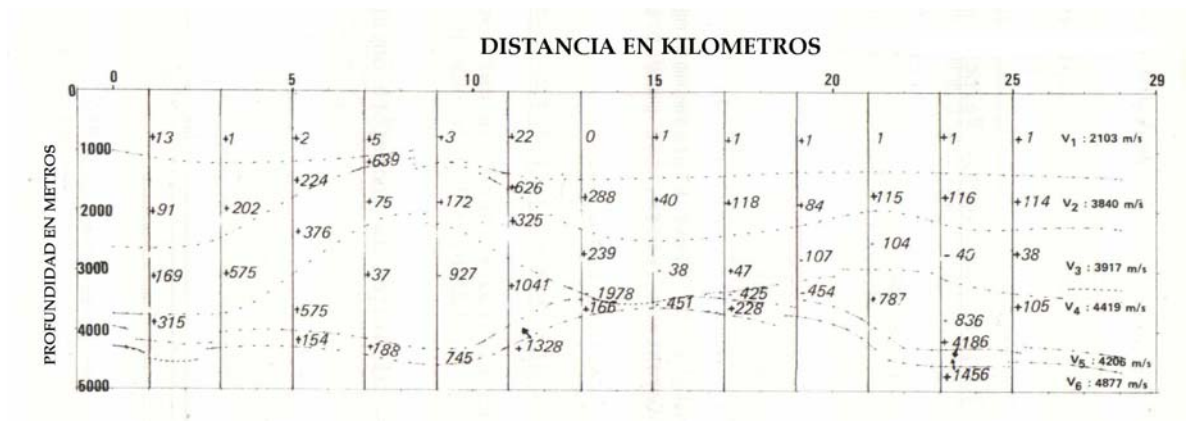

Figura 3.7. Diferencias en las velocidades de intervalo calculadas de las velocidades de apilamiento y las velocidades de intervalo verdaderas (m/s), para el modelo de la figura 3.5 y los arreglos de trazas de la figura 3.6. (de ELF AQUITANE)

La figura 3.5, nos muestra el modelo a investigar. La figura 3.6, muestra varias colecciones de trazas para CDP´s, como se usa para el análisis de velocidad. La Figura 3.7**,** nos da para cada análisis la diferencia observada entre las velocidades de intervalo calculadas y verdaderas. Esas diferencias varían en general entre 0% y 25%, pero también pueden alcanzar el 100%.

#### 3.1.5 Velocidad cuadrática media

El cálculo de las velocidades de intervalo a partir de la fórmula de Dix es una velocidad cuadrática media VRMS.

Si V<sub>RMSn</sub> y V<sub>RMSk</sub> son para trayectorias verticales a los tiempos  $t_n$  y  $t_k$ , la velocidad de intervalo de la sección del subsuelo que ocurre entre los tiempos  $t_n$  y  $t_k$ , está dada por la fórmula de DIX siguiente:

$$
Vt_{k}^{2}, t_{n} = \frac{V_{RMSn}^{2}t_{n} - V_{RMSk}^{2}t_{k}}{t_{n} - t_{k}}
$$

remplazando los valores de VRMS por sus expresiones elementales, esto es como funciones de velocidades y espesores de los estratos, se tendrá:

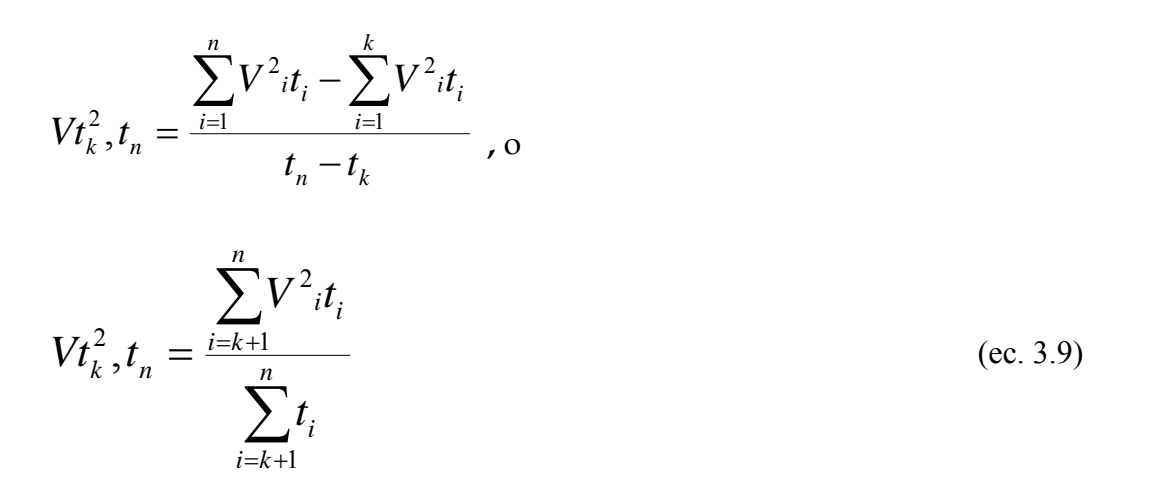

la velocidad de intervalo así calculada, por consiguiente, es una velocidad  $V<sub>RMS</sub>$ correspondiente a la Figura 2.8.

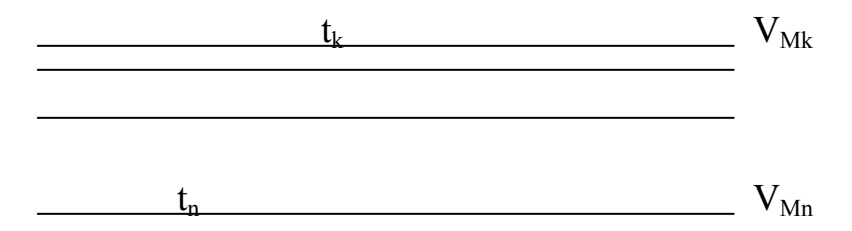

Figura 3.8. Cálculo de las velocidades de intervalo de los valores de la velocidad. (Chapel, 1980).

### **3.2 Velocidad de migración**

La migración consiste en reubicar datos de reflexión sísmica para adecuar sus posiciones a las posiciones de los reflectores asociados o puntos difractantes, para obtener una imagen estructural. La migración se basa generalmente en la premisa de que todos los elementos de datos representan ya sea reflexiones primarias o difracciones.
La migración requiere del conocimiento de la distribución de la velocidad; los cambios en la velocidad desvían las trayectorias de los rayos y por lo tanto afectan la migración. El enfoque mas sencillo para la migración es determinar la dirección del acceso de la energía y rastrear hacia atrás la trayectoria del rayo al punto reflectante a la mitad del tiempo de viaje, o encontrar la tangente común a los frentes de onda a la mitad del tiempo de viaje.

Los métodos de computadora implican generalmente soluciones de la ecuación de onda. Se reemplaza el tiempo por la mitad del tiempo de viaje, es decir, se empieza por la energía que se origina en cada reflector, como si cada reflector estuviera cubierto por fuentes puntuales elementales, como lo postula el principio de Huygens, todas actuando en el instante t=0. Se considera  $\psi(x, z, 0)$  como una sección vertical que muestra el movimiento de la onda en el punto (x, z) en el tiempo t=c, o sea una sección sísmica no migrada corresponde a  $\psi(x, z, 0)$ .

#### 3.2.1 Migración de apilamiento de difracción

La migración de apilamiento de difracción se basa en un concepto de Hagedoorn (1954). Se supone una velocidad constante *V* y los tiempos de llegada se convierten a distancias multiplicando por ½ V. En la figura 3.9a se muestra una serie de puntos fuente y receptores coincidentes  $S_0$ ,  $S_1$ , etc.

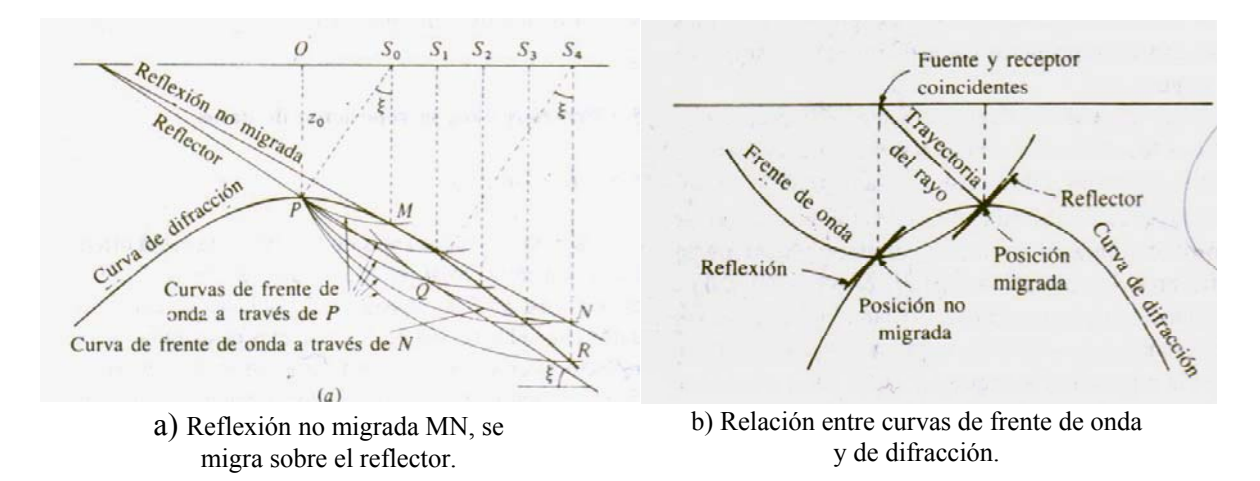

Figura 3.9. Curvas de frente de onda y difracción intersecando las posiciones no migrada y migrada. (Hagedoorn, 1954.).

Un reflector con echado  $\xi$  pasa a través de P, a una profundidad  $z_0$ , donde  $S_0P$  es perpendicular al reflector. Si se trazan arcos con centros  $S_0$ ,  $S_1$ , etc., con radios iguales a las distancias al reflector, se define una línea recta MN, que es la reflexión sobre una sección no migrada con la escala vertical en profundidad. Si se supone que P es un punto difractante, los tiempos de llegada de las difracciones corresponderán a las distancias PS<sub>0</sub>, PS<sub>1</sub>, etc. Hagedoorn denominó a la curva de difracción no migrada PMR "curva de convexidad máxima", ya que ningún otro evento proveniente de la profundidad z<sub>o</sub> puede tener mayor curvatura (figura

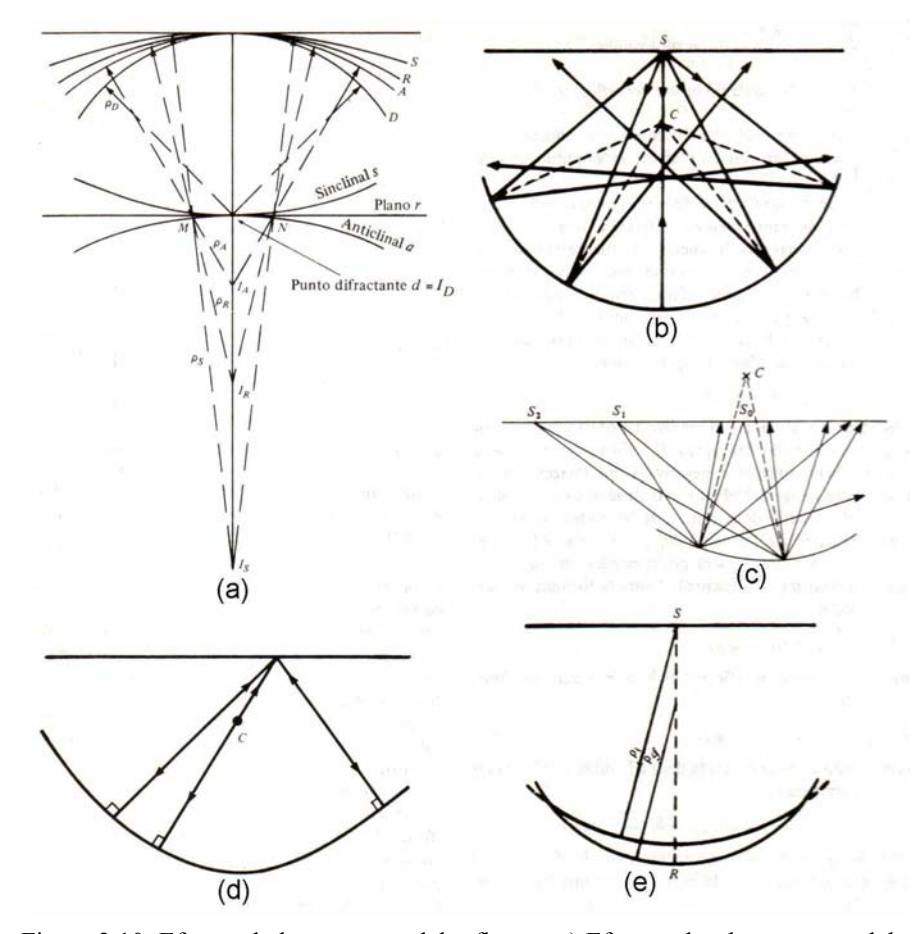

3.10). La curva de difracción es una hipérbola con vértice en P y la reflexión no migrada es tangente a M.

. difractante a, anticlinal; r, reflector plano; s, sinclinal. Frentes de onda Figura 3.10. Efectos de la curvatura del reflector. a) Efecto sobre la curvatura del frente de onda cuando el reflector cambia de anticlinal a sinclinal; d, punto respectivos D, A, R, S; puntos de imagen  $I<sub>D</sub>$ ,  $I<sub>A</sub>$ ,  $I<sub>R</sub>$ ,  $I<sub>S</sub>$ ; y radios de curvatura  $\rho<sub>D</sub>$ ,  $ρ_A$ ,  $ρ_R$ ,  $ρ_S$ . b) Trayectorias de rayo pasando a través de una región focal cuando el centro de curvatura C esta abajo de la superficie. c) Trazas de largo desplazamiento  $S_1$  y  $S_2$  que pasan a través del foco incluso donde las trazas de corto desplazamiento  $S_0$  no pasan. d) Reflexiones desde varios puntos en el reflector cuando hay cambios de curvatura. e) Frente de onda incidente de radio  $ρ<sub>i</sub>$  incidiendo sobre el reflector de radio  $ρ<sub>φ</sub>$  cuando  $ρ<sub>i</sub> > ρ<sub>φ</sub>$ . (Sheriff, Geldart, 1991)

La idea de llevar a cabo la migración es graficar una curva de difracción para cada profundidad y deslizarla a lo largo de la sección no migrada (manteniendo la parte superior alineada con la profundidad cero) hasta que un segmento de una reflexión sea tangente a una de las curvas; sobre la sección migrada correspondiente se sitúa el reflector en la cresta de la curva de difracción tangente al frente de onda, que pasa a través del punto de tangencia de la reflexión con la curva de difracción (figura 3.9b). El principio es el mismo si la velocidad no es constante y si las secciones, frentes de onda y curvas de difracción se grafican respecto al tiempo en vez de la profundidad.

Al efectuar la migración de apilamiento de difracción la curva de difracción se calcula para cada punto sobre la sección migrada. Los datos en cada uno de los puntos sobre la sección no migrada donde la curva de difracción interseca las trazas, se suman entre si para dar la amplitud en el punto sobre la sección migrada. Si hay energía proveniente en el punto en la cresta de la curva de difracción, entonces la adición a lo largo de la curva de difracción producirá el valor apropiado a la energía comprendida en ese punto; si solo hay ruido presente, serán igualmente probables valores positivos y negativos a lo largo de la curva de difracción, de modo que la suma será siempre muy pequeña. Las figuras 3.11a y b dan un ejemplo de migración.

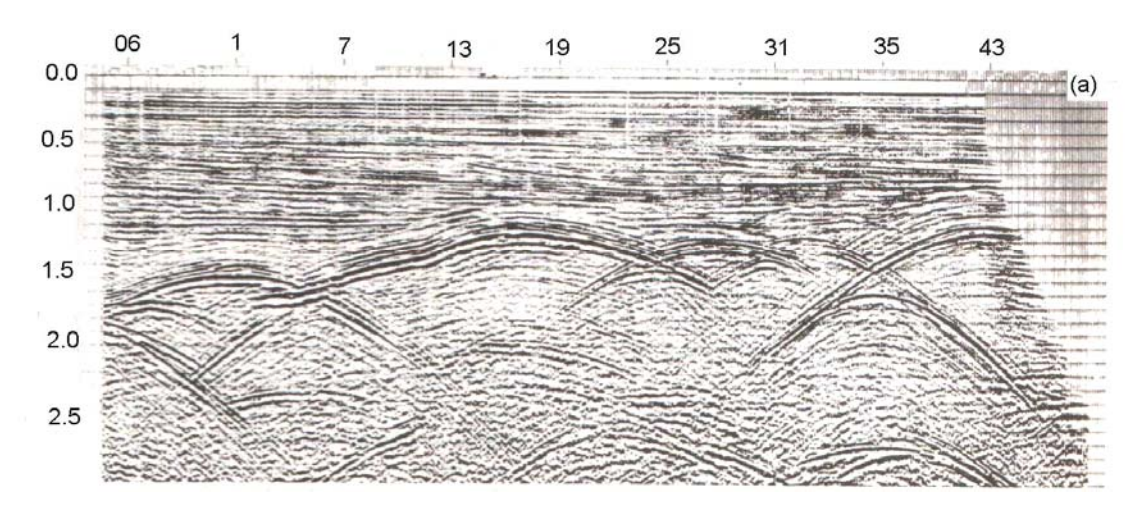

Figura 3.11a. Migración de apilamiento de difracción antes de la migración. (Sheriff, Geldart, 1991).

En efecto en la migración de apilamiento de difracción cada elemento de una reflexión no migrada se trata como una porción de una difracción, es decir, un reflector se considera como una secuencia de puntos difractantes muy cercanos entre sí. La relación entre puntos en la Figura 3.9b sugiere que los datos en cada punto se podrían distribuir a lo largo del frente de onda a través de ese punto (traslape de frente de onda) y cuando los traslapes para todos los puntos se superponen se reforzarán donde hay reflectores, de lo contrario los valores positivo y negativo serán igualmente probables y la suma pequeña.

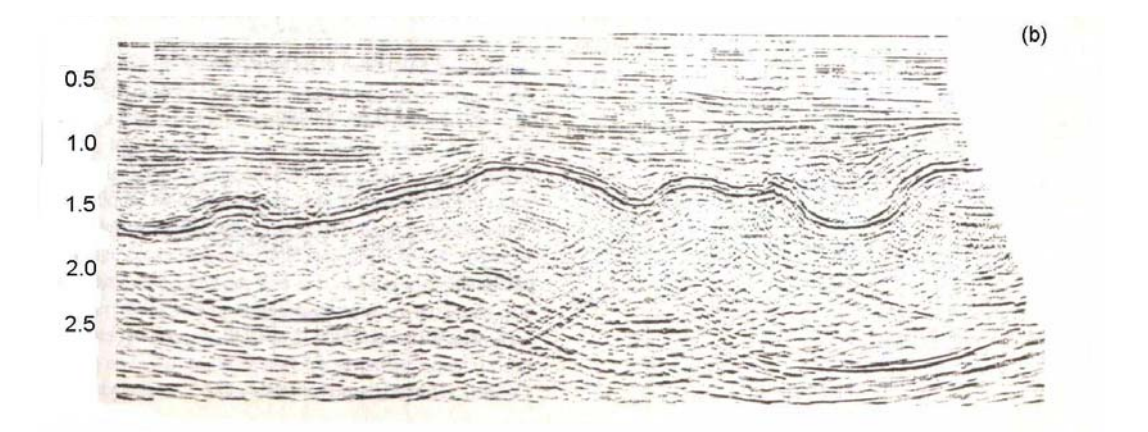

Figura 3.11b. Migración de apilamiento de difracción después de la migración. Los eventos de reflexión de ramas múltiples provenientes del basamento plegado pronunciadamente se migran para mostrar un reflector de basamento relativamente continuo. No están migrados apropiadamente los datos mas profundos, que son probablemente múltiples, difracciones fuera del plano. (Sheriff, Geldart, 1991).

3.2.2 Migración en el dominio de la frecuencia-número de onda Este método se inicia con la ecuación  $\frac{1}{\sqrt{2}}\frac{\sigma}{\partial t^2}$ 2 2 1  $V^2$  ∂*t*  $\frac{\partial^2 \psi}{\partial x^2}$  = $\nabla^2 \psi$ , que corresponde con la forma general de la ecuación de onda en dos dimensiones, con el eje *x* a lo largo de la dirección del perfil y el eje *z* positivo y vertical hacia abajo se obtiene,

$$
\frac{\partial^2 \psi}{\partial t^2} = V^2 \left( \frac{\partial^2 \psi}{\partial x^2} + \frac{\partial^2 \psi}{\partial z^2} \right)
$$
 (ec. 3.10)

usando transformadas multidimensionales de Fourier, se toma la transformada tridimensional de  $\psi(x, z, t)$  y obtener  $\psi(x, z, t) \Leftrightarrow \Psi(k_x, k_z, w)$  continuando con cálculos posteriormente se toma la transformada bidimensional de  $\psi(x, z, t)$  con respecto a *x* y *z*, y se obtiene  $exp{-j(k_x x + k_z z)}dx$ , si la solución se restringe a ondas armónicas, se puede plantear Ψxz(kx, kz, t) = Ψxz(kx, kz, 0)e-*jwt* , después de otras transformaciones se llega finalmente a obtener;

$$
\Psi_{xz}(k_x, k_z, 0) = \Psi_{xt}(k_x, w) \frac{\partial w}{\partial k_z}
$$
 (ec. 3.11)

$$
\Psi_{xz}(k_x, k_z, 0) = V \Psi_{xt}(k_x, w) \left\{1 + (k_x / k)^2\right\}^{\frac{1}{2}}
$$
 (ec. 3.12)

$$
w = V(k_x^2 + k_z^2)^{\frac{1}{2}}
$$
 (ec. 3.13)

la solución migrada depende de una velocidad constante, sin embargo, la velocidad es usual una función de *z*.

Para obtener una sección con velocidad efectivamente constante, se extiende la escala de tiempo, aún cuando la velocidad como una función del tiempo difiere para reflexiones con diferentes cantidades de echado.

#### 3.2.3 Otras consideraciones sobre la migración

Ventajas de los diferentes métodos de la migración.

En las dos secciones anteriores se vieron dos métodos de migración, en la práctica cada método implica aproximaciones y limitaciones que afectan los datos de distintas maneras dándoles diferentes características, así, que un método puede migrar mejor para un conjunto de datos, pero otro método puede ser superior para un diferente conjunto de datos, o bien, la ejecución de un método dará mejores resultados que otro del mismo método. Entre las características de los métodos están las siguientes:

a) Migración de apilamiento de difracción:

- Migra echados pronunciados,
- Permite la ponderación y la atenuación conforme al echado o la coherencia,
- La apertura se puede variar explícitamente,
- Por lo común no se adapta para acomodar la variación de velocidad lateral.

b) Migración frecuencia-número de onda:

- Migra echados hasta limitaciones de doblamiento espacial,
- Dificulta el acomodo de variaciones de velocidad lateral,
- Se puede aplicar a áreas específicas limitadas.

c) Migración por diferencias finitas:

- Migra echados hasta de 45 grados,
- Produce menos ruido de migración,
- Es efectivo en áreas de baja relación señal-ruido,
- Puede acomodar variaciones de velocidad lateral.

d) Migración frecuencia-espacio:

- Migra echados hasta limitaciones de doblamiento espacial,
- Con frecuencia es el método más fácil para migración en profundidad, porque la velocidad como una función del espacio es explícita.

Es importante señalar que la migración por casi cualquier método, casi siempre produce un resultado que es mas aproximado a la imagen correcta que el que se obtendrá si no se aplicara la migración. En áreas estructuralmente complejas se necesita mas la migración en profundidad.

# 3.2.4 El modelo de velocidad para la migración en tiempo

La migración en tiempo es la operación que transforma la sección en tiempo a una sección en tiempo migrada tal que:

- La abcisa de cada reflexión original es aquella de un punto en una superficie reflectora de la cual proviene,
- La ordenada de cada reflexión original es igual al doble tiempo de viaje de la trayectoria vertical To entre el punto de reflejo y la superficie del terreno.

Una reflexión en una sección en tiempo es la envoltura de la hipérbola de difracción generada por cada punto de la superficie de reflexión., el conjunto de ápices de la hipérbola de difracción observada en la sección en tiempo, por consiguiente podría dar la posición de la reflexión migrada.

Para localizar, en la práctica, los ápices de la hipérbola de difracción, recurrimos a un método muy similar al utilizado para corrección dinámica. Consideramos una traza en una sección sísmica y buscamos la hipérbola cuyos ápices puedan estar situados en aquellas trazas. Para este propósito, sumamos las amplitudes de trazas

adyacentes a lo largo de la ecuación de la hipérbola.  $T = T_0^2 + X^2/V^2$ 

centrando en la traza bajo consideración en puntos de incremento de profundidad; pueden ocurrir varios casos.

1er. Caso: el punto bajo consideración es el ápex de la hipérbola de difracción contribuyendo a la formación de una reflexión, la cual es de cualquier forma una tangente. La suma de las amplitudes tiene un valor grande relativo.

2do. Caso: el punto bajo consideración es un punto de difracción. La suma de las amplitudes es alta.

3er. Caso: no existe hipérbola con el punto bajo consideración como su origen. La suma de amplitudes es prácticamente cero.

El valor de la suma así calculada es transferida a cada punto del análisis (esto es el ápex de la hipérbola, si este existe). Repetimos el mismo cálculo para cada traza de la sección sísmica y así obtenemos la sección migrada en tiempo.

Para obtener la sección migrada en profundidad, solo necesitamos multiplicar los tiempos verticales por la velocidad vertical promedio. French (1975) mostró que existe un valor de velocidad de migración tal que el resultado de la migración provee una correcta imagen estructural de la superficie reflectora en el plano vertical pasando por el perfil sísmico. Este valor es independiente de la inclinación de la superficie reflectora.

Si V es la velocidad del medio por encima de la superficie reflectora este valor V<sub>MIG</sub> es:

$$
V_{\text{MIG}} = V / \cos \theta \tag{ec. 3.14}
$$

## 3.2.5 Influencia del parámetro de velocidad

Retomemos el punto anterior, en donde la velocidad es un parámetro importante en el proceso de migración. Es necesario, de hecho, que las amplitudes a lo largo de la hipérbola sean sumadas y deberían ser idénticas con la presente hipérbola de difracción en la sección sísmica, cuando esta exista. La velocidad ideal de migración es aquella para la cual esas dos hipérbolas son idénticas.

El campo de la velocidad para la migración en tiempo se obtiene de la velocidad (Vrms), de preferencia después del DMO.

Inspeccionando la velocidad en un gráfico de isovelocidad, mapa de contornos o de color a lo largo de la línea, los valores que se advierten erróneos, es decir anomalías basadas en puntos aislados y oscilaciones severas, deben corregirse manualmente para que no afecten el suavizado del resto del campo de velocidad; así, la velocidad de intervalo (Vint) debe mantenerse en un rango geológicamente aceptable.

La segunda etapa consiste en suavizar la velocidad editada que se hace manualmente previa a esta etapa; el objetivo es adaptar el campo de velocidad al requerimiento de la migración en tiempo

# 3.2.6 la Migración en profundidad

A diferencia de la migración en tiempo, esta velocidad se toma en cuenta para los cambios laterales de velocidad, para distribuciones horizontales aplanados, los cambios laterales de velocidad son pequeños. Para datos estructurados los cambios laterales de velocidad pueden ser grandes. Por lo cual un modelo manejado con migración en profundidad es preferible.

Pero para que la migración en profundidad produzca mejores resultados, las variaciones laterales deben ser más grandes que los errores en el modelo de velocidad. El mismo problema ocurre cuando introducimos anisotropía no elíptica. El problema es lo robusto del modelo y la integración de la información a partir de otras fuentes, como es el conocimiento de datos de pozo y geológicos a-priori.

Considerando que la migración de la imagen del rayo apunta esencialmente a encontrar la localización de la profundidad verdadera de la imagen de los mapas contorneados en tiempo para la selección de horizontes clave.

La migración sísmica en profundidad involucra la transferencia de todas las muestras de una sección sísmica migrada en tiempo a profundidad. La migración en profundidad requiere básicamente la misma información requerida para la migración de la imagen del rayo. Esta migración consiste de la distribución local de la velocidad del subsuelo dada como una función de la profundidad (o imagen del doble tiempo de viaje), los tiempos de viaje de los horizontes seleccionados no se requieren.

La figura 3.12 muestra la superficie de la tierra, el sub-espacio por encima de esta está en el domino del tiempo, para datos migrados en tiempo, por debajo de la superficie esta el dominio de la profundidad

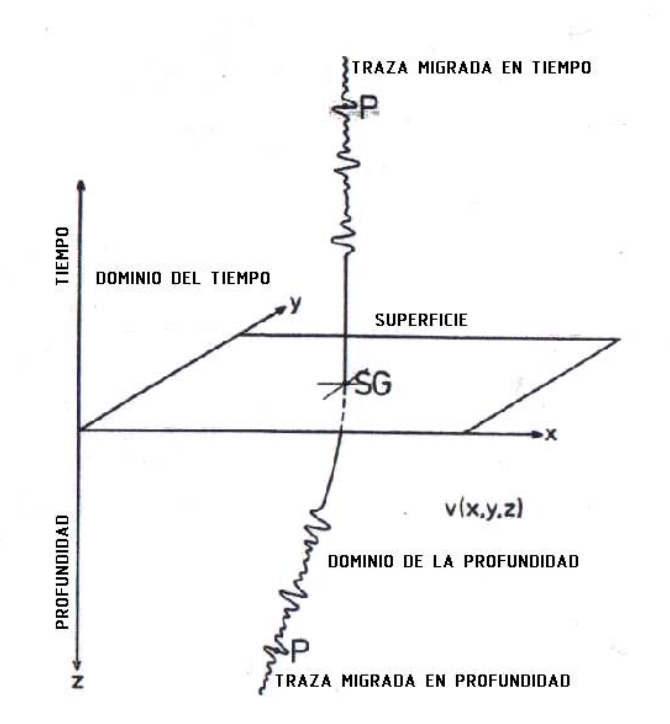

Figura 3.12. Traza migrada en el dominio del tiempo y en el dominio de la profundidad (Hubral & Krey, 1980).

CASO 1: Migración 2D, análisis de velocidad.

Para obtener el máximo realismo para los eventos de difracción consideremos trazas no apiladas disponibles dentro de un rango de apertura especificada.

Dejemos que la localización del análisis a lo largo de la línea sísmica sea en el punto A, en la mitad del rango de apertura limitado por  $X_{AL}$  y  $X_{AR}$  de la línea sísmica (figura 3.13), el par fuente receptor incluye en el análisis perteneciente al perfil CDP que se traslada a lo largo de la línea sísmica. Un par fuente-receptor  $S_1$ - $G_1$  se indica y entonces el punto medio es  $SG_1$ .

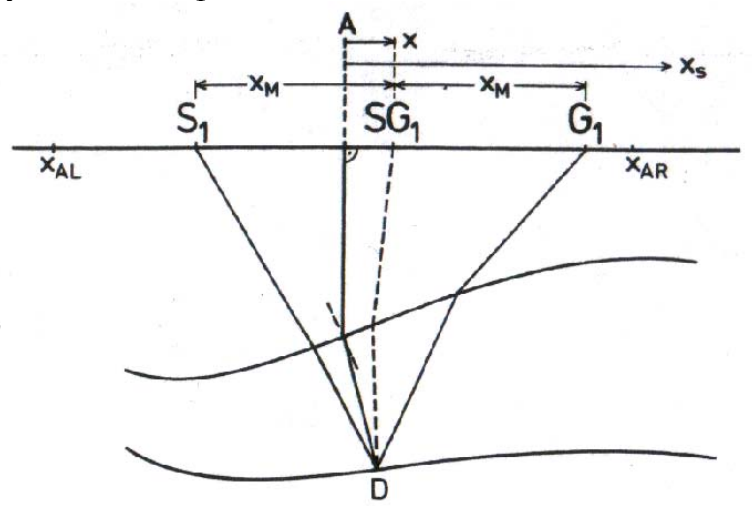

Figura 3.13. Trayectoria de rayo, para la migración antes de apilamiento usada en el análisis de velocidad de migración 2D. (Hubral & Krey, 1980).

Si en A (con abcisa  $X_s=0$ ), se construye la traza migrada en tiempo a partir de todas las trazas disponibles, entonces toda la información que puede incluirse puede provenir de puntos esparcidos en el subsuelo, distribuidos a lo largo de la imagen del rayo. El doble tiempo de viaje de la onda D hipotética que se origina en D puede ser aproximada por encima del rango de apertura elegida con respecto a la coordenada X por;

$$
T_M(x) = T_M + 2x^2 / T_M V^2 M,
$$
  
o  

$$
T^2 M(x) = T^2 M + 4x^2 / V^2 M,
$$

donde:

 $V_M$  es la velocidad de migración,

 $T_M$  es el tiempo cercano a la imagen del doble tiempo de viaje entre A y D, sería igual si el rango de apertura se reduce a cero,

Dejemos que  $T(X, X_M)$  sea el tiempo de la dispersión desde  $S_1$  en la abcisa  $X - X_M$  a D y regresar a  $G_1$  en la abcisa  $X - X_M$ ,  $X$  es la abcisa del punto medio entre  $S_1$  y  $G_1$ , entonces  $T(X, X_M)$  puede ser aproximada por:

$$
T^{2}(X,X_{M}) = T^{2}M + 4(X^{2} + X^{2}M)/V^{2}M = T^{2}M + 4X^{2}s/V^{2}M, \quad (ec. 3.15)
$$

Donde  $X^2$ s =  $X^2$  +  $X^2$ <sub>M</sub> y las potencias de mayor grado a 2 de  $X$ s son desechadas.

Para X→0 y X<sub>M</sub>→0, la velocidad de migración V<sub>M</sub> se aproxima a V<sub>SAM.</sub> Todas las trazas en la adquisición CDP tienen puntos medios en el rango  $X_{AL}$  a  $X_{AR}$ constituyendo una adquisición aumentada a la cual llamamos

CASO 2: Migración 3D, análisis de velocidad.

Refiriendo a la figura 3.14 que corresponde a la superficie de la tierra considerando un número de pares de fuentes fuente-receptor en localizaciones arbitrarias tales que sus puntos medios caigan dentro de un rango de apertura circular predeterminada alrededor de la localización A especificada por el análisis de velocidad de migración 3D (MVA). Nuevamente deseamos presentar MVA sobre datos no apilados y considerando todos los pares fuente-receptor dentro del rango de apertura especifica. Una traza migrada en tiempo construida en A desplegara información perteneciente a puntos a lo largo de la imagen del rayo pasando por A.

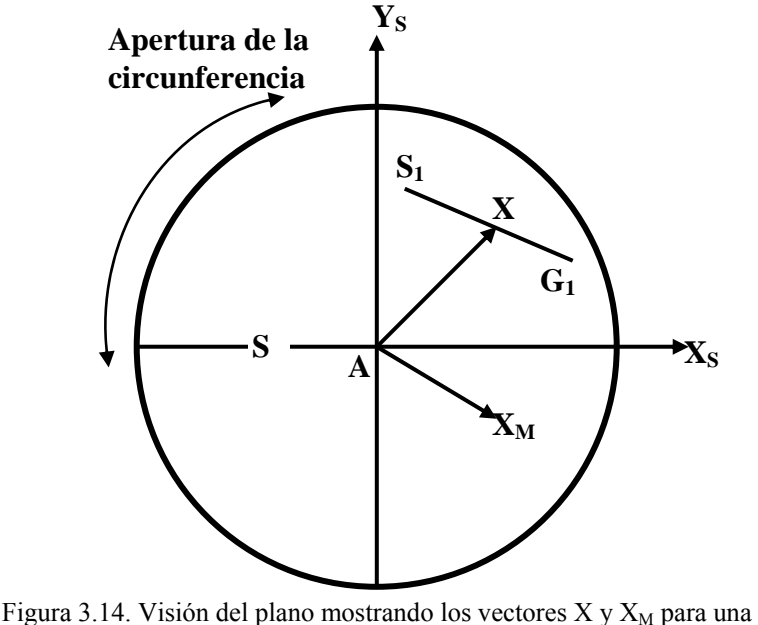

fuente y un receptor dentro de la apertura usada para el análisis de velocidad de migración 3D. (Hubral & Krey, 1980).

La superficie difractora en tiempo para el punto de dispersión en D puede ser aproximado por la siguiente hiperboloide de migración;

$$
T_M^2(x_S, y_S) = T_M^2 + \frac{2T_M}{v_1} X_S \overline{A_0} X_S^T
$$
 (ec. 3.16)  
\ndonde $X_S = (X_S, Y_S)$ , además  
\n
$$
\overline{A_0} = \begin{bmatrix} \overline{a_1} & \overline{a_1} \\ \overline{a_2} & \overline{a_2} \end{bmatrix}
$$

 $T_M$ , es aproximadamente la imagen del doble tiempo de viaje y  $V_1$  es la velocidad de la primera capa, las potencias mayores de 2 de  $|X_s|$  son despreciadas nuevamente.

La ecuación 3.16 se reduce al hiperboloide de migración de apertura corta, en la medida que la apertura se reduce a cero., por ejemplo  $\overline{A_0}$  se aproxima a  $A_0$ , la matriz de curvatura la matriz del frente de onda del punto D emergente curva en el punto A. La velocidad e migración puede ser expresada como;

$$
1/V_M^1(\phi) = (T_M / 2v_1)e\overline{A_0}e^T
$$
 (ec. 3.17)  
con  

$$
e = (\cos \phi, \sin \phi)
$$

donde Ø describe algún azimut del perfil mediante el análisis del punto A con respecto al sistema  $[x<sub>s</sub>, y<sub>s</sub>]$ .

Un par fuente receptor  $S_1$ .  $G_1$  considerado para MVA en A se muestra en la figura 3.14, el punto medio del par está en  $X = (x, y)$ . La fuente  $S_1$  está localizada en  $X - X<sub>M</sub> = (x - x<sub>M</sub>, y - y<sub>M</sub>)$  y el receptor G<sub>1</sub> en  $X + X<sub>M</sub> = (x + x<sub>M</sub>, y + y<sub>M</sub>)$ . Dejemos que  $T = (x, x_M, y, y_M)$  sea el tiempo de dispersión desde S<sub>1</sub> a D y a G<sub>1</sub>, esto puede ser aproximado por;

$$
T^{2}(x, x_{M}, y, y_{M}) = T_{M}^{2} + \frac{2T_{M}}{v_{1}} \left(X_{M} \overline{A_{0}} X^{T} + X_{M} \overline{A_{0}} X^{T}_{M}\right) \quad \text{(ec. 3.18)}
$$

nuevamente despreciando potencias superiores a 2 de  $|X|$ o $|X_M|$ .

Esta expresión para T es una función de cuatro escalares desconocidos,  $T_M$  y los tres elementos de  $\overline{A_0}$ , que deben ser determinados adecuadamente para medir la velocidad de migración  $V_M(\emptyset)$  para el tiempo T<sub>M</sub>. La ecuación 3.18 es la contraparte de la ecuación 3.15. Cuando reducimos el rango de apertura la velocidad de migración  $V_M(\emptyset)$ , que obtenemos de las ecuaciones 3.17 y 3.18, se reduce a la velocidad de migración  $V_{SAM}(\emptyset)$  de la apertura pequeña deseada.

En el caso mas general el estudio del campo sísmico nos proporciona un área de distribución de los vectores X, X<sub>M</sub>, entonces T<sub>M</sub> y los tres elementos de  $\overline{A_0}$  pueden ser determinados por el mejor amarre de las observaciones actuales de la ecuación 3.18., haciendo lo anterior tenemos nuevamente una sobre-determinación de  $v_w$ como en el caso de un área de cobertura CDP. Encontrando la hiperboloide de migración, de una superficie difractora en tiempo, sin embargo no es una tarea fácil porque los tres parámetros deben ser determinados para cada  $T_M$  valuado en un evento.

Es mas simple intentar amarrar un hiperboloide rotacional de migración a una superficie difractora en tiempo (referirse a Sattlegger, 1975; Dhor y Stiller, 1975). Sin embargo, esta proporciona un resultado aceptable, sólo cuando el medio es suficientemente homogéneo para hacer innecesaria la migración en profundidad, esto es la imagen de los rayos son cercanos a la vertical y entonces la migración en tiempo se vuelve adecuada.

Esos datos de velocidad son todos requeridos para comenzar a construir imágenes de rayo en localizaciones superficiales arbitrarias, todos los datos migrados en tiempo en el dominio de l tiempo son migrados a profundidad en el dominio de la profundidad de la siguiente forma. Como se muestra en la figura 3.12, la información contenida en la imagen del doble tiempo de viaje T en una traza migrada en tiempo posicionada en SG proviene de una dispersión del subsuelo localizada en D. El tiempo de viaje mas corto desde D a la superficie de la tierra es T/2; esto se asocia con la trayectoria del rayo (imagen) que emerge en SG. La migración en profundidad no envuelve más que el movimiento de la amplitud apareciendo al tiempo T en la traza migrada en tiempo a la localización en la profundidad D.

Las amplitudes o reflexiones en una sección migrada en tiempo son una medida de la energía esparcida por una interfase difractora. La verdadera imagen en profundidad de la traza completa migrada en tiempo en SG está indicada en a figura 3.12 en la forma de traza contorneada graficada a lo largo de la imagen del rayo. Debido a este tipo de despliegue es de valor práctico, esperaríamos remuestrear los valores de los datos posicionados en el dominio de la profundidad, entonces el despliegue de la sección en profundidad será representada por amplitudes en una rejilla rectangular como se hace para datos en el dominio del tiempo.

El siguiente ejemplo ilustra algunos resultados; la figura 3.15 muestra una sección CDP apilada de la cual se muestra la migración de Kirchhoff aplicada en la figura 3.16.

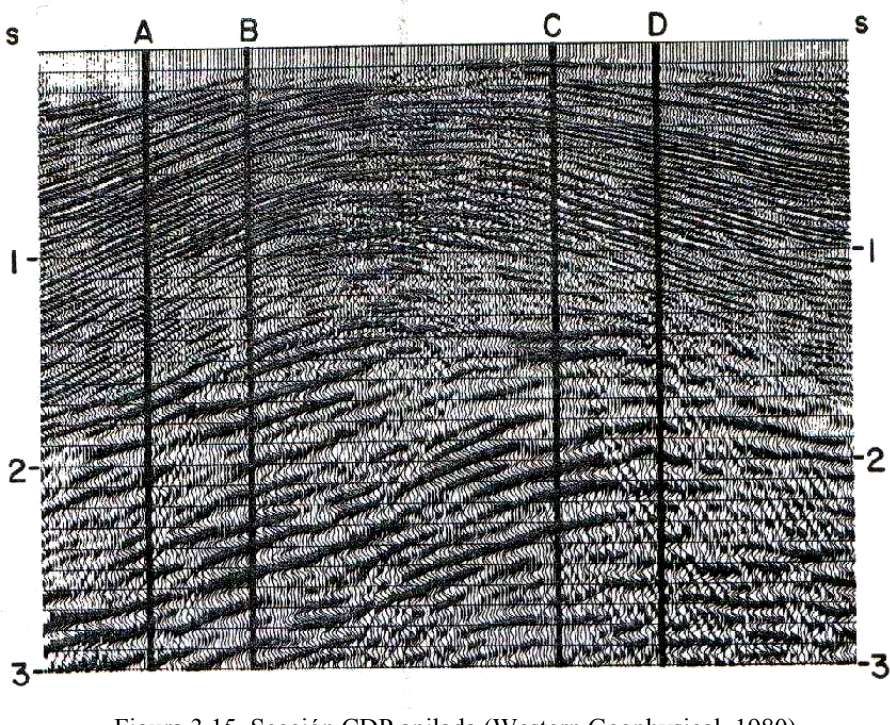

Figura 3.15. Sección CDP apilada (Western Geophysical, 1980).

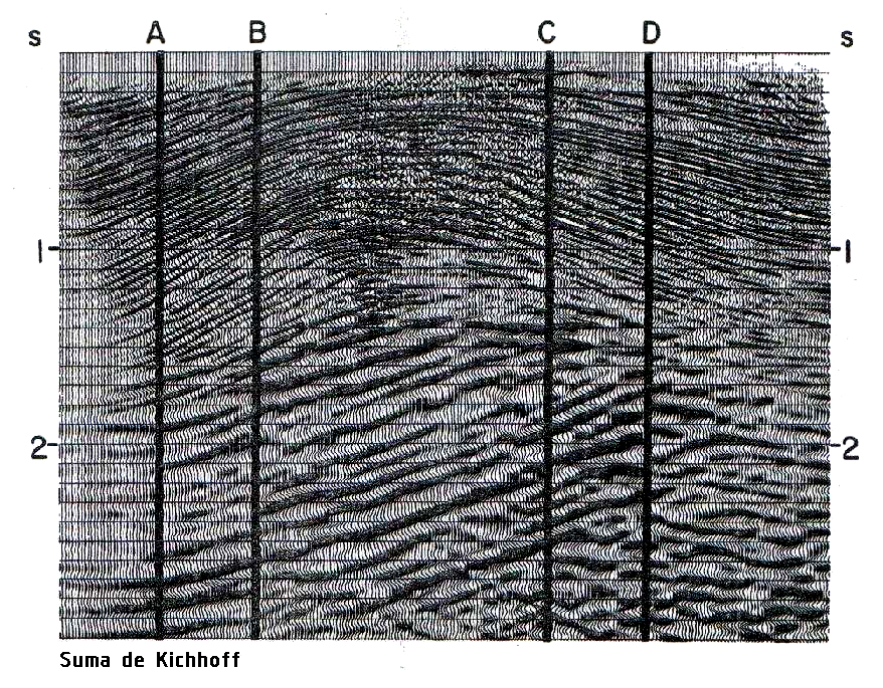

Figura 3.16. Sección migrada en tiempo (Western Geophysical, 1980).

La figura 3.17 muestra la distribución local de la velocidad asumida en la migración en el dominio del tiempo, y la figura 3.18 muestra el dominio de la profundidad junto con la imagen del rayo.

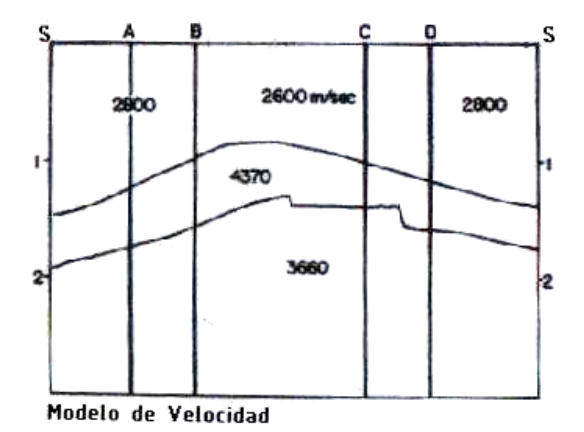

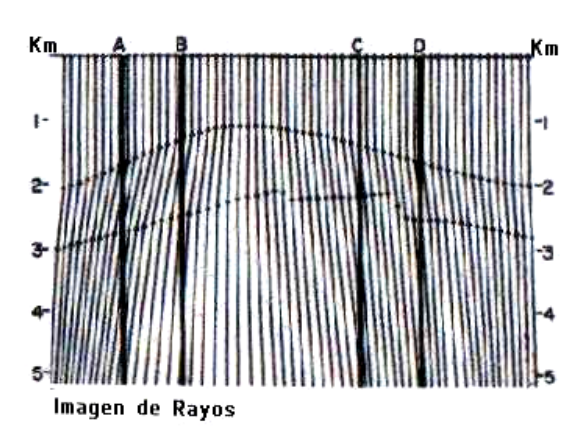

Figura 3.17. Distribución local de la velocidad del subsuelo, como una función de la imagen del doble tiempo de viaje para la sección CDP apilada (Western Geophysical, 1980).

Figura 3.18. Imagen de los rayos en el dominio de la profundidad (Western Geophysical, 1980).

La sección migrada en profundidad de la figura 3.19 difiere mucho en la parte superior izquierda de la sección convencional en profundidad de la figura 3.20, la cual fue obtenida mediante escalamiento vertical de la suma de Kirchhoff de la sección en profundidad.

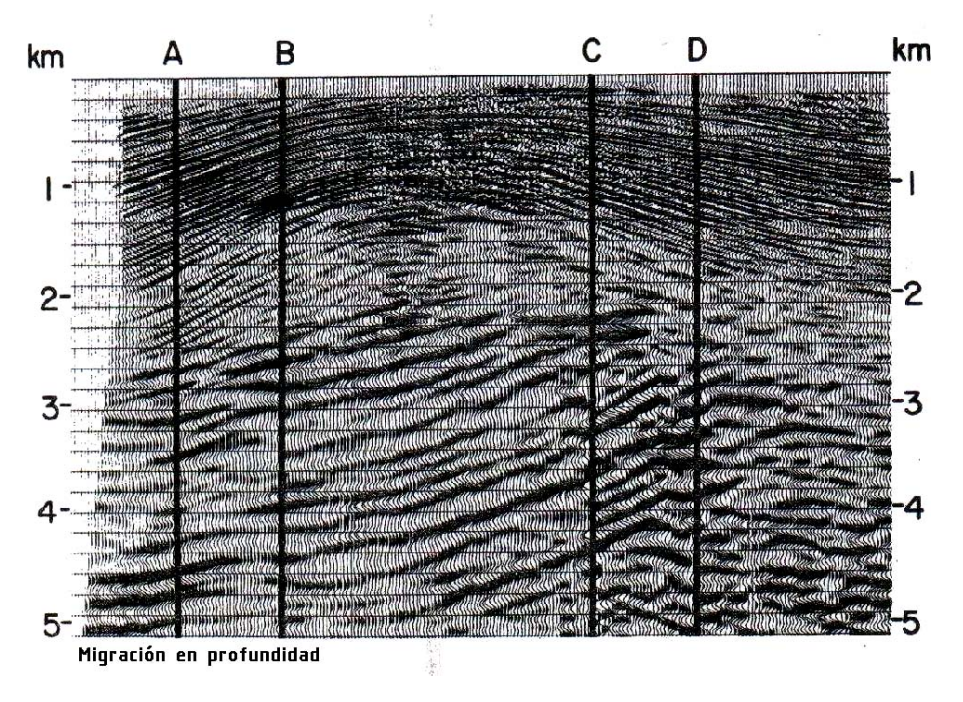

Figura 3.19. Sección migrada en profundidad (Western Geophysical, 1980).

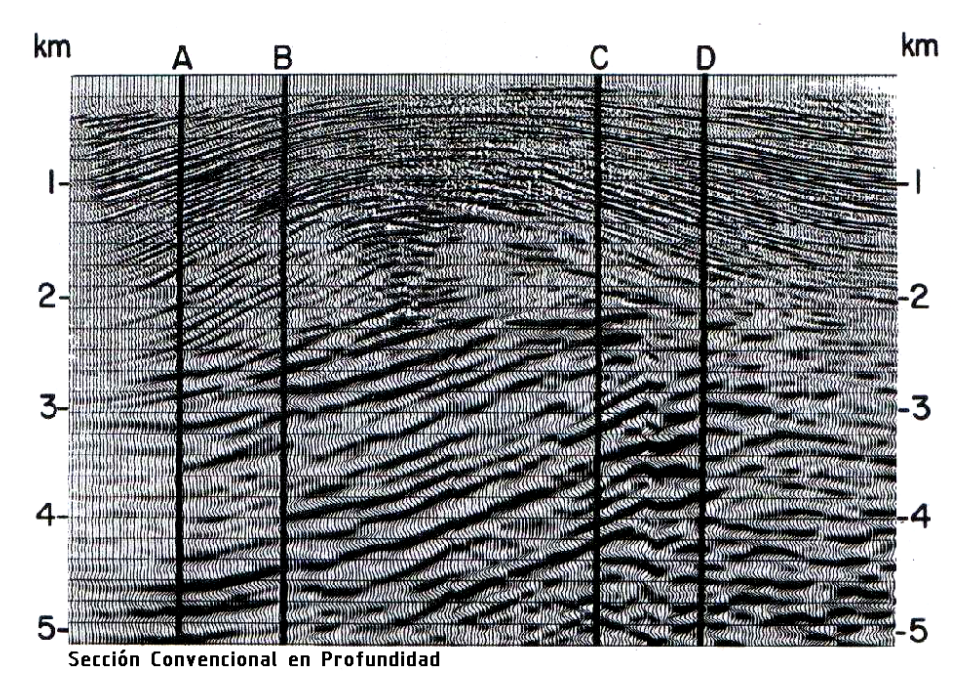

Figura 3.20. Sección en profundidad obtenida de la migración de Kirchhoff resultante mediante escalamiento vertical de la traza (Western Geophysical, 1980).

En conclusión el análisis de velocidad de migración MVA es básicamente similar al análisis de velocidad de apilamiento SVA, cada concepto es un SVA que tiene su contraparte en un MVA, lo cual se muestra en la Tabla 2.1

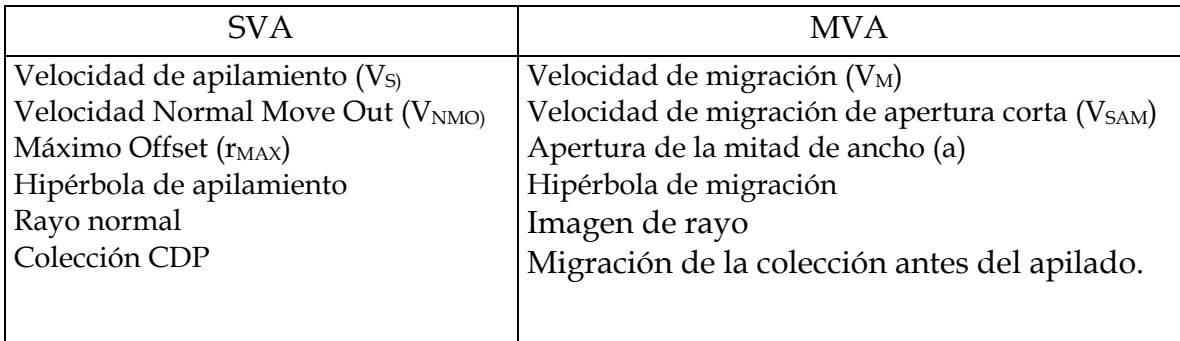

# **Capítulo 4 Análisis de Velocidades del Registro Sónico, Tiro de Prueba y Perfil Sísmico Vertical**

En exploración, existen dos fuentes para determinar las velocidades:

- 1. Medición en superficie
	- métodos de refracción
	- métodos de reflexión
	- métodos topográficos
- 2. Medición en pozos
	- Registros sónicos
	- Tiros de calibración (Check Shot)
	- Perfil sísmico vertical (VSP)

En este capítulo, sólo se tratará el estudio de las velocidades de registro sónico, tiro de prueba y VSP.

## **4.1 Registro sónico**

Es el método mas usado en pozos que se emplea para medir la velocidad, el registro sónico es la grabación a profundidad del tiempo de tránsito Δt, que es requerido para que una onda de sonido compresional atraviese un pie de la formación, conocido como tiempo de tránsito de intervalo**,** tal que Δt es el recíproco de la velocidad de la onda compresional; el tiempo de tránsito para una formación particular depende sobre todo de la litología y la porosidad, y sólo depende de la porosidad cuando la litología es conocida; esto hace que el registro sónico sea muy útil como un registro de porosidad.

La integración de los tiempos de tránsito sónicos ayuda de manera sustancial en la interpretación de registros sísmicos. Existe una herramienta que se usa actualmente en la obtención de los registros sónicos, el "Sistema Compensado de Pozo" o BHC; este tipo de sonda reduce sustancialmente los efectos que causan errores debido a cambios en el tamaño del diámetro del pozo, así como errores debidos a la inclinación de la sonda; las velocidades sónicas en formaciones litológicas comunes van de un rango de 6,000 a 23,000 ft/sec. Para evitar fracciones decimales muy pequeñas, el recíproco de la velocidad Δt es grabado en μsec/ft, sobre un rango que va desde 44 μsec/ft para la dolomía densa de cero porosidad, hasta 190 μsec/ft para el agua.

En formaciones sedimentarias, la velocidad medida por la sonda depende de varios parámetros, principalmente de la matriz de la roca (arenas, lutitas, dolomías, etc.) y de la distribución de la porosidad. También depende de rangos de valores de velocidad sónica y tiempos de tránsito. Materiales con las matrices más comunes están listados en la tabla 4.1, también se muestran los valores más comunes de ∆tma para rocas no porosas, ya que la adición de porosidad a la formación rocosa hace decrecer la velocidad sónica dentro del material y en consecuencia incrementa el valor de ∆t.

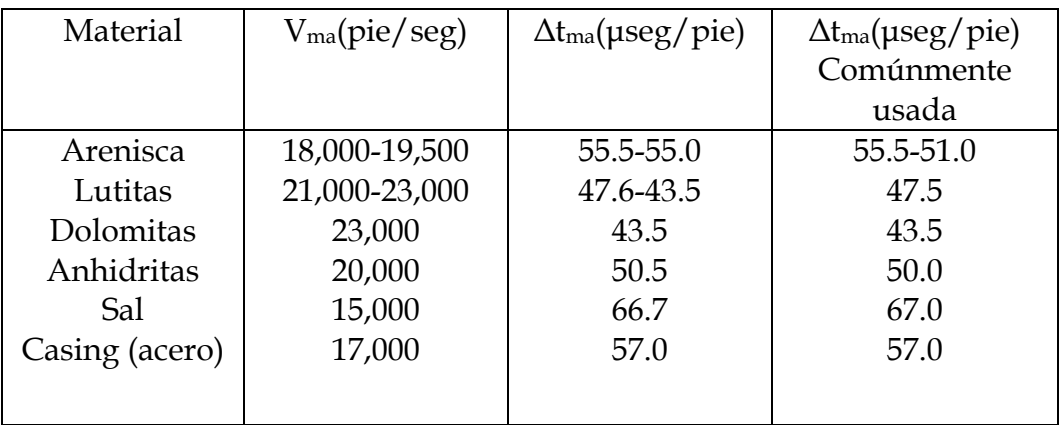

Tabla 4.1 Valores para rocas no porosas. (Reilly, 1993).

# **4.2 Tiro de calibración**

El tiro de prueba (*checkshot*) es similar al Perfil Sísmico Vertical (VSP), en el cual señales desde la fuente en la superficie cerca del pozo son grabadas dentro del mismo pozo, con el propósito de obtener una relación más exacta tiempo a profundidad en la localidad del pozo, pero la diferencia con respecto al VSP radica en las mediciones hechas que corresponden a los primeros arribos (no formas de onda como en el VSP) y las mediciones son hechas a espacios muy grandes de profundidad. El levantamiento de velocidad de *checkshot*, puede ser usado para corrección del registro sísmico.

Si se dispone de información de un registro de densidad, entonces se puede realizar un sismograma sintético más exacto, integrando el registro sónico corregido con el *checkshot*.

### **4.3 Perfil sísmico vertical**

Este método (VSP) registra simultáneamente los trenes de onda ascendente y descendente, ver figura 4.1, lo cual representa una gran ventaja con respecto a la sísmica de reflexión convencional, que sólo registra las ondas ascendentes, registrando un número de niveles espaciados (50 o mas) de manera bastante regular (de 4 a 7 m) en el pozo; entonces un análisis del campo ascendente y descendente permitirá estudiar detalladamente el cambio del tren de ondas sísmicas con la profundidad; así, las ondas acústicas de la Tierra pueden entonces relacionarse directamente con la litología del subsuelo e interpretarse de acuerdo a ella.

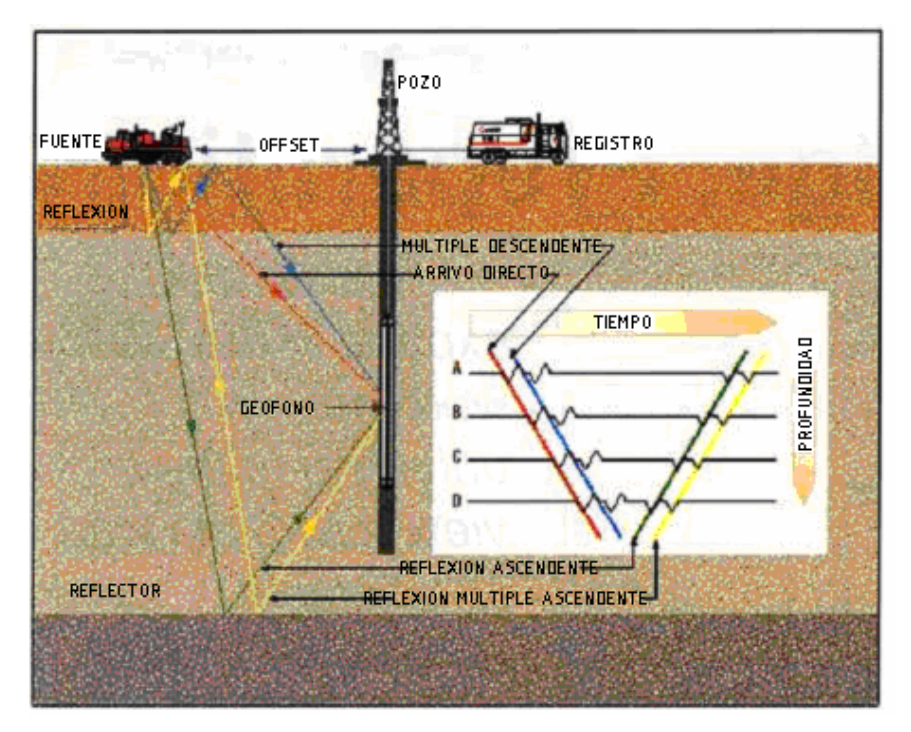

Figura 4.1**.** Disposición típica del equipo y trayectoria de rayos sísmicos en un pozo de exploración. En un levantamiento sobre velocidad de checkshot, solamente las primeras señales que llegan directamente serán detectadas por el geófono del pozo. En el perfil sísmico vertical, se utilizan las señales que llegan directamente y las reflejadas. (Brewer, 2000).

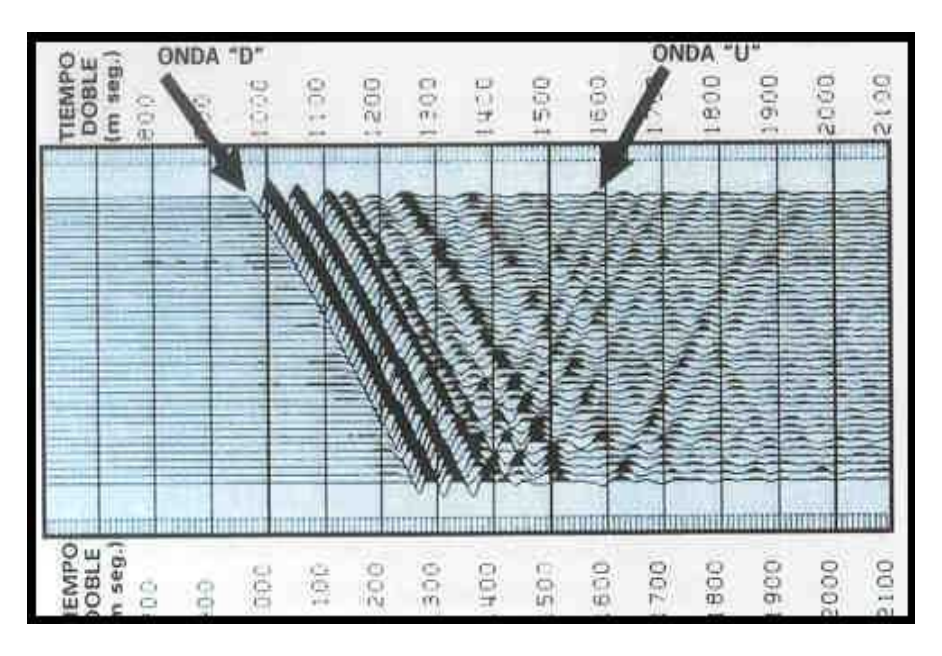

Figura 4.2. Eventos sísmicos del VSP de cima a base ondas "D"y de base a cima ondas "U". (http://energia3.mecon.gov.ar/contenidos/,2 008).

El campo de onda total registrado en el detector dentro del agujero consiste en señales que llegan desde arriba de la herramienta (descendentes) y señales que llegan por debajo de ella (ascendentes). Las señales son las llegadas directas (primeras) y los múltiples descendentes; las señales ascendentes consisten en reflexiones directas y múltiples ascendentes, como se observa en la figura 4.2. Algunas ventajas de la técnica del perfil sísmico vertical incluyen:

- 1. Registrar la traza sísmica real en el pozo en lugar de confiar en un sismograma generado de manera sintética.
- 2. La medición del contenido espectral de la señal sísmica descendente en función de la profundidad.
- 3. La determinación de un enlace preciso entre los resultados sísmicos en la superficie y los registros de pozo, ya que el VSP es una medición de velocidad de alta resolución.
- 4. El registro de señales con un contenido de altas frecuencias, debido a que solo atraviesan una sola vez las capas de baja velocidad y con la capacidad de absorción alta cerca de la superficie.
- 5. El mejoramiento de la resolución sísmica de características estratigráficas alrededor del pozo, tales como fallas y acuñamiento.
- 6. El registro de señales del reflector profundo que no se reciben en la superficie, lo cual tiene una utilidad particular en las áreas de estructura compleja.
- 7. Un excelente registro de la serie de coeficientes de reflexión de banda limitada mediante la deconvolución del VSP.

Un VSP sintético también puede usarse en la resolución de capas delgadas y en el modelado. Un problema de aplicación es que rara vez existen registros para todo el trayecto hasta la superficie; por tanto, los cambios importantes de impedancia acústica que ocurren a baja profundidad no pueden tomarse en cuenta para el procesamiento.

Dentro de las aplicaciones se tienen:

- 1. El mejoramiento en la resolución del VSP hace posible comprobar o negar la presencia de reflexiones confusas o dudosas en las secciones sísmicas cerca del pozo.
- 2. Debido a que registra el campo de ondas descendentes, se puede identificar y eliminar las reflexiones múltiples. La misma información sobre ondas descendentes puede emplearse para volver a procesar los perfiles sísmicos superficiales en la proximidad del pozo.
- 3. El VSP correlaciona reflexiones observadas en un perfil sísmico de superficie y las propiedades petrofísicas específicas medidas en el pozo.
- 4. Al colocar la fuente sísmica a distancia considerable del pozo, se pueden describir las características estructurales a una distancia de cientos y hasta miles de pies del pozo, y compararlos con la sísmica de superficie.

En particular, la convención de polaridad resulta evidente al comparar el VSP con los perfiles sónicos y de densidad en el sismograma sintético.

En este caso particular, los "picks" de formación coinciden con contrastes de impedancia acústica. Sin embargo, esto no puede adoptarse como regla general y una correcta interpretación debería incluir un análisis más detallado, que permita determinar exactamente cual es el camino litológico o línea de tiempo asociado con cada reflexión primaria (figura 4.3).

Existe un dilema para aplicar estas velocidades en la migración en profundidad, debido a la necesidad de tener una buena descripción de la velocidad del subsuelo, que es precisamente el objetivo del proceso.

A pesar de que la creación de sismogramas sintéticos, para amarrar cimas de registros con horizontes sísmicos, es una técnica ampliamente establecida, los recientes avances en el procesamiento sísmico con offset lejano, combinado con la habilidad para medir tiempos de transito de las ondas cortantes, han abierto nuevas posibilidades para la determinación de facies y determinación de fluidos a partir de los datos sísmicos.

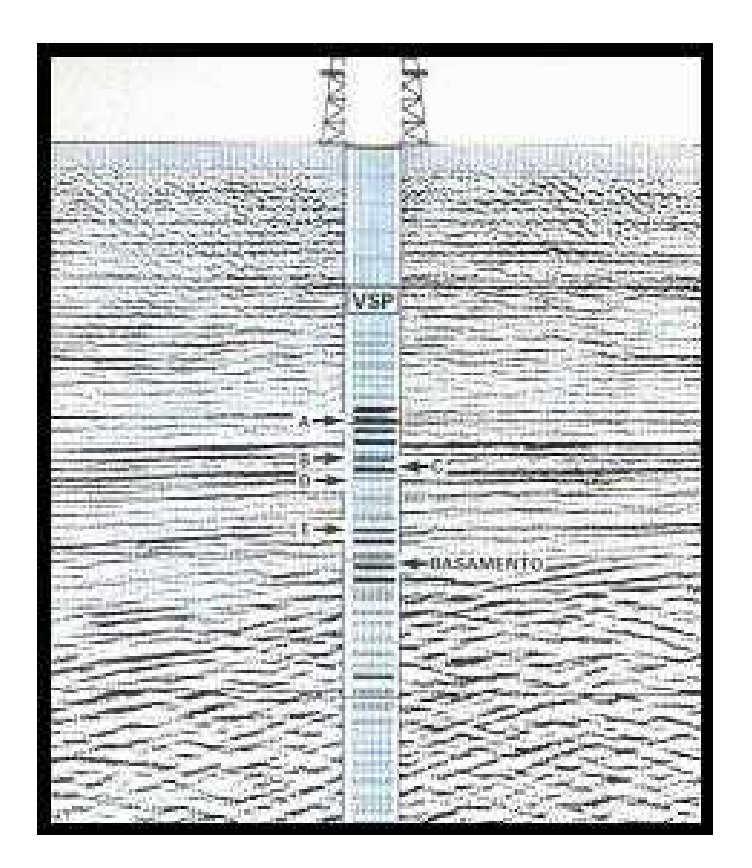

Figura 4.3. Empate entre el pozo y la sísmica de superficie (http://energia3.mecon.gov.ar/contenidos/2008).

# **4.4 Sismogramas sintéticos**

El primer elemento para crear un sismograma sintético es la derivación de la impedancia acústica (AI) de los registros, de los cuales la reflectividad se derivada. El segundo es la conversión de las trazas relacionadas con la profundidad desde una referencia en profundidad a una referencia en tiempo, de tal manera que puedan ser comparadas con las secciones sísmicas. De los datos sísmicos se puede derivar lo siguiente:

$$
V_P = 1E6/(3.281 * sónico)
$$
 (ec. 4.1)

VP está en m/s y el registro sónico en μs/ft.

 $ρ = 1E6 * densidad$ 

ρ está en kg/m3 y la densidad medida en g/cc.

La impedancia acústica esta dada por: AI =  $\rho * V_P$  [kg/m<sup>2</sup>s].

Una vez derivada la traza de impedancia acústica en profundidad, esta debe ser convertida en sísmica de doble tiempo de viaje (TWT); dos conjuntos de datos estarán disponibles para convertir de profundidad a tiempo. El primero es el registro sónico mismo, el cual puede ser utilizado para obtener el tiempo total de tránsito. El segundo conjunto de datos se toman del tiro de prueba WST (*well shot test*) o de VSP (*vertical seismic profile*), que daría el TWT a cierta profundidad en el pozo.

El procedimiento normal es utilizar el registro sónico integrado para realizar la conversión entre puntos de VSP o *checkshot* donde existan. Un registro sónico calibrado puede darnos lo que se conoce como gráfico TZ (tiempo contra profundidad), en el cual el TWT relaciona a cualquier profundidad que pueda derivarse. El gráfico TZ es utilizado para convertir el registro de AI basado en profundidad a uno basado en tiempo

El próximo paso es convertir la traza de impedancia acústica a una traza de reflectividad. Esto se hace mediante la diferenciación del registro con respecto al tiempo.

Consideremos dos muestras AI<sub>1</sub> y AI<sub>2</sub>, entonces la reflectividad está definida como:

$$
R = (AI1 - AI2)/(AI1 - AI2)
$$
 (ec. 4.2)

Entonces si  $\delta$ (AI) 0 (AI<sub>2</sub> –AI<sub>1</sub>), y el incremento de muestreo es  $\delta_t$ , entonces:

 $R \tilde{\rho} [\delta(AI)/\delta_t]^*[\delta_t/(2^*AI)] \alpha d(AI)/dt$ .

Así queda derivada la reflectividad desde la AI, con sólo diferenciar con respecto al tiempo. Ahora que contamos con  $AI(t)$  y  $R(t)$ , estas trazas contienen frecuencias por arriba de (1/δt) ), y la AI también contiene un componente de corriente directa (DC).

El próximo paso es convolucionar las trazas con una ondícula que sea representativa del contenido de frecuencias y fase de la señal sísmica.

El procesamiento sísmico puede ampliamente convertir la señal de fase mínima a fase cero, de tal manera que la ondícula sea simétrica con respecto al evento con un pico central.

Para hacer que R(t) derivada de AI(t) sea comparable con el registro sísmico se convoluciona con la ondícula. Un ejemplo de filtro es el Butterworth, ver figura 4.4, el cual está especificado por cuatro frecuencias, tal que las rampas ocurren entre las frecuencias mínimo y máxima y entre las frecuencias medias ninguna atenuación es aplicada. Después del filtrado las componentes de DC son removidas y si se grafican en la forma tradicional de *wiggle* pueden compararse directamente con las trazas sísmicas originadas en el pozo.

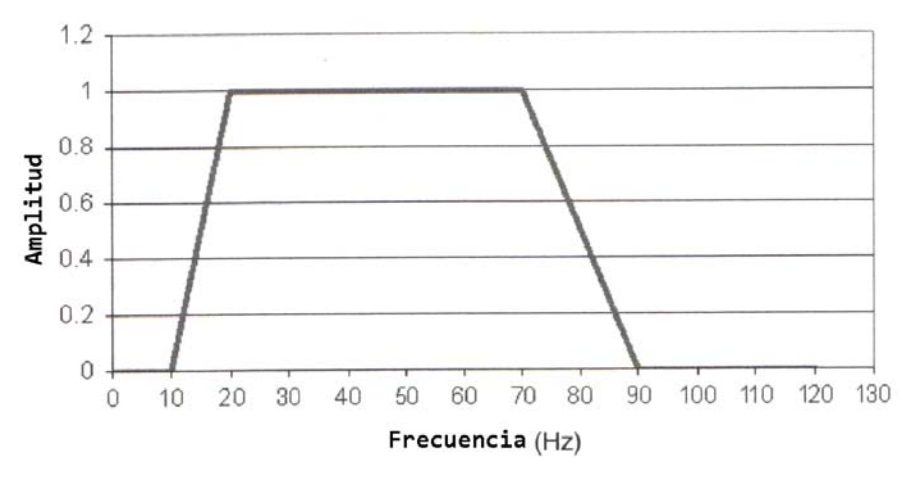

Figura 4.4. Filtro Butterworth. (Darling, 2005).

La figura 4.5 muestra los registros convertidos en tiempo y la traza sintética AI,; a esto se le conoce como sismograma sintético (comúnmente llamados sintético). El contenido de frecuencias del registro sísmico puede ser medianamente conocido, pero es común experimentar con diferentes tipos de filtros hasta que el carácter de los sismogramas sintéticos empate con el de la sísmica.

SE puede observar que la traza AI se parece a una onda senoidal y que la traza R(t) está basada en la diferencial de AI(t) (por ejemplo una onda cosenoidal); si movemos la traza AI(t) hacia arriba o hacia abajo en un cuarto de longitud de onda, lucirá muy similar a la traza R(t). Grandes incrementos en AI(t), podrían resultar en una gran cresta. En la convención SEG (Society of Exploration Geophysicists) esta se despliega como una curva negra (a la derecha); similarmente, un gran valle se despliega como curva blanca (a la izquierda), una convención similar es utilizada para R(t).

Las profundidades corresponden a mayores cambios en la litología, y fuertes o suaves curvas, las cuales generalmente son topes de formación, podrían convertirse de profundidad a tiempo en su extensión con el registro AI; estas puede ser cargadas mas tarde en la sísmica, para ver si ello corresponde a los eventos sísmicos. Es en este momento cuando la forma del sintético es importante, debido a los problemas con las "estáticas" (desplazamientos sísmicos causados por eventos superficiales) o efectos de gas, eventos que pueden llegar a desplazarse en la sísmica, de tal manera que no puedan empatarse con el sintético.

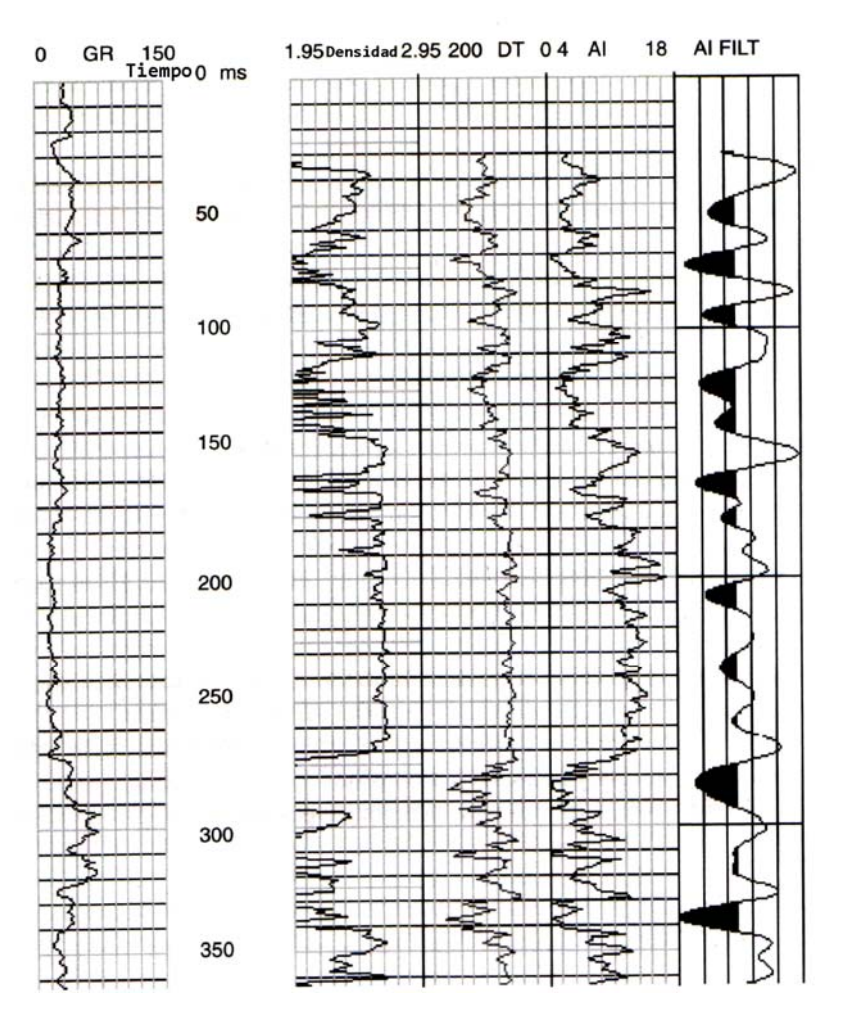

Figura 4.5. Sismograma sintético. (Darling, 2005).

Mediante la comparación del sintético y la sísmica y empatando cada curvatura, sería posible aplicar un desplazamiento estático al sintético, de tal manera que los dos empataran; entonces, la posición de la cima de la formación en el registro sísmico como se observan en el pozo, puede directamente amarrar con la sección sísmica. La situación en este punto depende de que tan grande sea el contraste del AI con los cambios de litología y la calidad de los datos registrados y el análisis sísmico.

Cuando modelamos una anomalía GOC (contacto aceite/gas) en la cima de una formación, en muchas ocasiones es necesario crear registros artificiales mediante una sucesiva eliminación de una sección particular de un registro o cambiando el espesor de un cuerpo de arena; esto puede llevarse acabo ya sea en el dominio del tiempo o de la profundidad y la traza resultante filtrada, como se hizo anteriormente, para crear una sección sísmica artificial en la cual el efecto pueda ser modelado.

# **Capítulo 5 Modelos de Velocidades Con Variación Vertical y con Variación Horizontal**

La conversión a profundidad a partir de los datos sísmicos en tiempo, requiere de la construcción de un modelo numérico del campo de velocidades superficiales. El dato de velocidad que va con este modelo se deriva de varias fuentes, tales como tiros de prueba, VSP y registros sónicos y de mediciones indirectas tales como las velocidades de procesamiento sísmico, preferentemente como picados de velocidades de apilamiento después del DMO. También *flatspots* y otros tales como superficies de referencia en profundidad nos pueden proveer un control adicional de velocidad.

Los modelos de velocidad a partir de los datos de pozo utilizan ecuaciones estadísticas establecidas que describen los cambios verticales de la velocidad, debido a que ellos están naturalmente disponibles de este particular muestreo espacial. Los modelos de velocidad están construidos en capas, separados por superficies interpretadas. Las velocidades para diferentes capas, están calibradas a los pozos. La homogeneidad o transición suavizada es asumida entre pozos. Tales modelos son muy precisos cuando las hipótesis se encuentran y estas preservan los espesores en capas delgadas muy bien.

# **5.1 Velocidad con variación vertical**

- a) Valores T-Z, obtenidos de tiros de pozos someros para determinar velocidades superficiales (figura 5.1).
- b) Velocidades sísmicas obtenidas de tiros de pozos; es la relación entre la profundidad Z y el tiempo T empleado por la onda sísmica para alcanzar la profundidad Z, desde la superficie o un nivel de referencia (figura 5.2).  $V_m = Z/t$  ;  $V_m = Z/(T/2)$ (ec. 5.1)

t = tiempo sencillo de viaje

 $T =$  tiempo doble = 2t

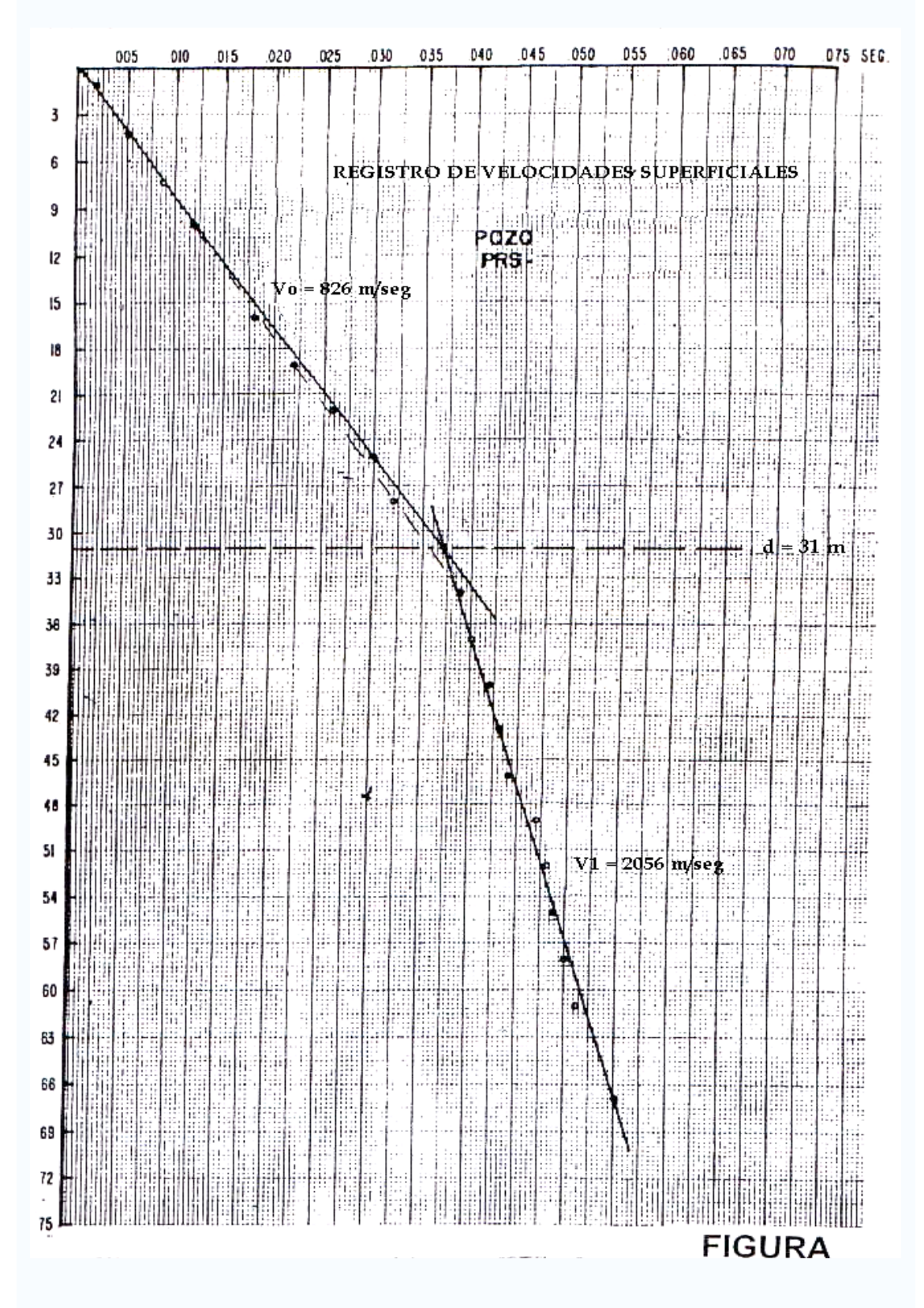

Figura 5.1. Valores T-Z obtenidos de pozo somero. (Palafox,2001).

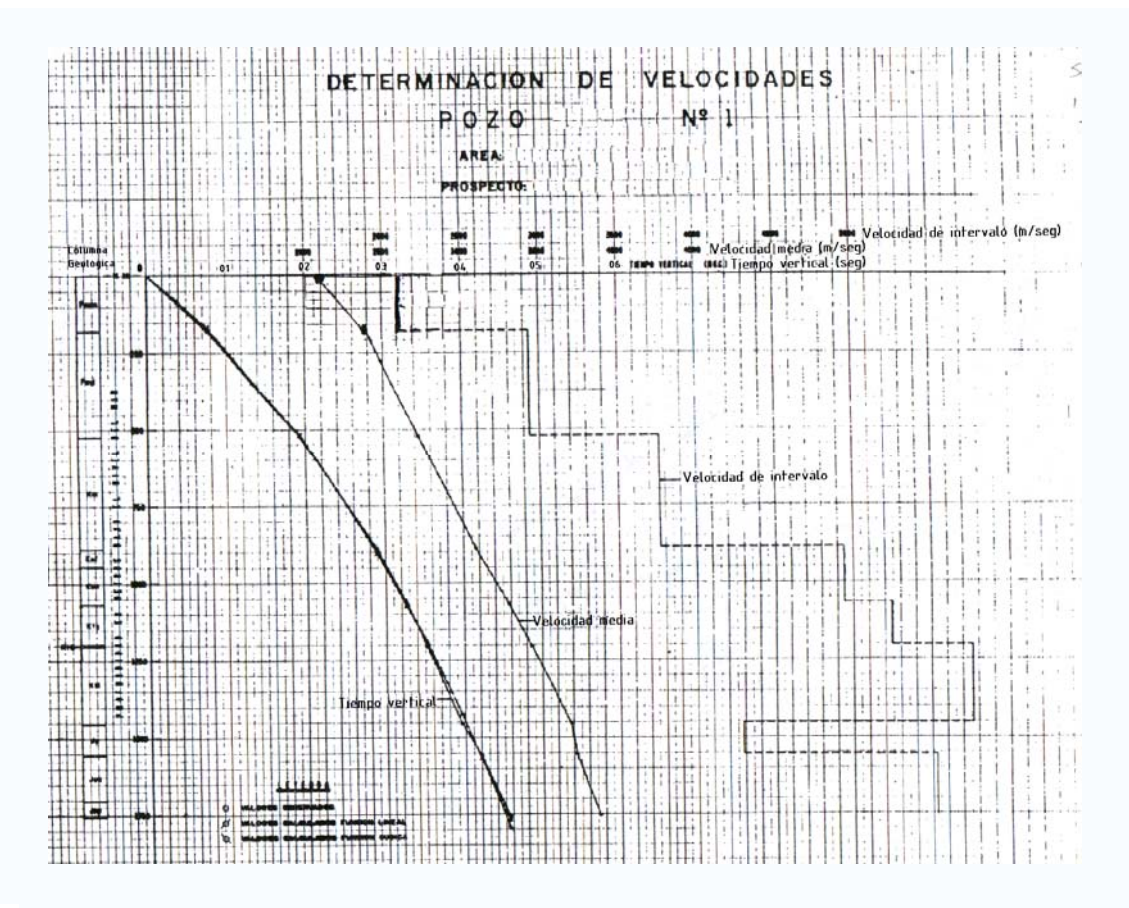

Figura 5.2. Tiro de pozo profundo para determinar velocidades del subsuelo. (Palafox,2001).

c) Velocidad (promedio) RMS.

La raíz cuadrática media promedio, comúnmente llamada velocidad RMS, de datos de pozo empleando la ecuación de DIX.

$$
V_{RMS_n} = \sqrt{\frac{\sum_{i=1}^{n} (V^2 i \bullet Ti)}{\sum_{i=1}^{n} Ti}}
$$
 (ec. 5.2)

los límites de las capas coinciden con los puntos de observación T-Z del pozo profundo. Este tipo de velocidad solo es cierta para estratos planos y sin echado (figura 5.3).

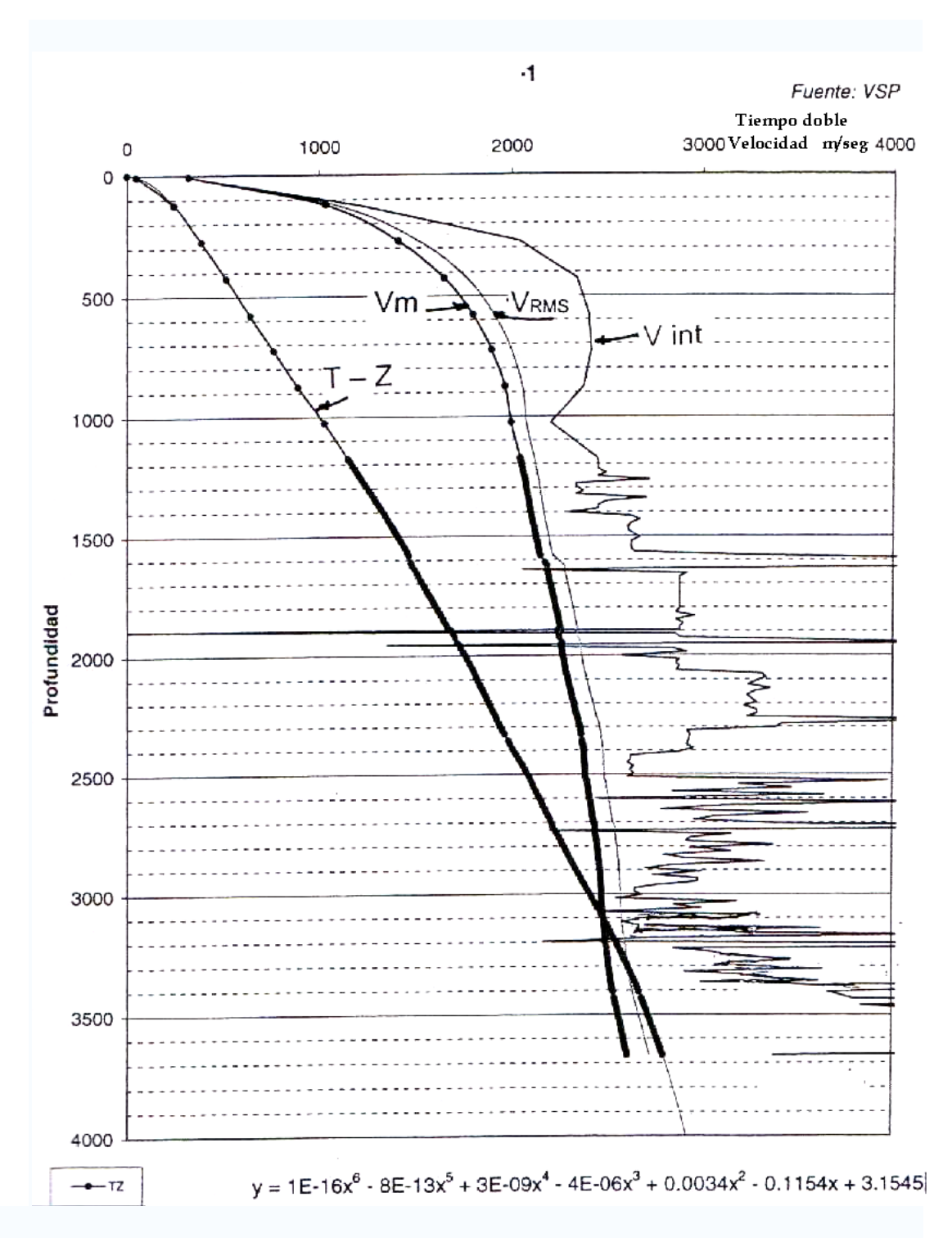

Figura 5.3. Velocidad RMS obtenida a partir de datos de pozo, en este caso usando una fuente VSP. (Palafox,2001).

d) Función lineal.

Estas ecuaciones o funciones se desarrollan en base al ajuste de una ecuación o función matemática, a los valores T-Z obtenidas en el tiro de pozo (figura 5.4).

 $V_Z = V_1 + KZ$ (ec. 5.3)

donde:

V<sub>Z</sub> es la velocidad media a la profundidad Z

V1 es la velocidad de la primera capa de alta velocidad (velocidad de reemplazamiento)

Z profundidad al tiempo t

K es la constante de incremento de velocidad

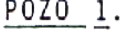

CALCULO DE LA FUNCION LINEAL AL NIVEL DEL MAR.

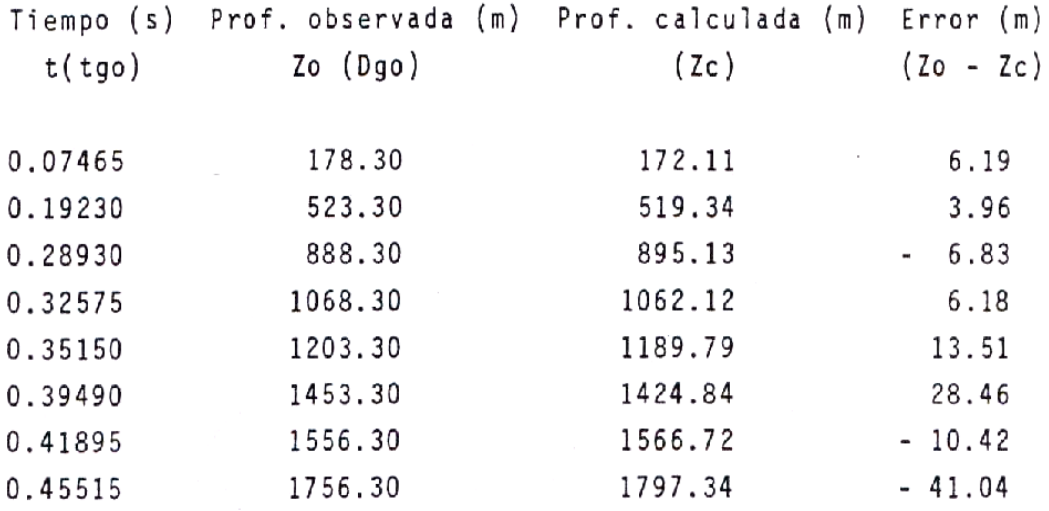

Vo = 2093.37644 m/seg  $K = 2.54568$  1/seg Entonces la función lineal queda

 $Vz = 2093.38 + 2.5457Z \text{ m/seg}$ 

Figura 5.4. Determinación de la función lineal de velocidad del pozo 1. (Palafox,2001).

### **5.2 Velocidad con variación lateral**

Cuando la velocidad varía lateralmente, el muestreo espacial preferencial del pozo hace más difícil la interpretación de resultados. Las velocidades de apilamiento proporcionan información complementaria para entender y modelar esos cambios de velocidad. Las arenas con gas poco profundas, horizontes escarpados o lodo con diapirismo pueden generar fuertes sobrecargas de anomalías de velocidad; estos amplios gradientes de velocidades laterales inducen distorsiones en tiempo en los horizontes elegidos, que muchas veces es necesario removerlas para inferir una anomalía libre de un modelo de velocidad sobrecargado y para evaluar propiamente los coeficientes de compactación o gradientes. El contraste de la velocidad principal ocurre en algunos horizontes tal que una identificación y selección cuidadosa de intervalos críticos se hace también importante.

La migración en profundidad a diferencia de la migración en tiempo cuenta para los cambios de velocidad laterales. Para datos estructurales los cambios laterales de velocidad pueden ser grandes, el manejo de un modelo de migración en profundidad es entonces preferible, pero para que la migración en profundidad produzca mejores resultados, las variaciones laterales deben ser mas grandes que los errores en el modelo de velocidad. El mismo problema ocurre cuando introducimos anisotropía no elíptica. Los resultados son mejorados sólo si podemos sumar los parámetros con suficiente precisión. El problema es robustecer el modelo y la integración de la información a partir de otras fuentes tales como el conocimiento de la geología y los datos de pozo.

La variación lateral combinada con un gradiente vertical de velocidad hace un modelo mas complejo, entonces el modelo de velocidad instantánea parametrizada se presenta como;

$$
V_{ins}(x, y, z,)=V_0(x, y)+kz
$$
 (ec. 5.4)

en este modelo, esta ecuación envuelve velocidades promedio verticales válidas, la variación lateral de velocidad no lineal introducida por una función arbitraria  $V_0(x, y)$ , significa que los rayos no son de forma circular. Para evitar este problema algunos software que realizan trazado de rayos, suponen que la variación de la velocidad puede aproximarse mediante un gradiente lineal;

$$
V_{ins}(x, y, z,)=V_0 + k_x(x-x_0) + k_y(y-y_0) + k_z z
$$
 (ec. 5.5)

la velocidad de referencia  $V_0$ , es la velocidad instantánea en la posición  $(x_0, y_0, z = 0)$  de la superficie.

El modelo de velocidad instantánea, puede variar también lateralmente, incluso el gradiente por sí mismo puede variar, de tal manera que el modelo ahora sería;

$$
V_{ins}(x, y, z,)=V_0(x, y)+k(x, y)(z-z_0(x, y))
$$
 (ec. 5.6)

, la superficie de referencia  $Z_0(x,y)$  frecuentemente es la cima del estrato. Nuevamente permitiendo la variación lateral en el modelo permite llegar a una aproximación mas cercana a la realidad geológica, pero a costa de perder las ventajas primarias del modelo original  $V_0 + k Z$  en ciertas aplicaciones.

Por otra parte la anisotropía ocurre cuando la propagación de la velocidad depende de la dirección de la onda. La anisotropía es siempre el resultado efectivo de la heterogeneidad en una dirección particular y en una escala particular.

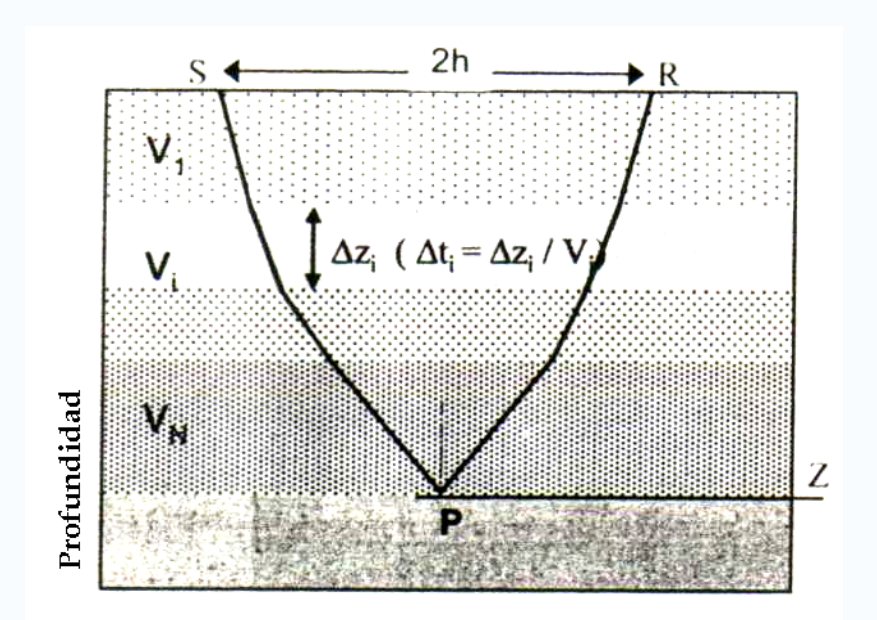

Se puede utilizar un ejemplo sencillo usando la superficie de DIX siguiente:

Figura 5.5. Modelo de la fórmula de DIX que aproxima el tiempo de una reflexión en un medio horizontal estratificado como una función de la distancia (Offset) 2h entre el disparo y el receptor y el reflector de profundidad z. (Robein,2003).

este modelo consiste de una secuencia de n estratos horizontales homogéneos, cada estrato con su velocidad de propagación y espesor Δz. En el caso en que las velocidades de los estratos son diferentes entre sí, existirá una heterogeneidad vertical. El tiempo de viaje de primer orden se definirá en términos del offset h, usando la fórmula de Dix:

$$
\frac{1}{V_{ani}(\phi, Z)} = \sqrt{\frac{\cos(\phi)^2}{V_{ave}^2(Z)} + \frac{\sin(\phi)^2}{V_{rms}^2(Z)}}
$$
 (ec. 5.7)

para una profundidad z o un tiempo vertical T y en términos de dos parámetros Vave (promedio) y Vrms , desde la superficie hasta Z.

Un modelo equivalente puede ser uno de un sólo estrato de espesor Z, que sea homogéneo pero anisotrópico y para el cual el tiempo de viaje t(h) para la profundidad Z sea exactamente t(h). En tal medio todas las trayectorias de rayo son rectilíneas debido a la homogeneidad como se observa en la figura 5.6,

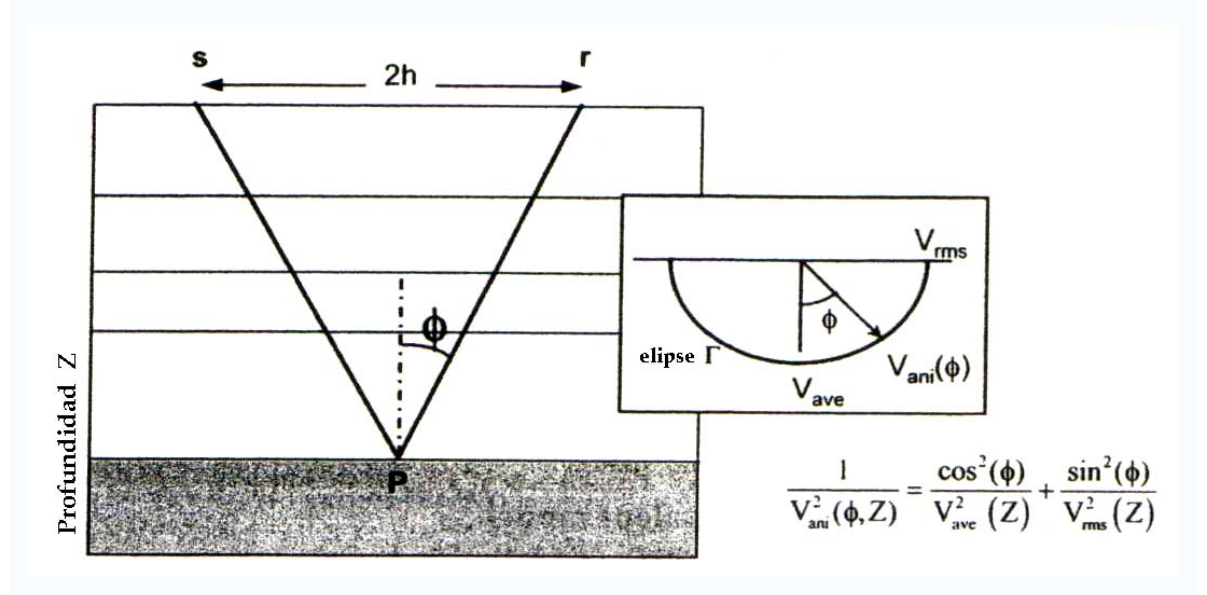

Figura 5.6. Medio homogéneo, pero elípticamente anisotrópico. (Robein, 2003).

tal que la velocidad de propagación puede tener dependencia angular con respecto a los tiempos de viaje, pero habrá una función de la fuente-receptor con el offset h. Denotaremos esta dependencia angular de la velocidad como  $V_{\text{ani}}(\Phi)$ . El tiempo de viaje para un offset 2h será;

$$
t^{2}(Z,h) = \frac{(2Z)^{2} + (2h)^{2}}{V_{ani}(\phi)^{2}}, \text{donde.} \phi = \phi(Z,h) \quad \text{(e.c. 5.8)}
$$

y se espera que este modelo sea equivalente al modelo de DIX para el parámetro del tiempo de viaje t(h). Haciendo uso de relaciones geométricas simples entre h, Z y Φ, se obtendrá una expresión final de Vani (Φ) necesaria:

$$
\left(\frac{2Z}{V_{ave}}\right)^2 + \left(\frac{2h}{V_{rms}}\right)^2 = \frac{(2Z)^2 + (2h)^2}{V_{ani}^2(\phi)^2} \Rightarrow \frac{1}{V_{ani}(\phi)} = \sqrt{\frac{\cos(\phi)^2}{V_{ave}^2} + \frac{\sin(\phi)^2}{V_{rms}^2}}
$$
 (ec. 5.9)

, la segunda ecuación representa al medio homogéneo y anisotrópico, debido a que su velocidad muestra una dependencia en el ángulo Φ de propagación con la vertical. Para ser mas precisos Φ es el ángulo de grupo y Vani es la velocidad de grupo, esto porque ambas cantidades fueron determinadas por el tiempo de arribo de la energía elástica registrada en los receptores.

De aquí se dice que el medio es elípticamente anisotrópico, debido a que el lugar geométrico que describe el vector Vani es una elipse con variación en Φ. El medio varía efectivamente si la velocidad promedio y la velocidad rms varían con la profundidad del reflector involucrado y que:

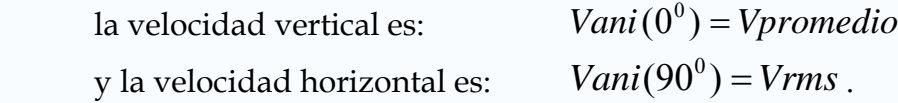

# **Capítulo 6 Conversión de Tiempo a Profundidad con Modelo Generado**

El objetivo en este capítulo es la descripción de los métodos que apuntan a proporcionar la mejor estimación posible de profundidad, donde el producto final puede ser uno de los siguientes:

- Mapas calibrados con pozos, el cual es el acercamiento más común,
- La imagen sísmica directamente en profundidad, también amarrada con los pozos.

Alcanzar este objetivo implica una conciliación de toda la información sísmica reunida durante el proceso e interpretación y todos los datos medidos en los pozos. La conversión vertical tiempo-profundidad es la forma más clásica.

La imagen de rayo y el rayo normal como migraciones se hacen bastante inestables en geología compleja, pero no se considerará la migración.

En los proyectos de conversión a profundidad dos tipos de datos están a nuestra disposición :

- Mediciones en pozo:
- $\checkmark$  Todos los registros pero especialmente los sónicos,
- 9 Estudios de *checkshot* o VSP,
- 9 Los sónicos y estudios de *checkshot* frecuentemente son reescritos en una "curva calibrada tiempo-profundidad" denotada  $T = f(z)$ ,
- $\checkmark$  Datos de echados; notar que los echados estructurales mas que los echados estratigráficos deben ser considerados.
- Datos sísmicos:
- $\checkmark$  Mapas en tiempo de horizontes que serán convertidos en profundidad,
- $\checkmark$  Velocidades de apilamiento, ya sea obtenidas post-DMO o post-PreSTM.

La relación entre mediciones de pozo y mapas sísmicos es un problema clave en la conversión a profundidad. La liga entre estos dos es el "amarre de la sísmica al pozo", presentado a través del cálculo de sismograma sintético o VSP (*corridor stack)*.

## **6.1 Métodos de conversión global**

### 6.1.1 Usando un sólo pozo y una función analítica

Este es el caso mas directo, dada la localización de un pozo la función  $T = f(Z)$  se establece utilizando datos de VSP, estudios de *checkshot*, sónico integrado, etc. Esta curva es por consiguiente digitalizada y en cada punto mallado de un mapa en tiempo, esta función es utilizada para encontrar la profundidad que corresponde al tiempo de viaje vertical sencillo leído en el punto de la malla. De esto se desprenden tres posibilidades ampliamente utilizadas.

- $\triangleright$  Digitalizar la curva T = f(Z) y utilizarla como tabla, esto requiere una simple interpolación lineal vertical, las muestras no deben ser múltiples integradas de la razón de muestreo de la curva digitalizada.
- $\triangleright$  Usar una técnica de regresión para aproximar la curva T = f(Z) por una función analítica. Un polinomio como  $T(Z)=U_0Z+aZ^2+bZ^3+...$ , notar que el coeficiente  $U_0$  es la lentitud instantánea, esto es  $dT/dZ=1/V<sub>o</sub>$  en la profundidad de referencia (que frecuentemente es la superficie Z=0, pero no necesariamente). Limitando al anterior polinomio a la segunda potencia de Z es lo mas popular, entonces la ecuación  $Z(T) = \frac{1}{2a} \left( \sqrt{U_o^2 + 4a \cdot T} - U_o \right)$  (eligiendo el signo +, como  $dT$   $U_o$  $\frac{dZ}{dZ}(0) = \pm \frac{1}{2}$ , debe ser > 0), deberá ser utilizada como una transformación tiempo-profundidad.
- ¾ Una regresión directa de Z como función del tiempo, nuevamente utiliza un polinomio tal como  $Z(T)=U_0T+aT^2+bT^3$ , o bien una función exponencial como  $Z(T) = a \cdot (e^{\ln T} - 1)$  que corresponde con el modelo clásico  $Z = f(T) = V_0 + k \cdot Z$ .

#### 6.1.2 Usando varios pozos y una sola función polinomial

Usando una sola función polinomial  $Z = Z_{\rm sf} = f(T - T_{\rm sf})$ , la técnica de regresión es muy utilizada, especialmente cuando los datos de varios pozos está disponible, la figura 6.1 ilustra un ejemplo de regresión multi-pozos con referencias variables de profundidad.

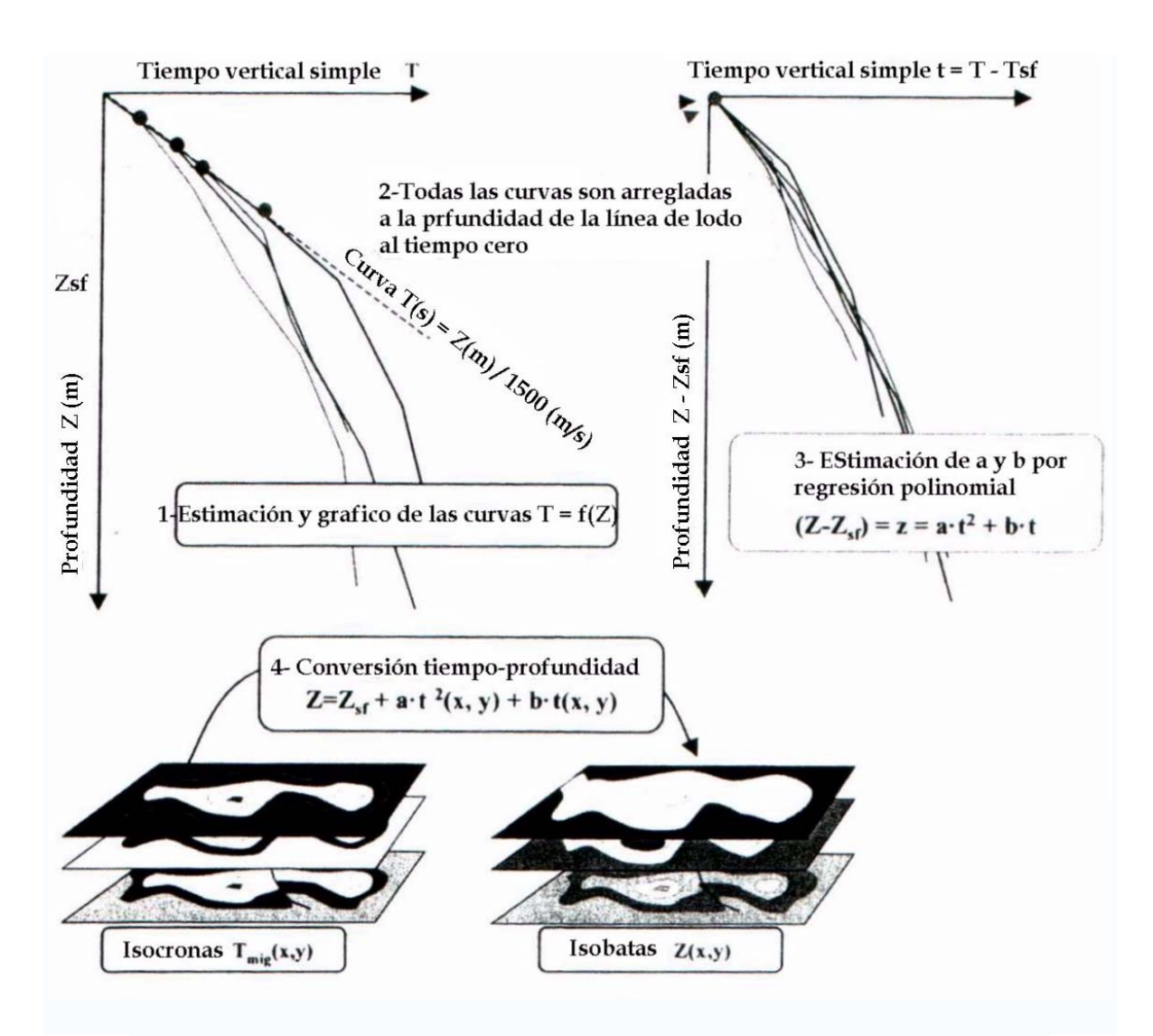

Figura 6.1. Conversión tiempo-profundidad usando curvas  $T=f(Z)$  de varios pozos y regresión polinomial. En este ejemplo todas las curvas deben ser corregidas para estimar una función única que sea suficientemente representativa del área completa. (Robein, 2003).

#### 6.1.3 Usando varios pozos y mapas de velocidad promedio

Promediando las funciones T=f(Z) de diferentes pozos y usando una función única, es en muchas ocasiones un camino deficiente para considerar cambios laterales en cuenta. Las variaciones laterales tienen dos causas principales:

- ¾ Variaciones laterales de litología en un estrato dado,
- ¾ Geometría del estrato; por ejemplo, estratos homogéneos pero de espesor variable que producen variaciones laterales de las curvas tiempoprofundidad o equivalentemente funciones de velocidad promedio.
La interpolación entre los pozos y extrapolación mas allá de estos es entonces el camino mas natural de direccionar los cambios laterales. Idealmente este proceso debería tomar en cuenta la causa de las variaciones laterales de velocidad tanto como sea posible.

# **6.2 El campo Flounder**

Se va a iniciar el trabajo de conversión en este último capítulo con un estudio sísmico 3D en el del campo Flounder, que corresponde a la provincia de la cuenca de Gippsland localizada en la costa del sureste de Australia. Se forma de dos depresiones falladas en un margen pasivo durante el Cretácico. La formación de esta cuenca se relaciona con el rompimiento de Gondwana, qué es el resultado en la separación de Antártica de Australia, la separación de Nueva Zelanda y el levantamiento de la corteza continental Lord Howe de Australia. El carbón y las lutitas carboníferas de edad del Cretácico Tardío y el Eoceno son las rocas generadoras de aceite y gas que se acumulan predominantemente en trampas anticlinales.

## 6.2.1 Geología del área

La Cuenca de Gippsland abarca un área dentro y fuera de la línea de costa y porciones de la plataforma pre-Terciaria del sur y noreste con un total de 81,095 metros cuadrados (figura 6.2).

#### 6.2.2 Tectónica

Durante el Jurásico Tardío a Cretácico Temprano, la Cuenca de Gippsland era parte de una compleja depresión de varios kilómetros de ancho formada entre la placa de Australia, el pliegue del Cinturón de Tasmania y la placa del Antártico. Este Sistema de depresiones de la cuenca, incluyó tres componentes mayores del oeste al este, el Otway, un bajo y la Cuenca de Gippsland. En el Cretácico mediotardío, esta depresión compleja fue el sitio de la separación de Gondwana a lo largo de lo que es ahora el margen del sur de Australia. Aunque el complejo de la depresión del Jurásico Tardío se localizó entre Australia y Tasmania, la separación de Cretácico Tardío y la creación de corteza del océano ocurrieron al oeste de Tasmania.

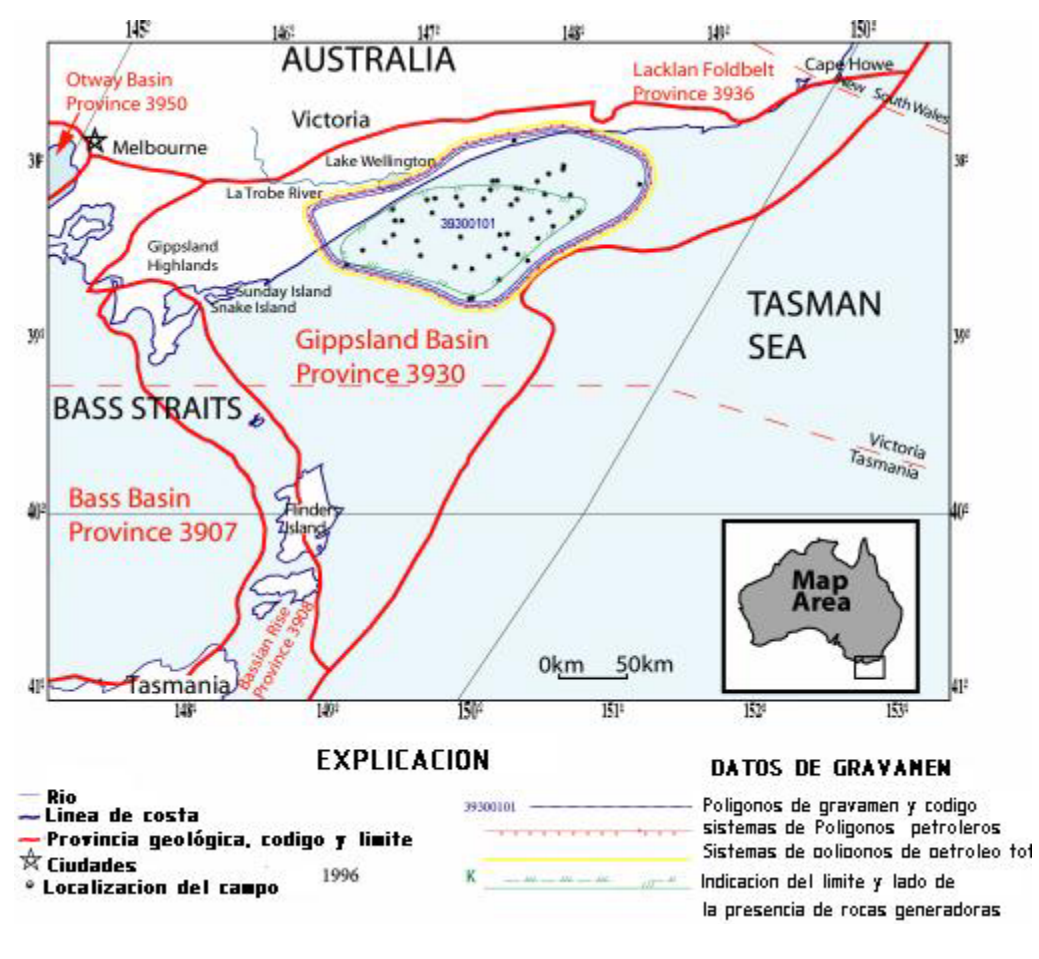

Figura 6.2. Mapa de la Cuenca de Gippsland, provincia 3930 de Australia, localizada dentro y fuera de la línea de costa (http://pubs.usgs.gov/of/1999/ofr-99-0050/OF99-50Q/fig1.html#TOP.Bishop, 1999).

## 6.2.3 Marco estructural

La tendencia de la cuenca de Gippsland es este-oeste y esta incluida en una depresión central simétricamente limitada por terraplenes fallados y plataformas estables en el norte y sur (figura 6.3). Está limitada hacia el norte por el lago Wellington fallado y hacia el sur por el sistema de fallas Foster. La profunda depresión central continúa dentro de la línea de costa como depresión marina.

Las fallas normales van de del noroeste al suroeste y la depresión central del Cretácico temprano al Eoceno temprano. Los mayores campos están localizados en trampas anticlinales formadas por eventos compresionales y fallas deslizantes asociadas con la apertura del mar de Tasmania. Los anticlinales del Eoceno tardío, el Oligoceno temprano y el Mioceno tardío, generalmente se orientan del suroeste al noroeste y están localizados en la parte central de la depresión y al norte.

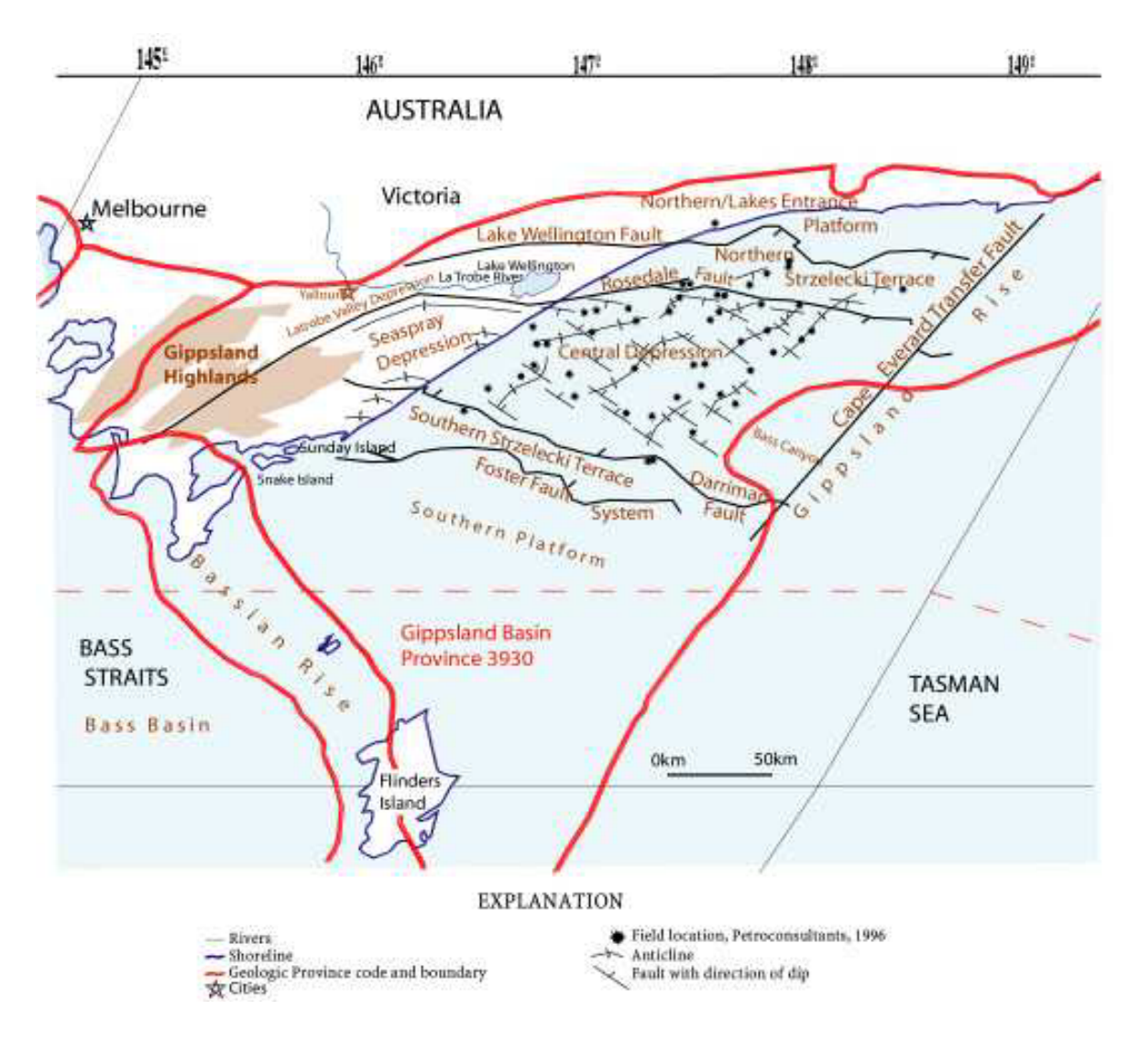

Figura 6.3. Cuenca de Gippsland, provincia 3930 de Australia, Muestra la situación estructural generalizada (http://pubs.usgs.gov/of/1999/ofr-99-0050/OF99-50Q/fig1.html#TOP., DPIE,1998; Mehin y Bock, 1998; Megallaa, 1993; Abelle y otros , 1976; Ozimic, 1987; Rahmanian y otros, 1990).

#### ¾ Sección sísmica de la depresión central

Las trampas estratigráficas generalmente se visualizan en la sísmica del subsuelo tan delgadas o conformables con su geometría circundante. El detalle que puede indicar una trampa estratigráfica en los datos sísmicos puede ser justamente una pequeña parte de una traza sísmica singular, quizá sólo una pequeña protuberancia, un cambio de curvatura o una ligera diferencia de la forma de onda que no se presentó en un principio.

A continuación se muestra un canal formado por una trampa estratigráfica, el cual servirá para los propósitos finales de conversión (figura 6.4), muestra el patrón de sigmoides, los eventos sísmicos truncados son indicativos de una inconformidad y los cambios de amplitud de una traza a otra.

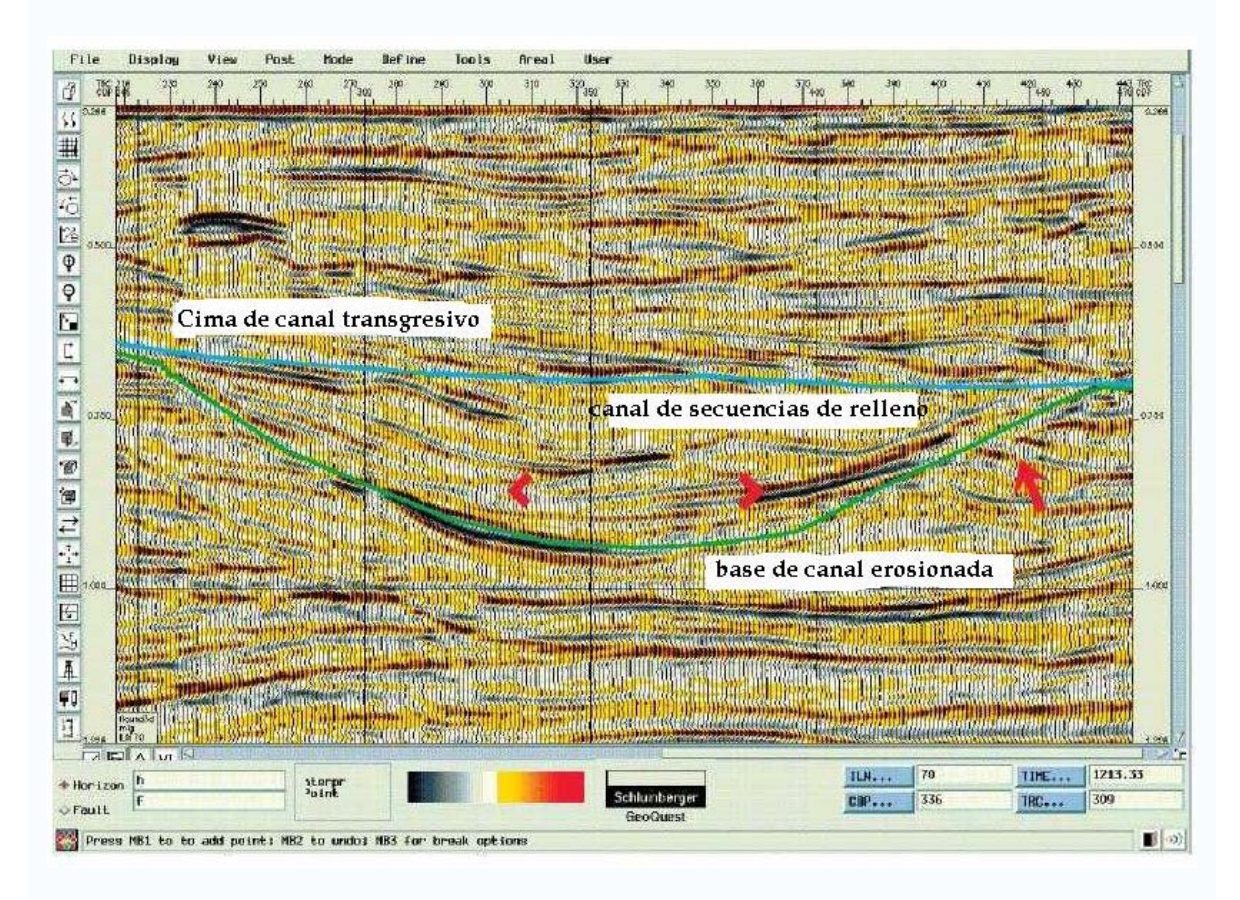

Figura 6.4. Trampa estratigráfica formada por un canal, Formación Flounder en la cuenca de Gippsland fuera de la línea de costa con indicación de rasgos. (Oildfield Review, 1997).

# **6.3 Conversión de horizontes interpretados en tiempo a profundidad con plataforma interactiva**

A partir de la base informativa del capítulo anterior se procederá a definir la localización del campo Flounder y los pozos que intervienen en el estudio.

## 6.3.1 proyecto Flounder 3D y pozos

El proyecto Flounder abarca de la línea 1-129 y de la traza 25-476, con el sistema de referencia cartográfico UTM (figura 6.5). En la figura 6.6 se presenta la ventana Seismic View de la aplicación SeisWorks de la plataforma Landmark que corresponde al área de estudio en planta.

El estudio contiene 6 pozos desviados que contienen los registros geofísicos de pozos requeridos (DT, RHO, entre otros), estos se nombran del Flounder1 al Flounder6.

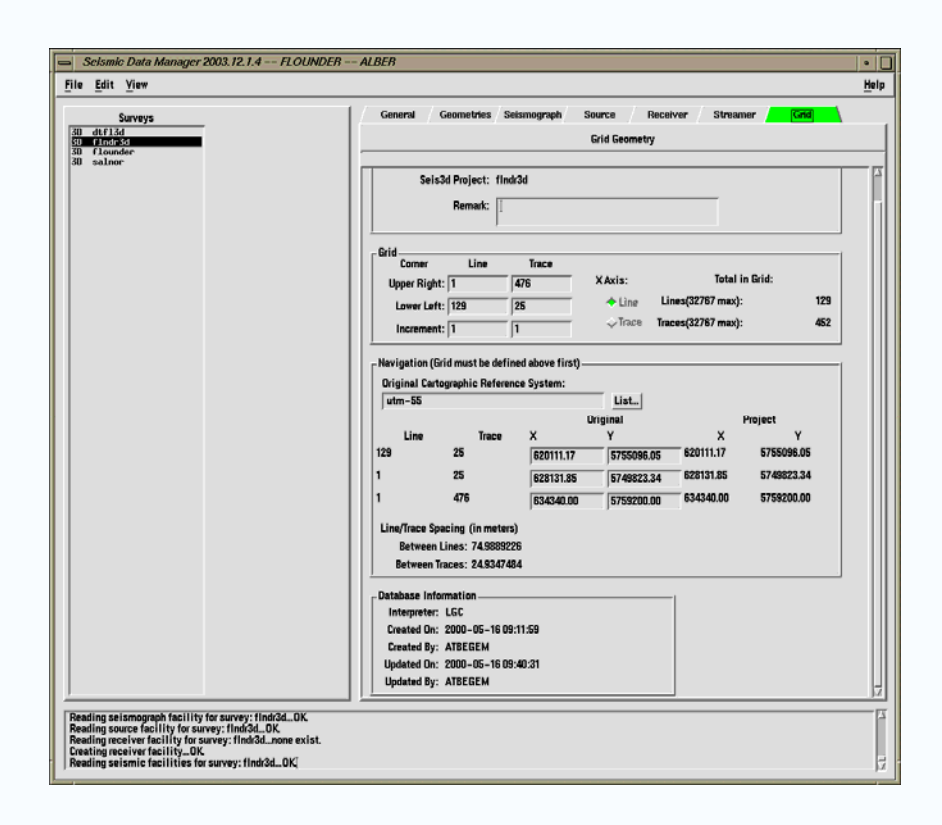

Figura 6.5. Geometría de la malla y datos de localización. (Landmark, 2008).

## 6.3.2 picado de reflectores y generación de horizontes

Línea 76 sísmica que contiene los horizontes interpretados y la localización de pozos (figura 6.7) con la ayuda de la ventana de Seismic View, en ella se observan los reflectores que se llevaran a la interpolación para que tomen el carácter de horizontes y que a su vez se podrán mostrar como tales con la ayuda de la aplicación de Geoprobe (figura 6.8), donde también se puede desplegar el cubo sísmico Flounder. Este horizonte que representa la base de la trampa estratigráfica inicia a los 500 ms, aproximadamente.

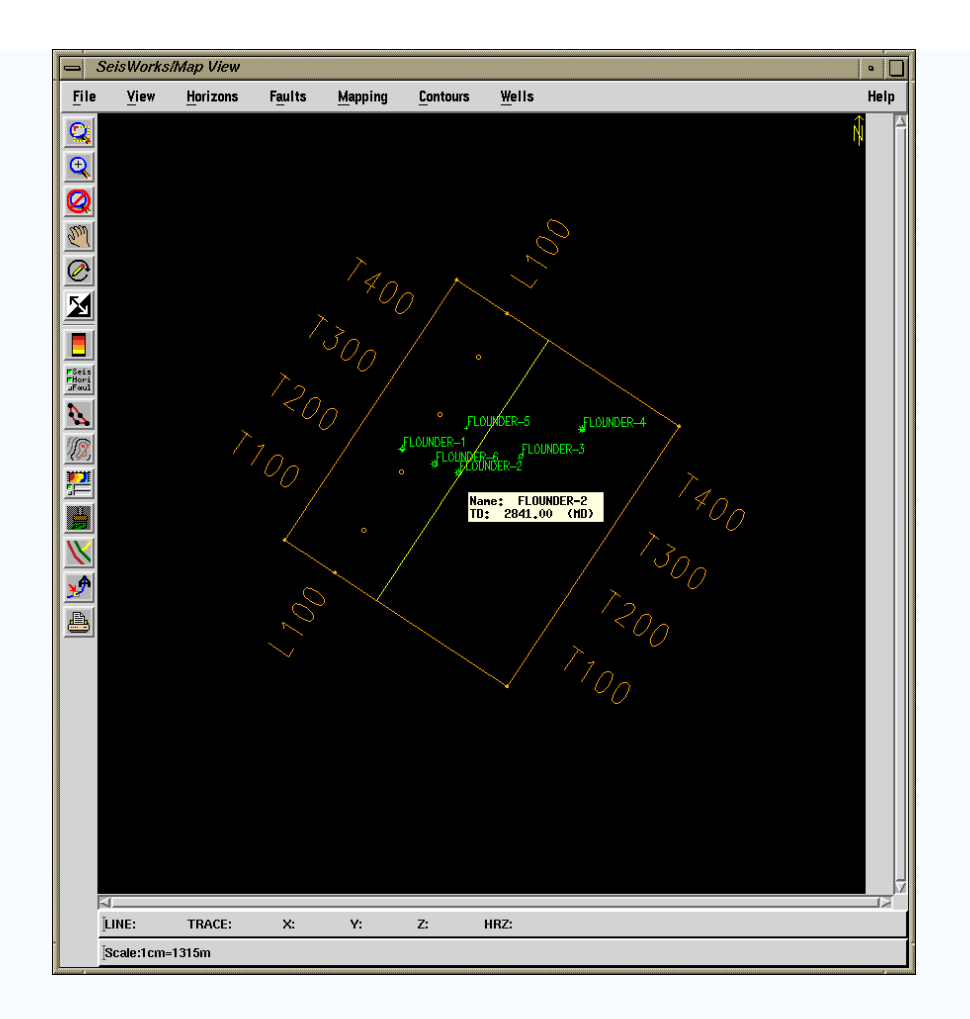

Figura 6.6. Área de estudio y localización de pozos. (Landmark, 2008).

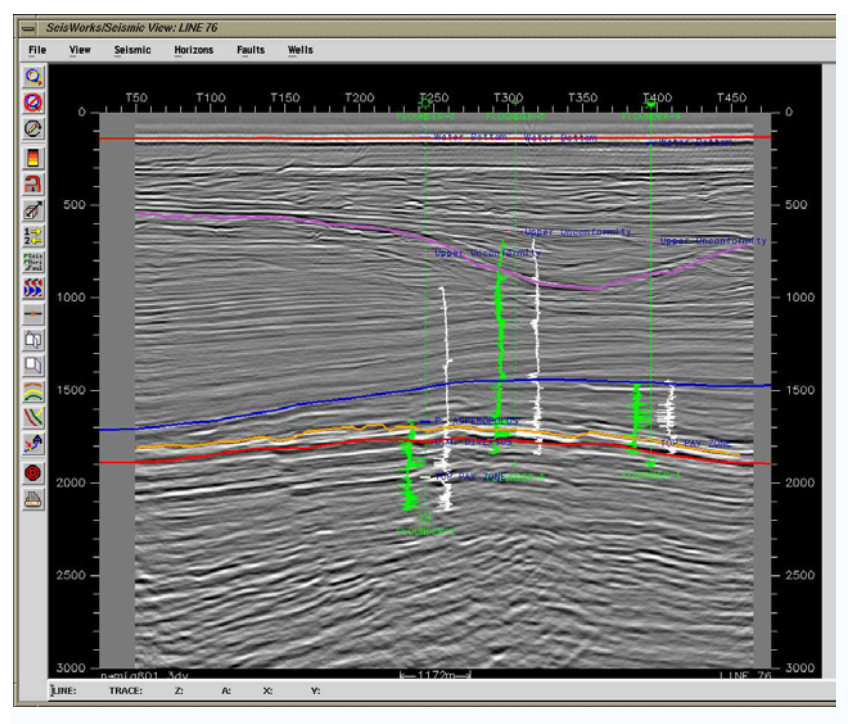

Figura 6.7. Sección sísmica de la línea 76 y pozos, donde se muestra el rasgo de la trampa estratigráfica con el reflector rojo. (Landmark, 2008).

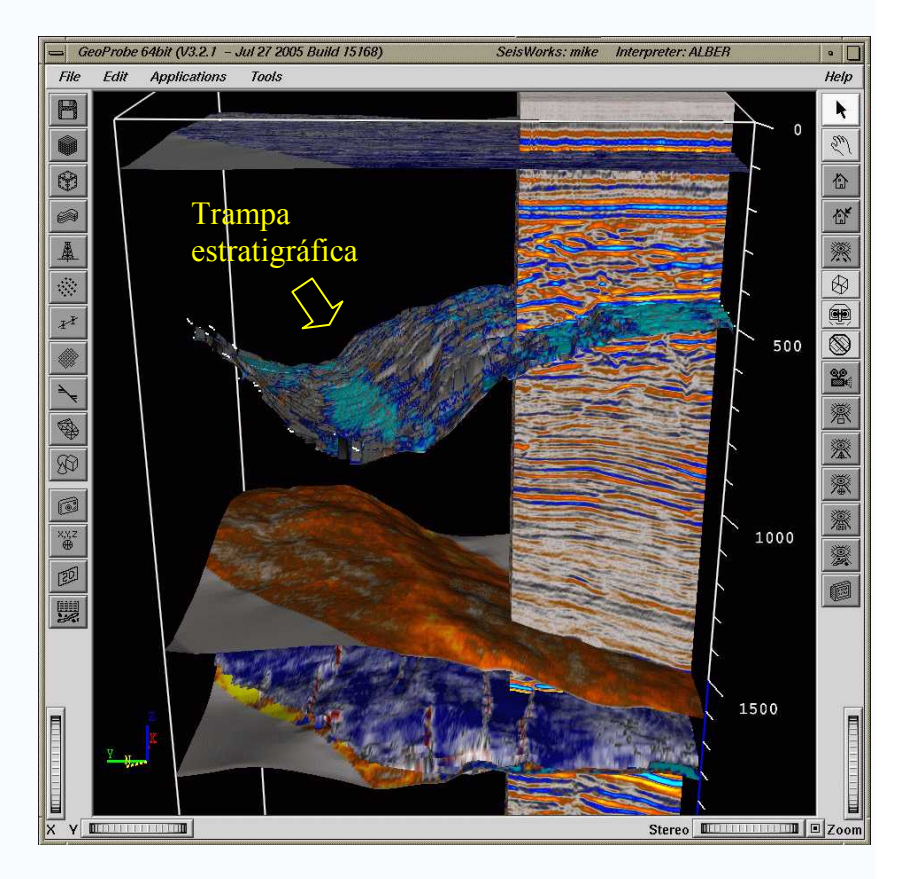

Figura 6.8. Horizontes interpretados e interpolados en tiempo que con la ayuda de Geoprobe se pueden visualizar. (Landmark, 2008).

## 6.3.3 Análisis del registro sónico y densidad

Con la aplicación Well Curve Viewer se observan los registros que interesan y se determinan de forma rápida las anomalías que se presentan en cada registro (figuras 6.9 y 6.10). Se cargan los registros en la aplicación Log Edit y se ubican los saltos de ciclo para corregirlos, se empalman las corridas del mismo registro hecho en dos partes, además se aplican las correcciones ambientales al registro de densidad (figura 6.11).

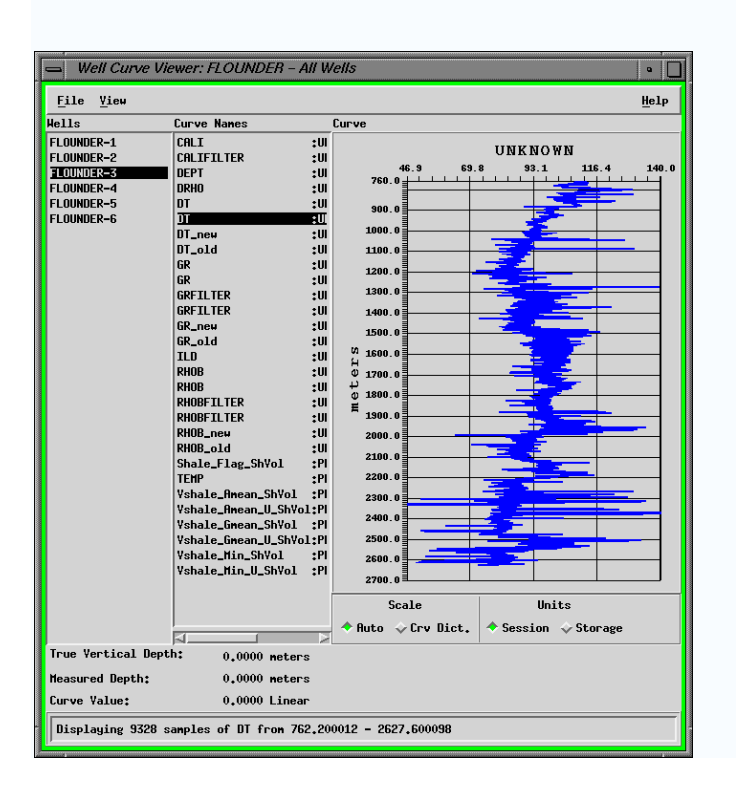

Figura 6.9. Registro sónico del pozo Flounder 3, que se pude ver en el visor de curvas de pozo Well Curve Viewer. (Landmark, 2008).

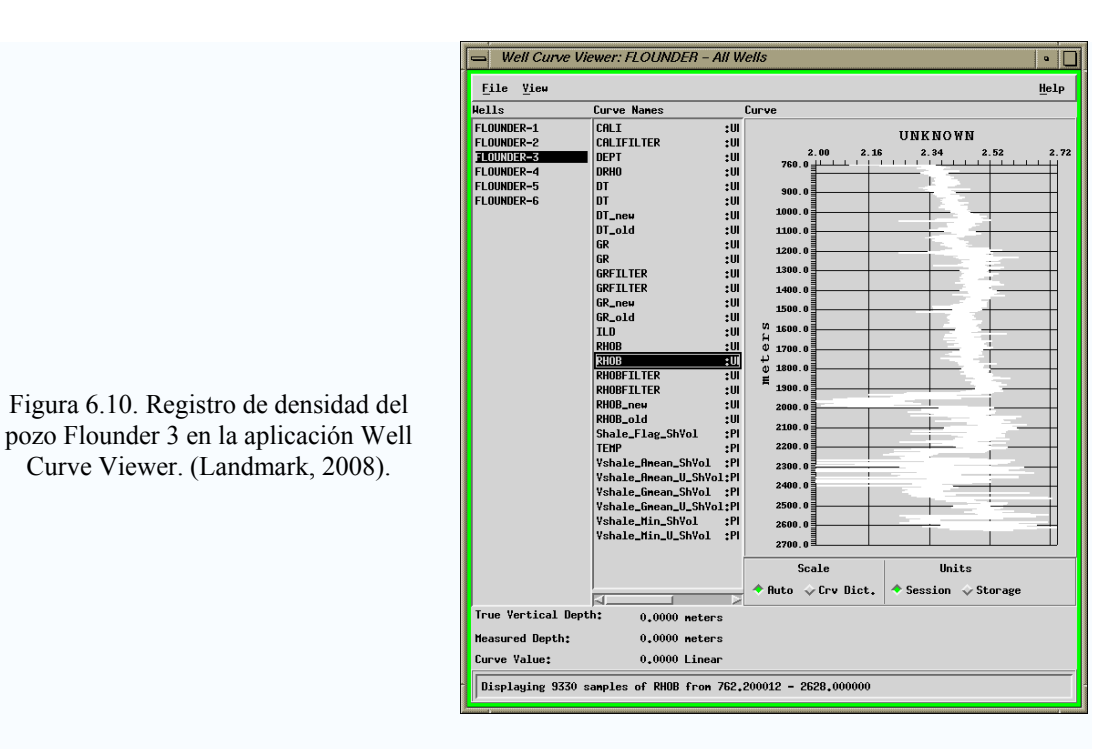

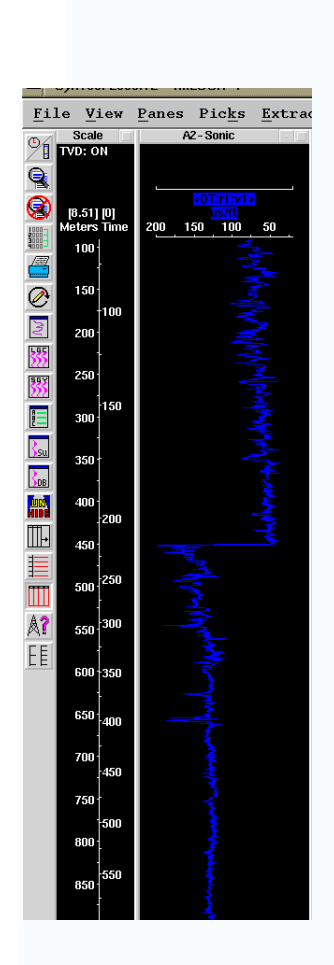

Curve Viewer. (Landmark, 2008).

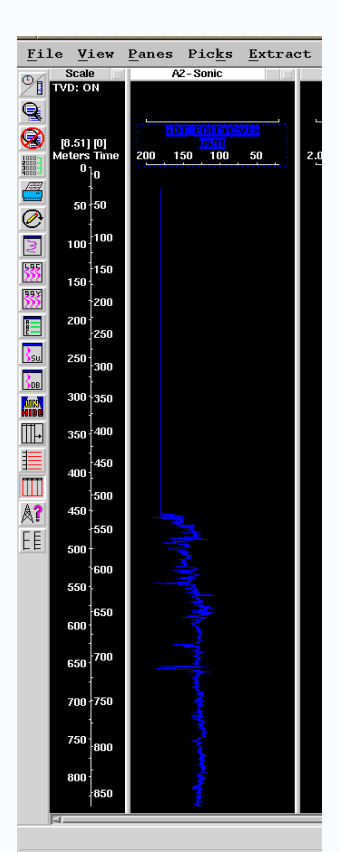

Figura 6.11. Se identifican los errores del registro y se editan con ayuda de Log Edit. Derecha sin edición, izquierda con edición. (Landmark, 2008).

## 6.3.4 Obtención de las funciones TZ

A partir de los registros corregidos DT y RHOB, se generan las series de impedancia acústica y series de los coeficientes de reflexión, que aparecerán desplegados gráficamente en la ventana de la aplicación Syntool, por otra parte se generan también las TZ´s, las cuales se pueden guardar como tablas o como función, la cual se utilizará posteriormente en la conversión (figuras 6.12 y 6.13), en la figura 6.14 se observan las velocidades generadas.

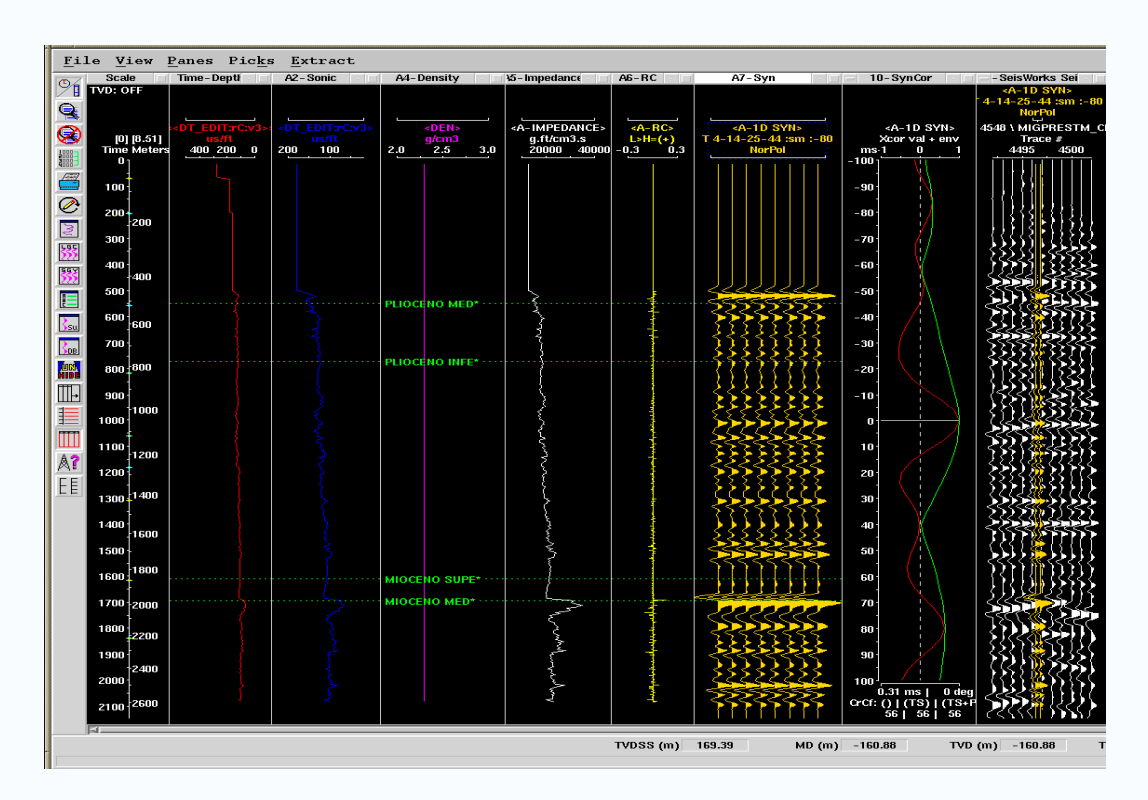

Figura 6.12. Se extrae la impedancia acústica (AI) y se generan las funciones TZ´s, a partir de los registros DT y RHOB. (Landmark, 2008).

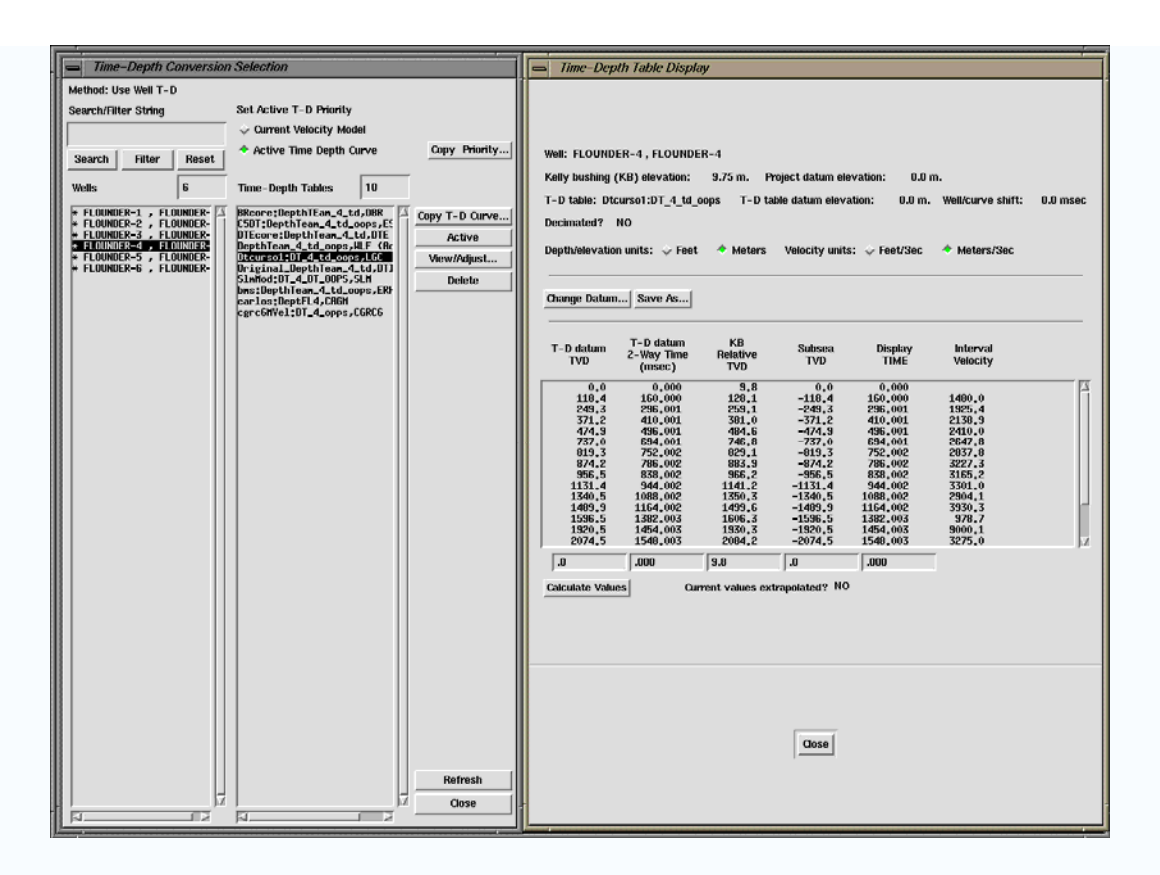

Figura 6.13. Despliegue de la tabla tiempo-profundidad y además las velocidades de intervalo . (Landmark, 2008).

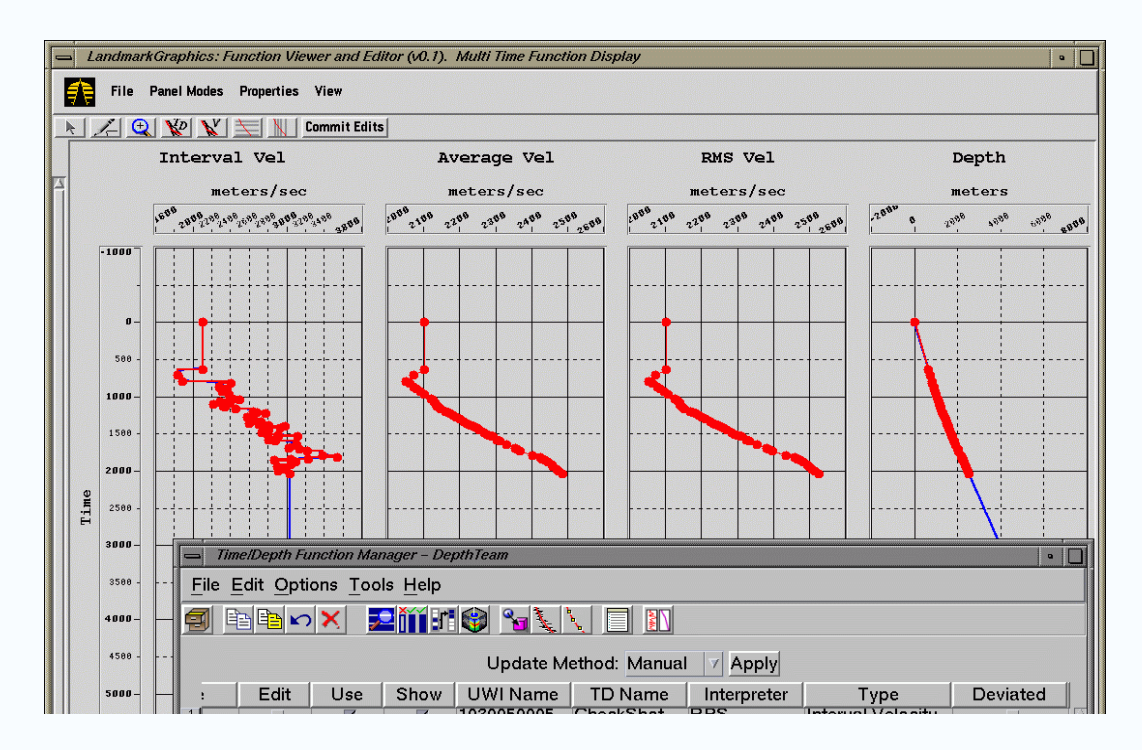

Figura 6.14. Despliegue de las velocidades obtenidas con la ayuda de la opción Function Viewer and Editor (visor de funciones). (Landmark, 2008).

## 6.3.5 Construcción del modelo de velocidades

a) De acuerdo a los datos que se tienen del proyecto Flounder se seguirá el primer flujo de trabajo denominado Flujo de trabajo, Construcción del Modelo Típico, el cual toma en cuenta las funciones de velocidades, los *picks* de los pozos y los horizontes picados, este flujo está representado en la figura 6.15 con la ayuda de la aplicación Depth Team Express.

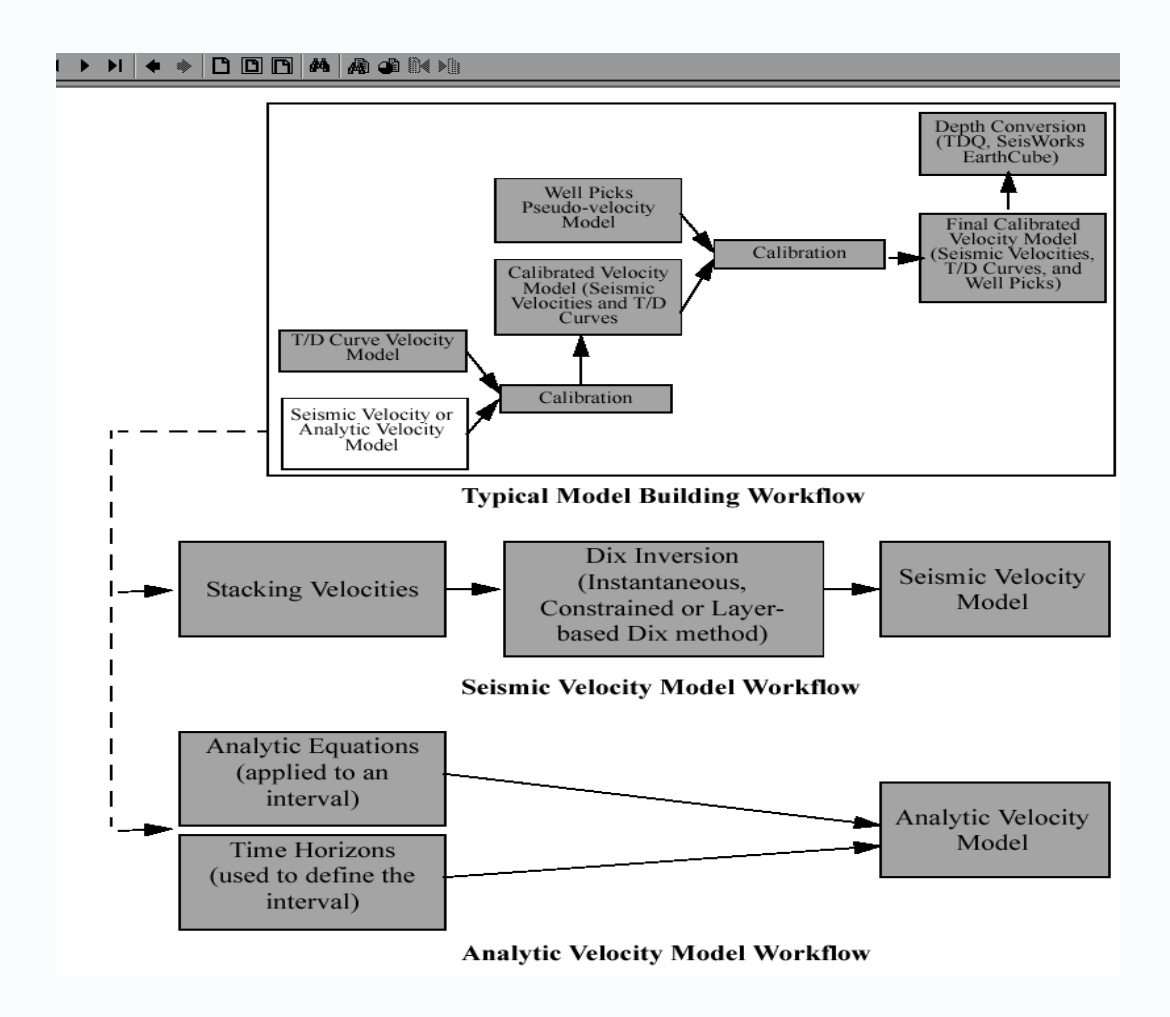

Figura 6.15. Flujos de trabajo para la construcción de modelos de velocidad. (Landmark, Depth Team, 2008).

b) Se utiliza la aplicación Depth Team Express para introducir los parámetros que requiere la "carcaza" donde se alimentará con los elementos que modelarán el cubo de velocidades: la descripción del modelo, el proyecto que "jalamos" de SeisWorks, el intérprete y el espaciamiento entre nodos de la malla (entre otros), (figura 6.16).

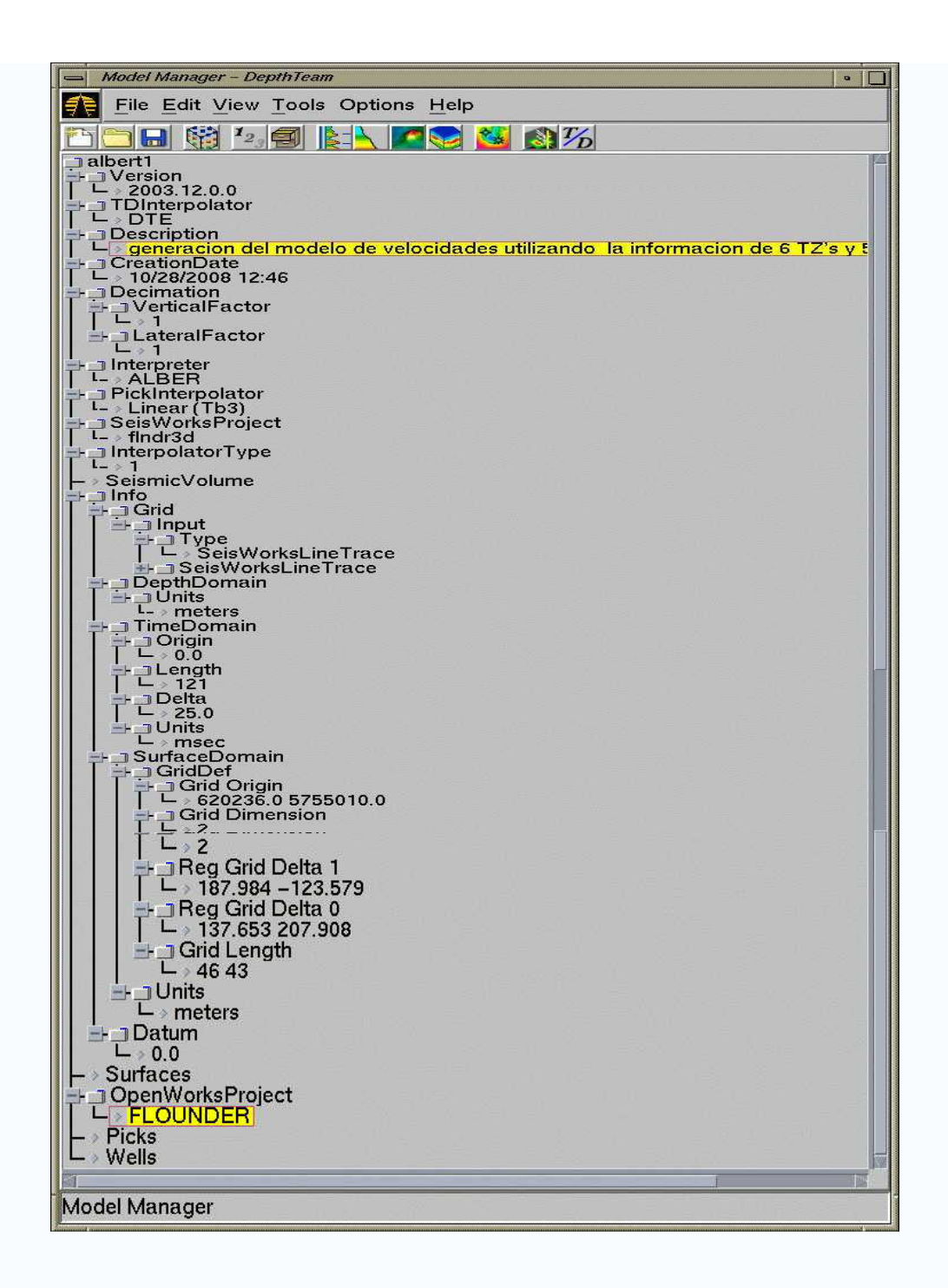

Figura 6.16. Ventana de DTE, que muestra los parámetros iniciales para la construcción del modelo de velocidades. (Landmark, Depth Team Express, 2008).

c) A continuación se inicia el modelado con la carga de las Tz´s de cada uno de los pozos que intervienen en el proyecto, recurriendo al icono que permite visualizar todas las TZ´ que se han generado en todos los pozos, se eligirá solamente aquellas que realizadas o bien aquellas obtenidas de un informe (figura 6.17), en este momento se empezará a calibrar el modelo.

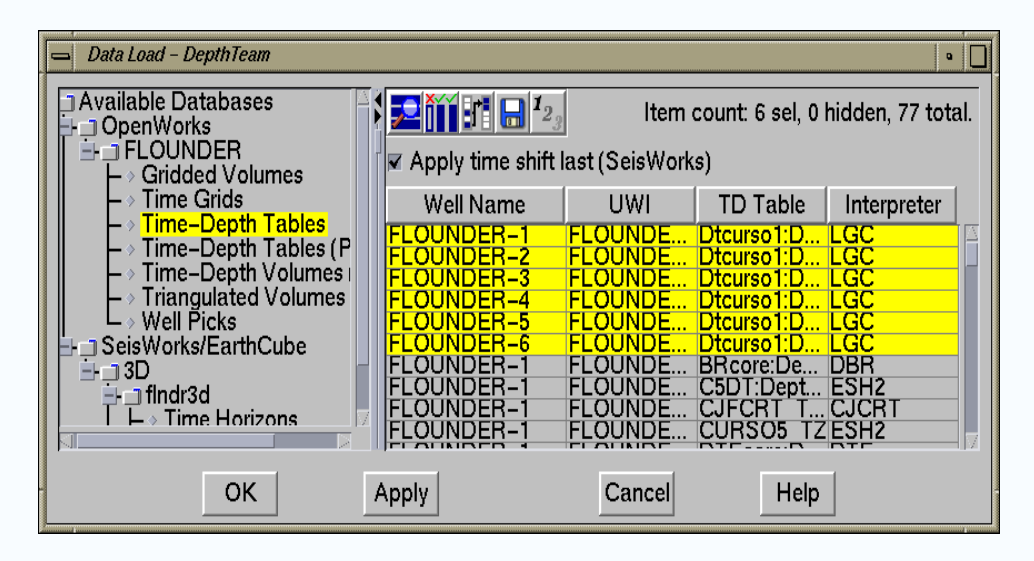

Figura 6.17. Carga de TZ en el icono administrador de funciones T/D (Function Manager T/D). (Landmark, Depth Team Express, 2008).

d) Ahora se realizará la carga de horizontes para continuar con la validación del modelo, recurriendo al icono de nombre Administrador de Superficies (*Surface Manager*), allí podemos localizar los horizontes de interés y el horizonte objetivo para llevarlo al dominio de la profundidad (figura 6.18).

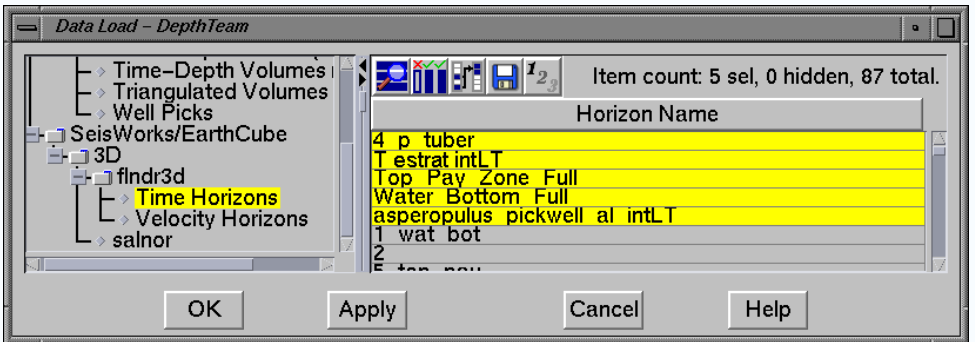

Figura 6.18. Carga de superficies en el icono administrador de superficies (*Surface Manager*). (Landmark, Depth Team Express, 2008).

e) Una vez realizado lo anterior, el modelo ha sido validado por tablas TZ, superficies y finalmente se valida por medio de los *picks* de los pozos, entonces el modelo ya ha sido construido y calibrado (figura 6.19).

La figura 6.20 muestra una tabla que corresponde al record de la modelación. Las figuras 6.21, 6.22 y 6.23 muestran la secuencia gráfica de las diferentes validaciones.

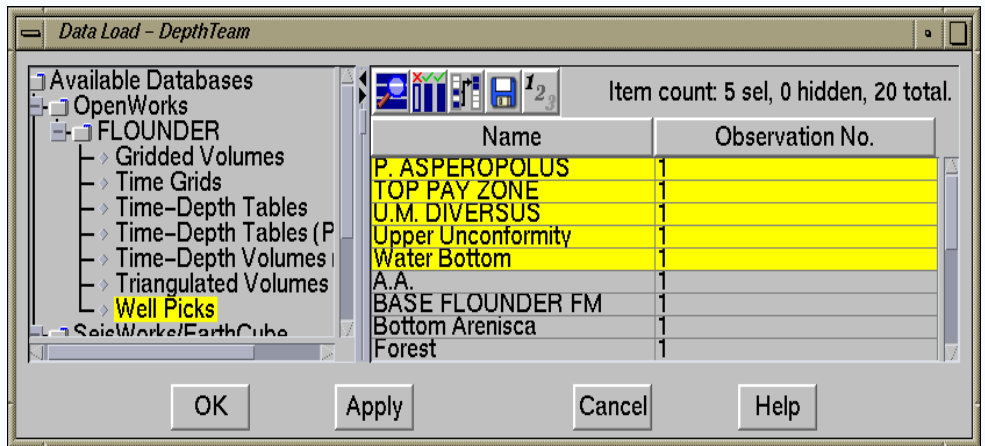

Figura 6.19. Carga de *picks* en el icono administrador de *picks* (Picks Manager). (Landmark, Depth Team Express, 2008).

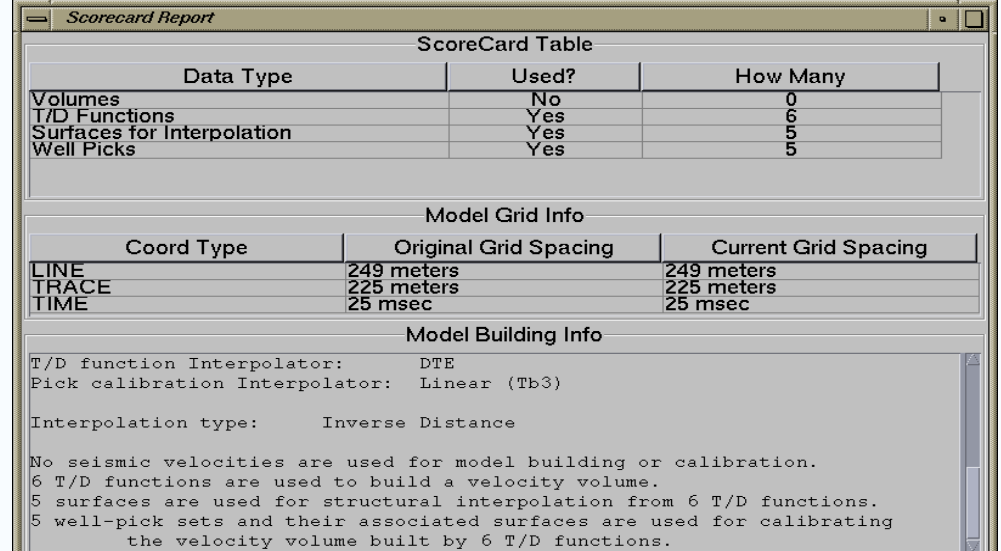

Figura 6.20. Reporte de las acciones realizadas para llevar a cabo la modelación del cubo de velocidades. (Landmark, Depth Team Express, 2008).

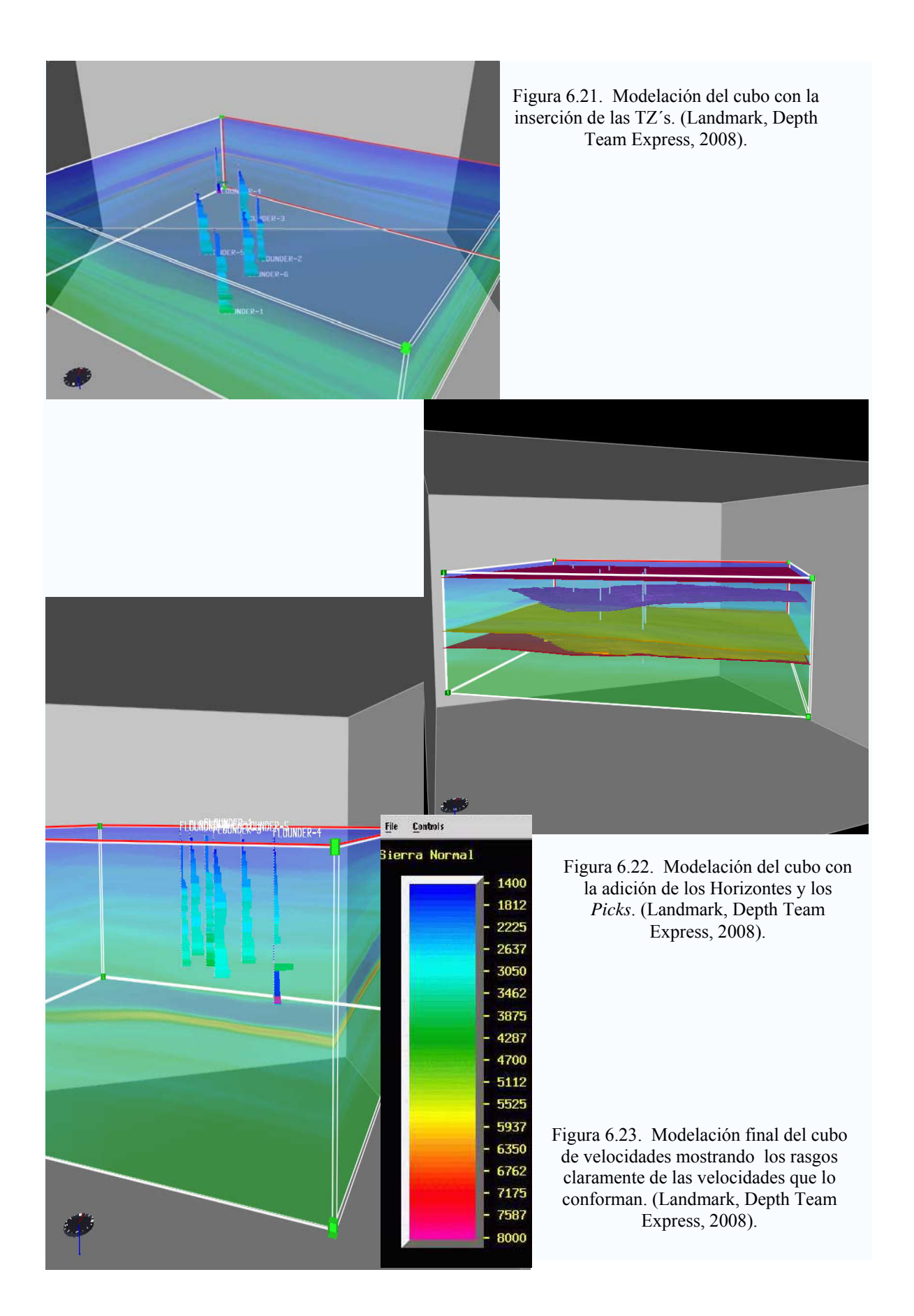

f) En este parte se muestra el horizonte de interés, que corresponde a la base de la trampa estratigráfica (figura 6.24) y que se mencionó en la figura 6.4 y además se extrae del cubo de velocidades esta misma superficie, notando los cambios debido al modelo en la figura 6.25.

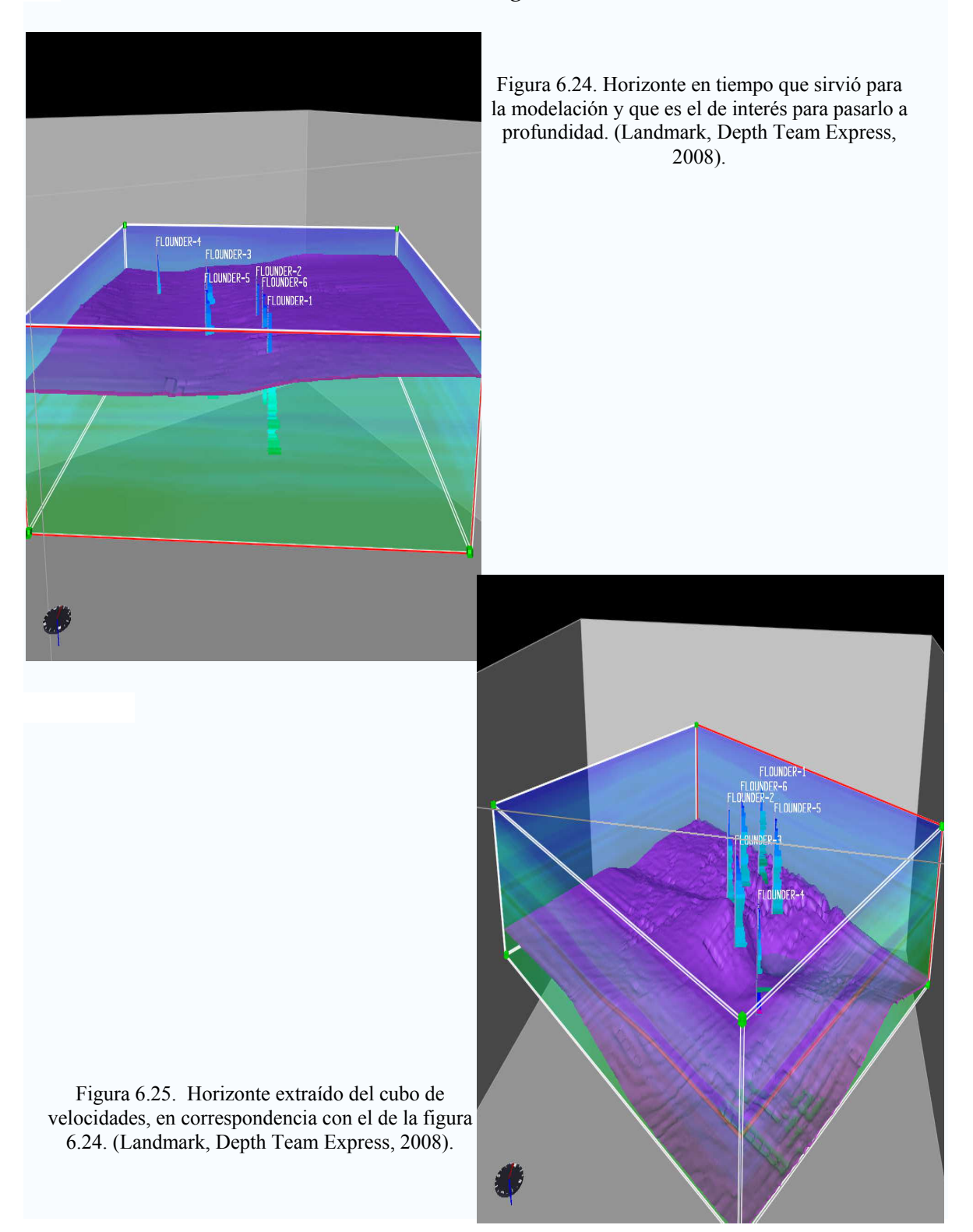

## 6.3.6 Conversión a profundidad del horizonte en tiempo

Como conclusión del modelado dentro del flujo de trabajo, se lleva el modelo de velocidades a la aplicación TDQ, donde finalmente se hará la conversión del horizonte de interés del dominio del tiempo al de profundidad (figura 6.26).

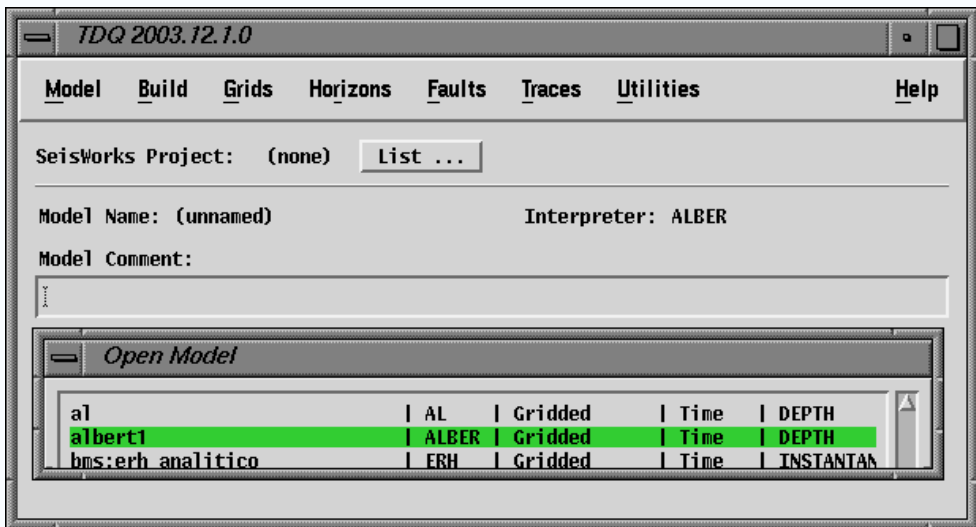

Figura 6.26. La aplicación TDQ utiliza el modelo de velocidades construido en DTE para llevar a cabo la conversión Tiempo-Profundidad. (Landmark, TDQ, 2008).

a) Una vez que se introduce el horizonte en la aplicación TDQ se hace la conversión y el horizonte es pasado al dominio de la profundidad, las figuras 6.27 y 6.28 muestran los gráficos del horizonte en profundidad y la escala correspondiente en colores gradados para la identificación de las profundidades, nótese que esta presentación se refiere a la trampa estratigráfica que se trabajó.

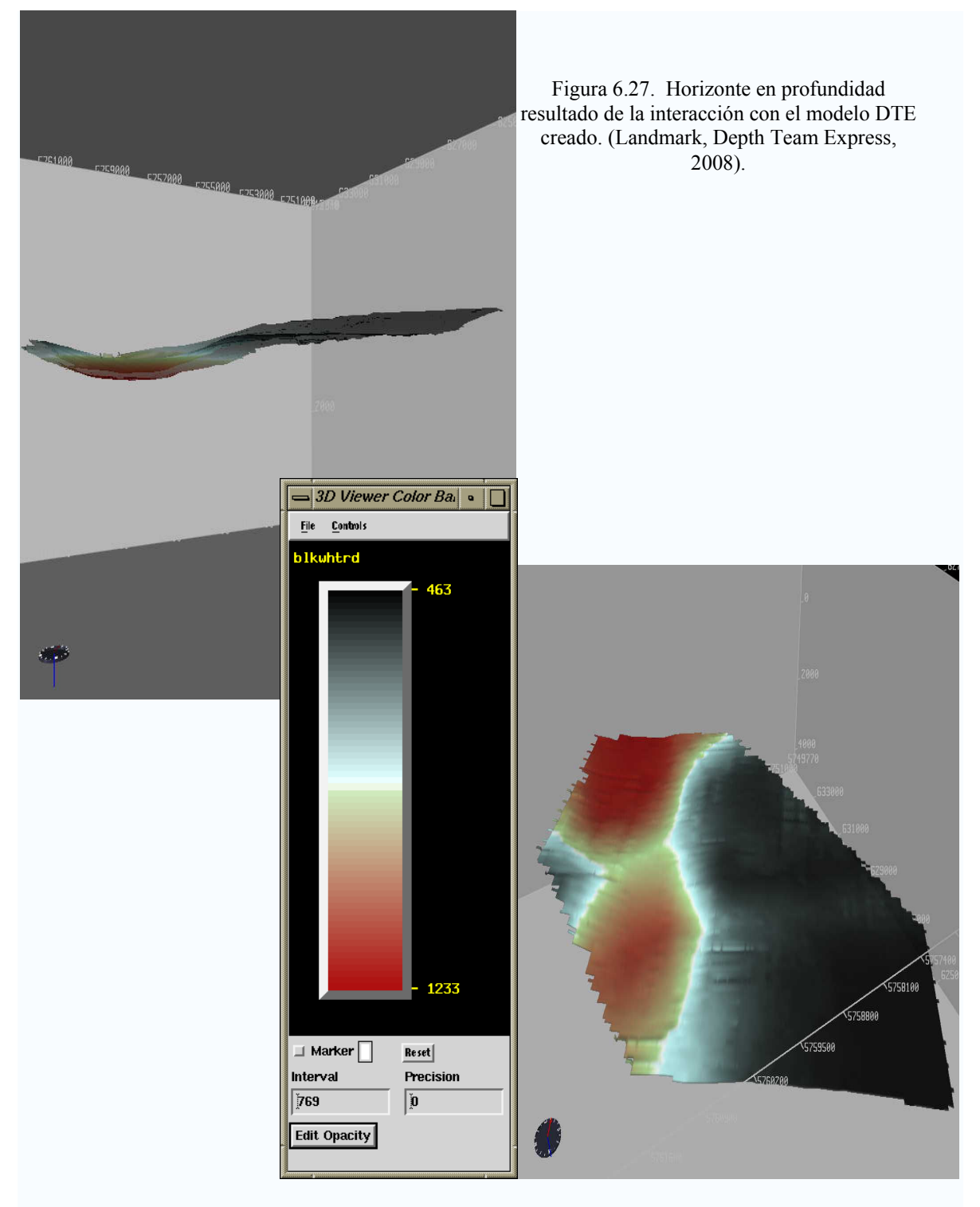

Figura 6.28. Base de la trampa estratigráfica en profundidad, donde está asociado el código de colores que corresponde a las profundidades limites que alcanza. (Landmark, Depth Team Express, 2008).

b) La figura 6.29 que se observa con la aplicación Geoprobe muestra el panorama general, entre la sísmica en volumen, la integración del horizonte en tiempo y la diferencia entre el horizonte en profundidad, observando claras diferencias en ambos.

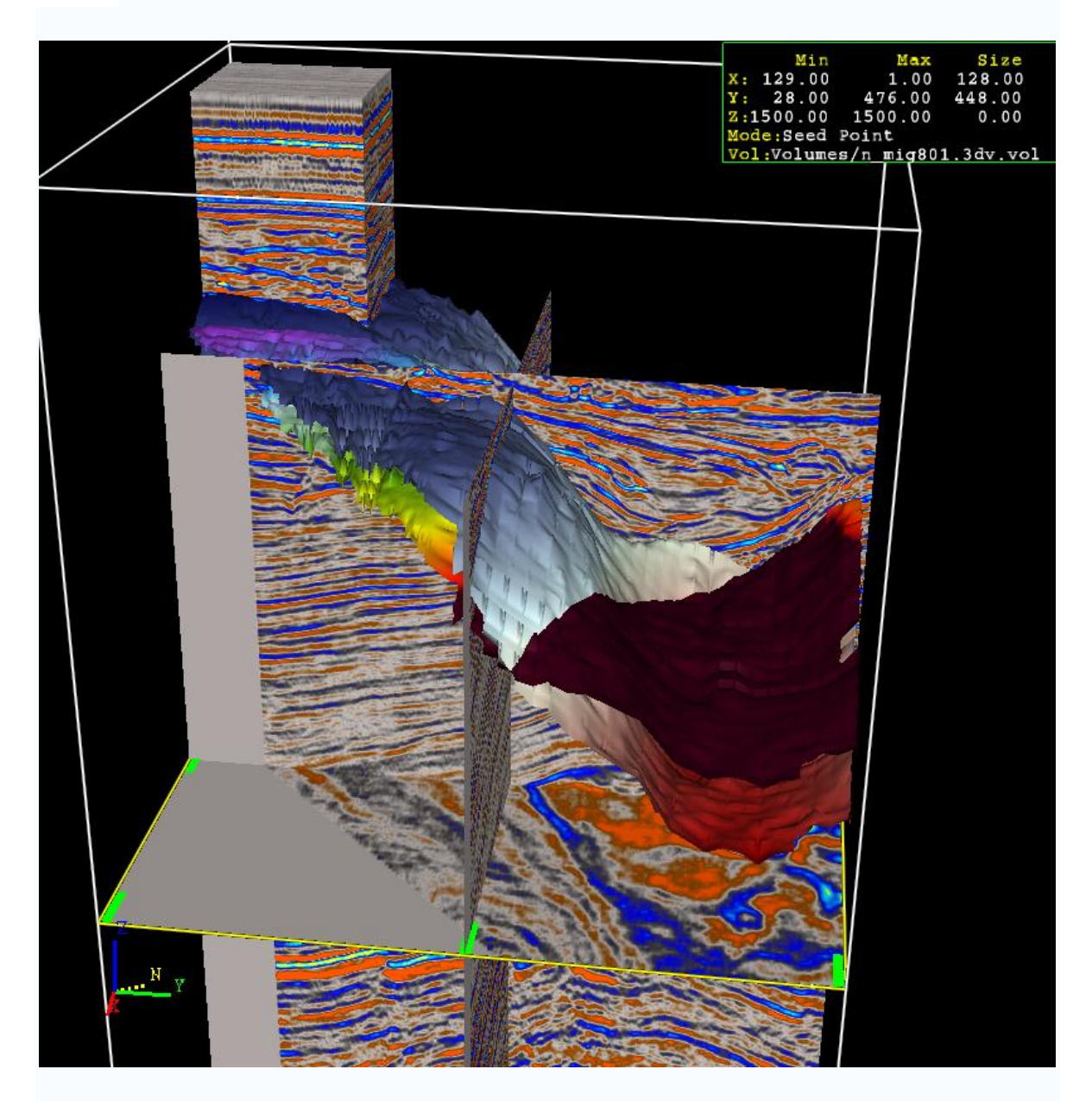

Figura 6.29. Horizontes en tiempo (rojo oscuro, verde, amarillo) y en profundidad. (rojo claro, azul claro, azul grisáceo), inmersas en la sísmica del proyecto Flounder. (Landmark, Geoprobe, 2008).

# **Capítulo 7 Conclusiones**

- 1. Una sección migrada, interpretada en tiempo es usualmente el punto de inicio para un estudio de conversión a profundidad. La migración en tiempo removerá eventos de forma curva como las difracciones, al colapsarlas mejorará la posición lateral de los eventos e incrementará la resolución espacial, lo cual resultará en datos que se pueden interpretar mejor. Si el modelo de velocidad no es muy contrastante no alcanzará a atenuar las difracciones.
- 2. Para utilizar un modelo básico aproximado primero se deben seleccionar los horizontes en la sección sísmica, tal que los eventos picados deben definir los parámetros con los cuales se construye un modelo, que a su vez construye un modelo de volúmenes 3D, donde esta aproximación llega a ser mas complicada con baja calidad en los datos donde sólo fragmentos de los reflectores pueden ser identificados
- 3. Muchos de los problemas de los registros sónicos en su "amarre" con la sísmica es su mayor resolución vertical. Un registro sónico respaldado con un *checksho*t hace más fácil la determinación de las velocidades de intervalo entre formaciones de roca claves.
- 4. Los datos sísmicos de pozo son el puente más efectivo disponible entre el pozo y los datos sísmicos de superficie. Los datos sísmicos de pozo que incluyen el *checkshot* y VSP, debido a que pueden medir grandes volúmenes de roca, pueden indicar la presencia de anomalías de velocidad.
- 5. No importa el cuidado que se tenga en el modelado, el modelo en profundidad será impreciso. Se requiere evaluar las incertidumbres en la construcción del modelo; el modelo de velocidad deberá ser la síntesis de nuestro conocimiento y entendimiento sobre las variaciones. Este debería incorporar:
- $\triangleright$  La disponibilidad de los datos y su calidad,
- $\triangleright$  La densidad y precisión del picado de velocidades de apilamiento,
- ¾ La relación señal a ruido,
- ¾ Los pasos para el procesamiento después del análisis de velocidades,
- ¾ La disponibilidad de registros geofísicos de pozos,
- ¾ El conocimiento geológico del área ,
- $\triangleright$  los cambios de velocidad lateral y vertical,
- $\triangleright$  Las herramientas de software disponibles,
- $\triangleright$  La bitácora del estudio.
- 6. Comparando los resultados obtenidos en otros trabajos del área de estudio, después de haber convertido el horizonte observamos en este corte de la Figura C.1 que existen dos porciones la del Eoceno, que tiene una cima entre los 1,000m de profundidad y su base a los 2,000m, aproximados en las partes más bajas. La porción del Paleoceno cuya cima aproximada está en los 1,500m y su base en los 2,700m aproximadamente en su parte mas baja. Por lo cual nuestra referencia es relativa al no contar con la referencia exacta de la línea / traza que pretendemos comparar.

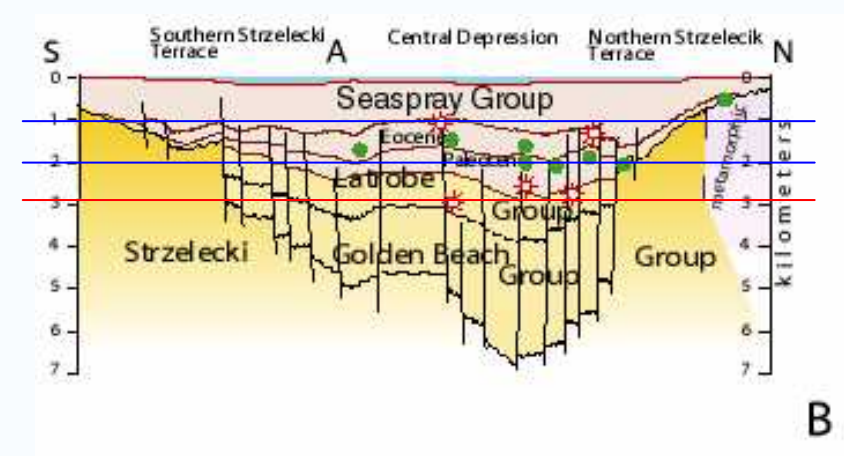

Figura C.1. Sección transversal generalizada de la cuenca de la provincia de Gippsland 3930 No existe escala horizontal, modificado de Rhamani y otros1990, Able y otros 1976 (http://pubs.usgs.gov/of/1999/ofr-99-0050/OF99-50Q/fig1.html#TOP.Bishop, 1999).

7. Para llevar a la práctica el flujo propuesto de modelado de velocidades y la conversión final de rasgos geológicos a profundidad en el software propuesto, se hace necesario contar con las licencias respectivas, invertir mucho tiempo de máquina para el acceso a la información, en las diferentes aplicaciones que conforman la plataforma y después poder manipular los datos para lograr un producto final, por ejemplo en la aplicación SeisWorks (la generación de horizontes), Syntool (la generación de TZ´s) y Well Curve Viewer (las curvas de los registros).

Pero lo más importante es contar con la mayor información adicional, como la información geológica y saber como manipular los datos.

# **BIBLIOGRAFÍA**

#### **Libros:**

Al Chalabi M. "Series Approximations in Velocity and Traveltime Computations", GP, 1973.

Al Chalabi M. "An Analisys of Stacking, Rms, Average, and Interval Velocities Over a Horizontal Layered Ground", GP, 1974.

Cordier J.P. "Velocities in Reflection Seismology", SEG, 1985.

Chapel P. "Applied Geophysics", 1980.

Darling T. "Well Logging and Formation Evaluation", Gulf Drilling Guides, 2005.

Del Valle T. E. "Introducción a los Métodos Geofísicos de Exploración", UNAM Facultad de Ingeniería, 1987.

Dix C. H. "Seismic Prospecting for Oil" International Human Resources Development Corporation, Boston, 1981.

Gadallah M. "Reservoir Seismology", Geophysics in Nontechnical Language, 1994.

Hubral P., Krey T. "Interval Velocities From Seismic Reflection Time Measurements", SEG, 1980.

Robein E. "Velocities, Time-Imaging and Depth-Imaging in Reflection Seismics".

Sheriff R. E., Geldart L. P. "Exploración Sismológica, Historia Teoría y Obtención de Datos", Volumen I, 1991.

Sheriff R. E., Geldart L. P. "Procesamiento e Interpretación de Datos" Volumen II, 1991.

Stuart W. F. "Seismic Modeling Geologic Structures–Applications to Exploration Problems ", Geophysical Development No.2, 1991.

Yilmaz Oz "Seismic Data Processing", SEG vol1, 2001.

#### **Memorias en congreso:**

On the use of Seismic Velocities in Model Building for Depth Conversión Coleou T. ,CGG,Vintage West, Great West Road, Brentford, Middlesex TW8 9GG, UK, EAGE 63rd Conference & Technical Exhibition – Amsterdam, The Netherlands, 11 – 15 June 2001.

#### **Tesis:**

Mendoza J. A. "Estimación de Modelos de Velocidad Para Migración Sísmica." UNAM, Facultad de Ingeniería, 2000.

#### **Páginas de Internet:**

Jhonson W.J., Rizzo P.C., y Clark J.C. "Improving Subsurface Resolution With the Seismic Reflection Method: Uses S-waves", Bay Geophysical Associates, Inc. http://www.georentals.co.uk/S-TR22.pdf [2008].

www.fis.usb.ve/~mcaicedo/education/procesamiento-sismico/webcourse/lectures/INTRO-SISMICA.pps.Caicedo [2008].

"About the Seismic Reflection Profiling Technique" www.litho.ucalgary.ca/atlas/seismic.html [2008].

"Presentación de la Memoria Capítulo II" https://upcommons.upc.edu/pfc/bitstream/2099.1/3404/6/41205-6.pdf [2008].

Capitulo III Introducción

Formato de archivo: PDF/Adobe Acrobat - Versión en HTML primeros intentos de medición de las velocidades sísmicas a través de ..... La sísmica de reflexión tuvo su gran auge en la exploración petrolera, ... **https://upcommons.upc.edu/pfc/bitstream/2099.1/3404/7/41205-7.pdf** [2008].

"Procesado de Datos Sísmicos de Reflexión Superficial Capítulo V." https://upcommons.upc.edu/pfc/bitstream/2099.1/3404/6/41205-9.pdf [2008].

Deidra K. Begay,\* Richard D. Miller, W. Lynn Watney, and Jianghai Xia, "Highresolution P- and S-wave reflection to detect a shallow gas sand in southeast Kansas" www.indvehicles.com/707.pdf [SEG 2000].

Seismic Methods: Refraction and Reflection. "Applied Geophysics Frequently-Asked Questions, University of Melburne."

www.earthsci.unimelb.edu.au/ES304/MODULES/SEIS/NOTES/sintro.html [2008].

VSP Data in Comparison to other Borehole Seismic Data\* By Robert J ... Formato de archivo: PDF/Adobe Acrobat - Versión en HTML

VSP Data in Comparison to other Borehole Seismic Data\*. By. Robert J. Brewer. 1. \*Adapted for online presentation from two articles (in a series) by the author in *AAPG Explorer*

**www.searchanddiscovery.net/documents/geophysical/brewer/images/brewer.pd f** [2008].

Relación sísmica "reflexión primaria – profundidad" Ministerio de Planificación Federal Inversión Publica y Servicios. energia3. www.mecon.gov.ar/contenidos/verpagina.php?idpagina=805 [2008].

Un método de perforación acertado

Alford J., Goobie R.B., Sayers C.M., Tollesfsen E., Cooke J., Hawthorn A., Rasmus J., Thomas R. 2008.

www.slb.com/media/services/resources/oilfieldreview/spanish06/spr06/p75\_8 5.pdf [6 Febrero 2006].

Mario Atencio M., Sánchez V., Breda E., Saavedra B., Hansen T. Souza J. "Integración de Datos de Sísmica 3D y Perfiles de Pozo Aplicando Técnicas Geoestadisticas" Yacimientos Lomas del Cuy – Cuenca del Golfo San Jorge. REPSOL-YPF

BAKER ATLAS GEOSCIENCE. 1998.

www.biblioteca.iapg.org.ar/iapg/ArchivosAdjuntos/PROD2000/026%20atencio% 206.pdf [1998].

Petroleum system of the Gippsland Basin, Australia, U.S. DEPARTMENT OF THE INTERIOR U.S. GEOLOGICAL SURVEY http://pubs.usgs.gov/of/1999/ofr-99-0050/OF99-50Q/fig1.html#TOP [2008].

Schlumberger, Oilfield Glossary http://www.glossary.oilfield.slb.com/Display.cfm?Term=acquisition [2008].

High-resolution P- and S-wave reflection to detect a shallow gas ... Formato de archivo: PDF/Adobe Acrobat - Versión en HTML sequence of limestones, shales, and sandstone provided an. unusual opportunity to observe the ... aspects of conventional processing approaches (Yilmaz, ... www.indvehicles.com/707.pdf [Páginas similares 2008].

#### **Manuales Landmark:**

OpenWorks/ OWDataMgmtVol1.hyper.bk, 2005. SeisWorks/ 3D tutorial book, 2005. SeisWorks/ 2Dmisties book, 2005. PetroWorks/ IntroductionPW.hyper.book, 2005. SynTool/ SynUserRef.book, 2005. Depth Time / build\_model, 2008. TDQ/ TDQ.book, 2005. GeoProbe/ GP tutorial, 2008.